**Schlussbericht zum Forschungsprojekt**

# **EFFPRO\_4.0 (20Y1509B)**

**Digitaler Entwicklungsprozess**

## **Entwicklung einer Validierungsmethode zur funktionalen Überprüfung von skalierten Versuchsmustern in einer HiL-Plattform**

Luftfahrtforschungsprogramm LuFo V - 2. Aufruf Laufzeit: 01.04.2016 bis 30.09.2019

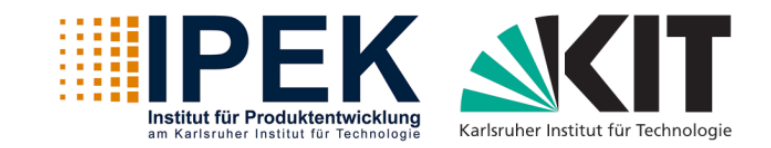

Karlsruher Institut für Technologie (KIT) IPEK – Institut für Produktentwicklung Kaiserstraße 10 76131 Karlsruhe

Gefördert durch:

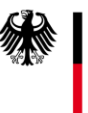

Bundesministerium für Wirtschaft und Energie

aufgrund eines Beschlusses<br>des Deutschen Bundestages

gemäß Nebenbestimmungen NKBF 98, Nr.8.1

# **Übersicht**

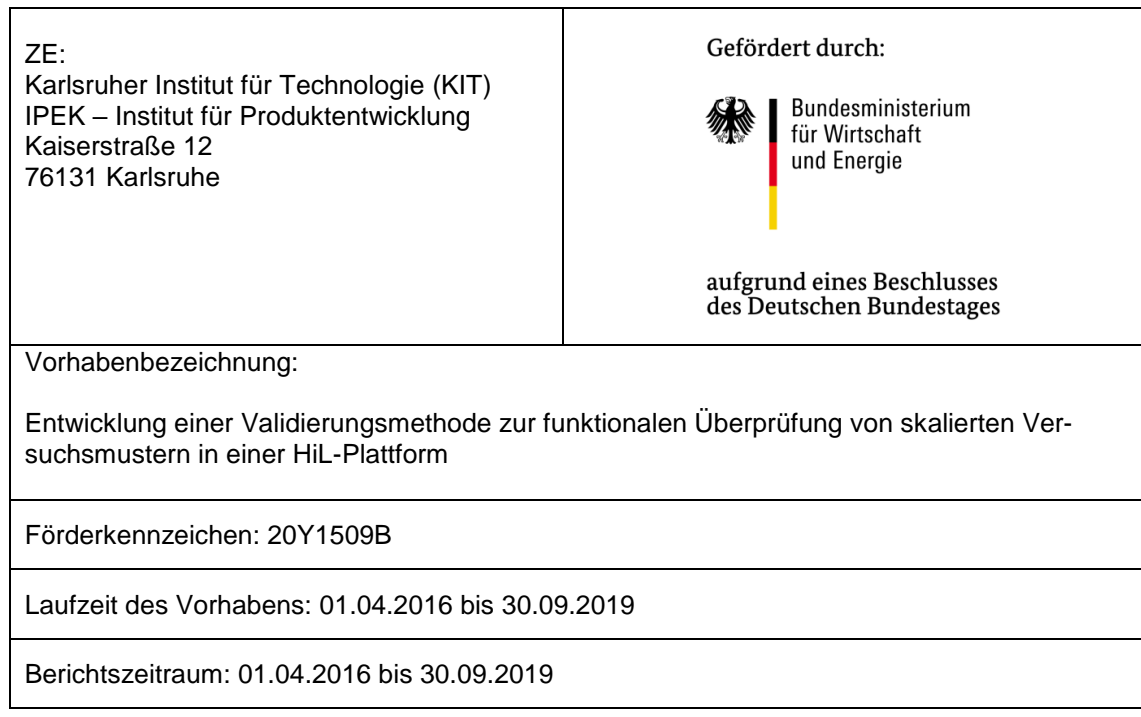

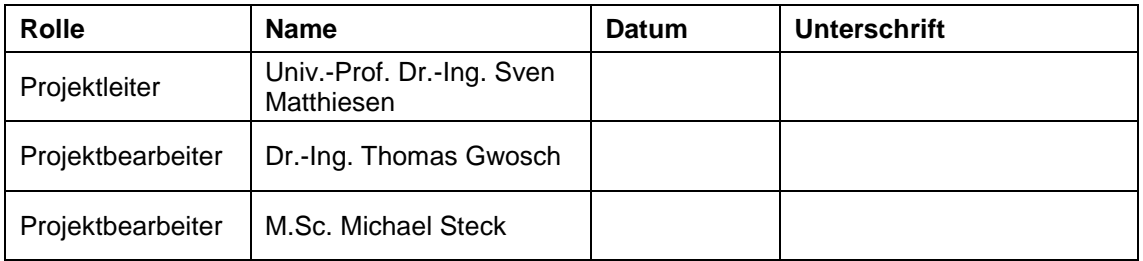

Das diesem Bericht zugrundeliegende Vorhaben wurde mit Mitteln des Bundesministeriums für Wirtschaft und Energie unter dem Förderkennzeichen 20Y1509B gefördert. Die Verantwortung für den Inhalt dieser Veröffentlichung liegt bei den Autoren. Die Autoren danken dem Bundesministerium für Wirtschaft und Energie (BMWi) und dem Deutschen Zentrum für Luft- und Raumfahrt (DLR) für die Unterstützung dieses Vorhabens.

Wir danken unseren Forschungspartnern und insbesondere dem Projektträger für die vertrauensvolle Zusammenarbeit. Hervorheben möchten wir die stets angenehme und engagierte Kooperation der Verbundpartner und Unterauftragnehmer.

# **Inhaltsverzeichnis**

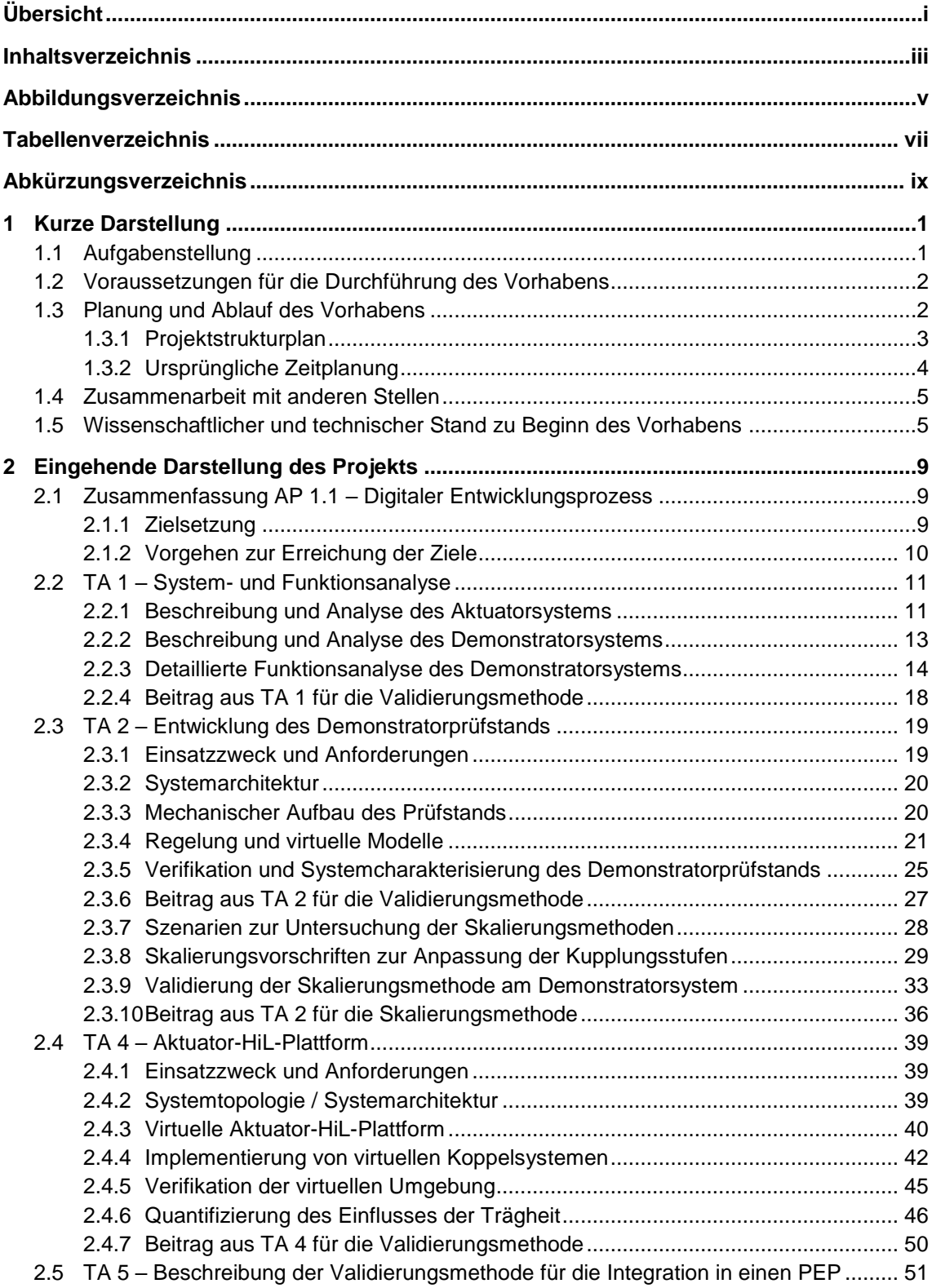

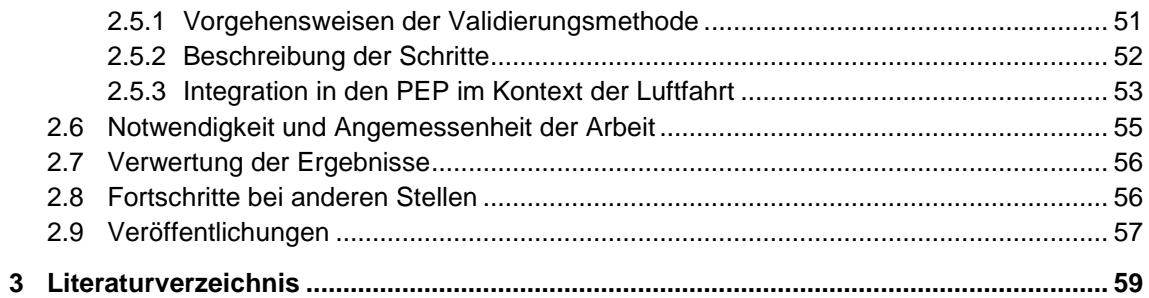

# **Abbildungsverzeichnis**

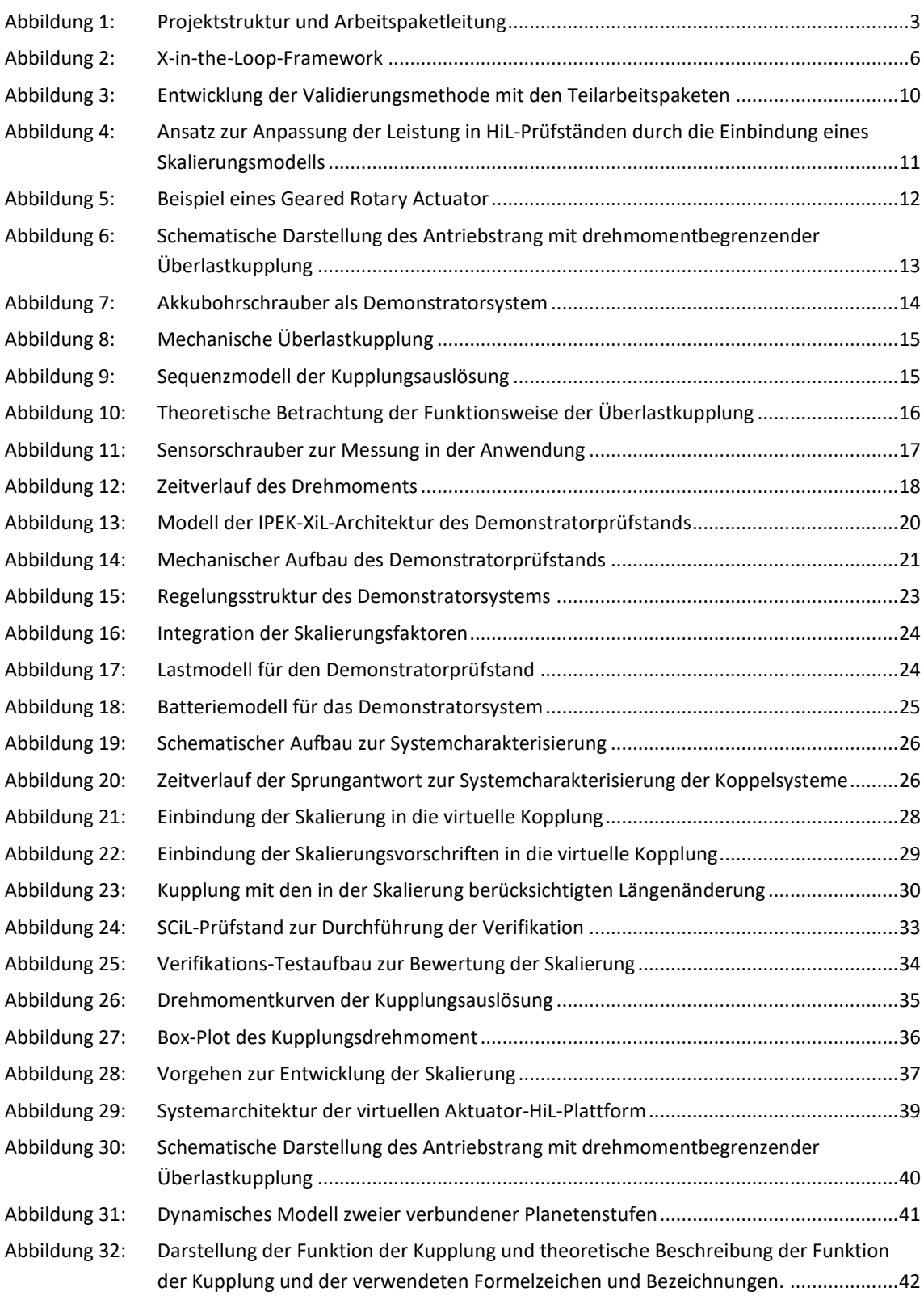

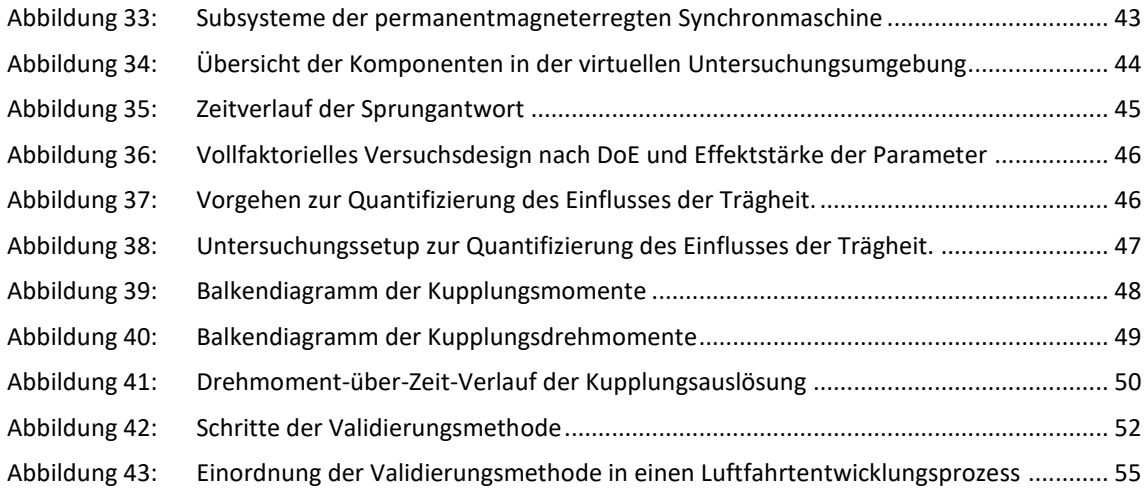

# **Tabellenverzeichnis**

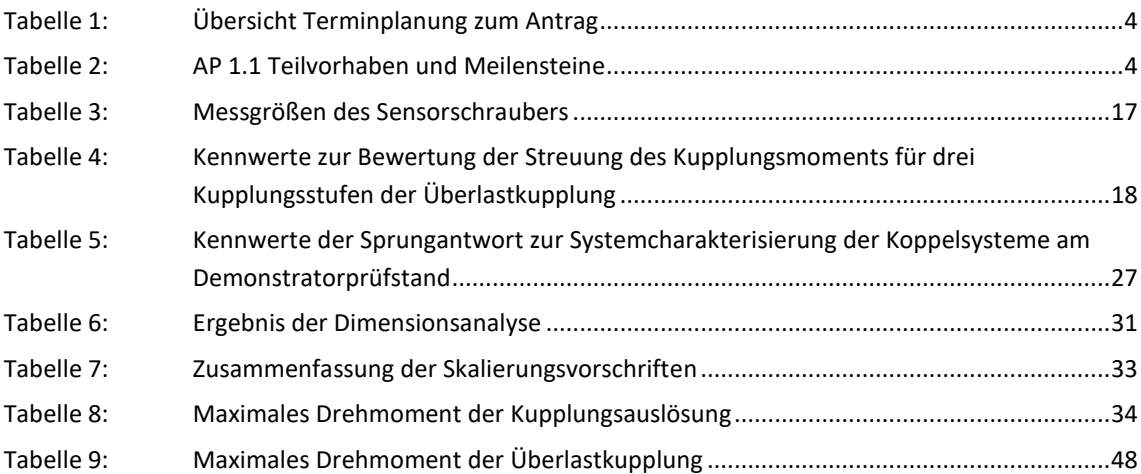

# **Abkürzungsverzeichnis**

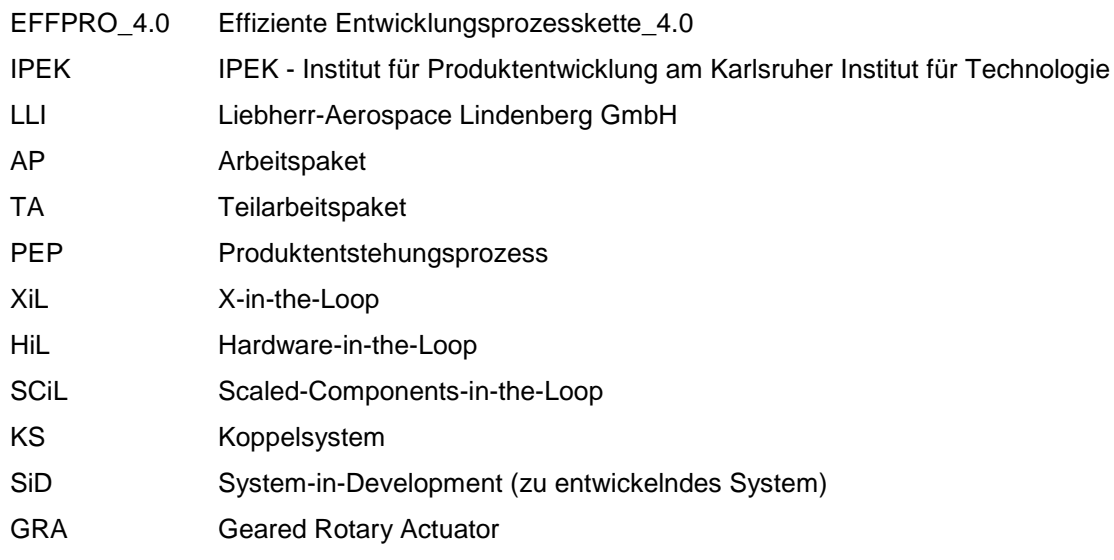

## **1 Kurze Darstellung**

EFFPRO\_4.0 (Effiziente Entwicklungsprozesskette 4.0 – EFFPRO\_4.0) wurde von 2016 bis 2019 als Verbundprojekt im Rahmen des fünften Luftfahrtforschungsprogrammes LuFo V-2 durchgeführt.

Eine effiziente Produktvalidierung in frühen Entwicklungsphasen ist von strategischer Bedeutung für die Luft- und Raumfahrtindustrie. Die neuartigen Validierungsumgebungen und Methoden tragen zu einem wesentlichen Wettbewerbsfaktor der deutschen Luft- und Raumfahrtindustrie bei.

## **1.1 Aufgabenstellung**

Die Zielsetzung des Verbundvorhabens "Effiziente Entwicklungsprozesskette 4.0 – EFF-PRO\_4.0" ist die Vorbereitung der langfristigen Umsetzung der Inhalte des Zukunftsprojektes "Industrie 4.0" aus der Hightech-Strategie der deutschen Bundesregierung.

Zu diesem Zweck wurde ein Verbund aufgebaut, der in zwei Bereichen (Entwicklung (HAP 1) und Fabrikation (HAP2)) Teilschritte untersucht, die geeignet sind, um die Luftfahrtindustrie auf die Herausforderungen der digitalen Wirtschaftswelt von morgen vorzubereiten.

Als Partner ist das IPEK – Institut für Produktentwicklung im ersten Hauptarbeitspaket (HAP1) Entwicklung des Verbundvorhabens "Effiziente Prozesskette 4.0 – EFFPRO 4.0" verankert. Das IPEK ist in Arbeitspaket AP 1.1 – Digitaler Produktentwicklungsprozess beteiligt und übernimmt dort die Arbeitspaketleitung.

Ziel des Vorhabens in AP 1.1 ist die Entwicklung einer Validierungsmethode, die den breiten Einsatz von frühen Prototypen für die Untersuchung der funktionalen Eigenschaften und frühe Validierung in HiL-Plattformen erlaubt. Dieses Ziel soll durch die simulative Ergänzung von noch nicht vorhandenen mechanischen Eigenschaften des Versuchsmusters, dem System-in-Development, erreicht werden.

## **1.2 Voraussetzungen für die Durchführung des Vorhabens**

Die Absicherung in der Produktentwicklung ist eine wichtige Aktivität zum Abgleich der Produkteigenschaften mit den Anforderungen. Im V-Modell nach der VDI-Richtlinie 2206 (VDI 2206:2004- 06) wird die Aktivität der Eigenschaftsabsicherung im Makrozyklus mehrfach durchlaufen. Dabei wird iterativ der Produktreifegrad erhöht. Die VDI-Richtlinie 2221 beschreibt die Absicherung der Anforderungserfüllung als zentrale Aktivität in der Produktentwicklung, was auch die Verifikation und Validierung beinhaltet.

Eine Maßnahme zur Verkürzung der Entwicklungszeit ist das Frontloading, welche durch eine Verschiebung der Absicherung in frühere Entwicklungsphasen erreicht werden kann (vgl. bspw. Thomke & Fujimoto, 2000). Durch die frühe Absicherung können späte (und damit teure) Designänderungen vermieden werden (vgl. Lindemann, 2009; Thomke & Bell, 2001). Zur Unterstützung des Frontloading wird auf unterschiedliche Test- und Validierungsansätze zurückgegriffen. Die Systementwicklung wird von Komponenten- und Systemtests, sowie Integrationstest, bis hin zu Zulassungstest durchgängig begleitet (Engel, 2010).

Von großer Bedeutung für die deutsche Luft- und Raumfahrtindustrie ist es späte, langwierige und mit hohem wirtschaftlichem Impact verbundene Iterationen im Entwicklungsprozess durch den Einsatz von neuen Validierungsmethoden zu reduzieren. Zur Sicherung der Wettbewerbsfähigkeit der Unternehmen ist der Einsatz von Maßnahmen im Entwicklungsprozess, welche das Frontloading unterstützen, notwendig. Daraus abgeleitet sind Validierungsmethoden, welche diese Herausforderung adressieren, im Fokus dieses Forschungsvorhabens.

### **1.3 Planung und Ablauf des Vorhabens**

Eckdaten (Planung / Ist-Stand):

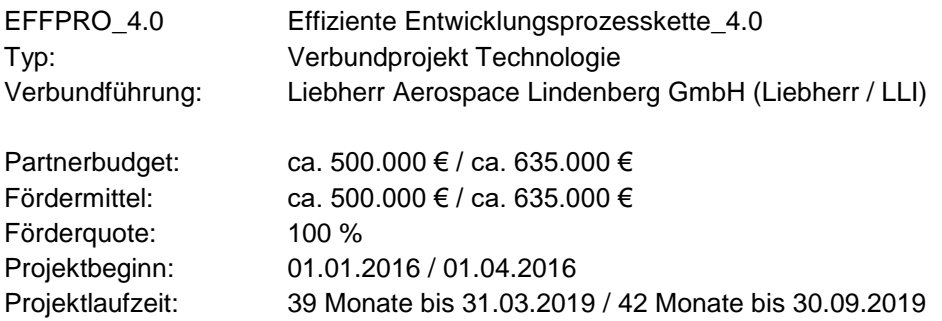

### **1.3.1 Projektstrukturplan**

In Abbildung 1 ist der Verbund-Projektstrukturplan dargestellt. Als Partner ist das IPEK – Institut für Produktentwicklung an den folgenden Arbeitspaketen beteiligt: AP 1.1 – Digitaler Produktentwicklungsprozess und übernimmt die Arbeitspaketleitung für AP 1.1.

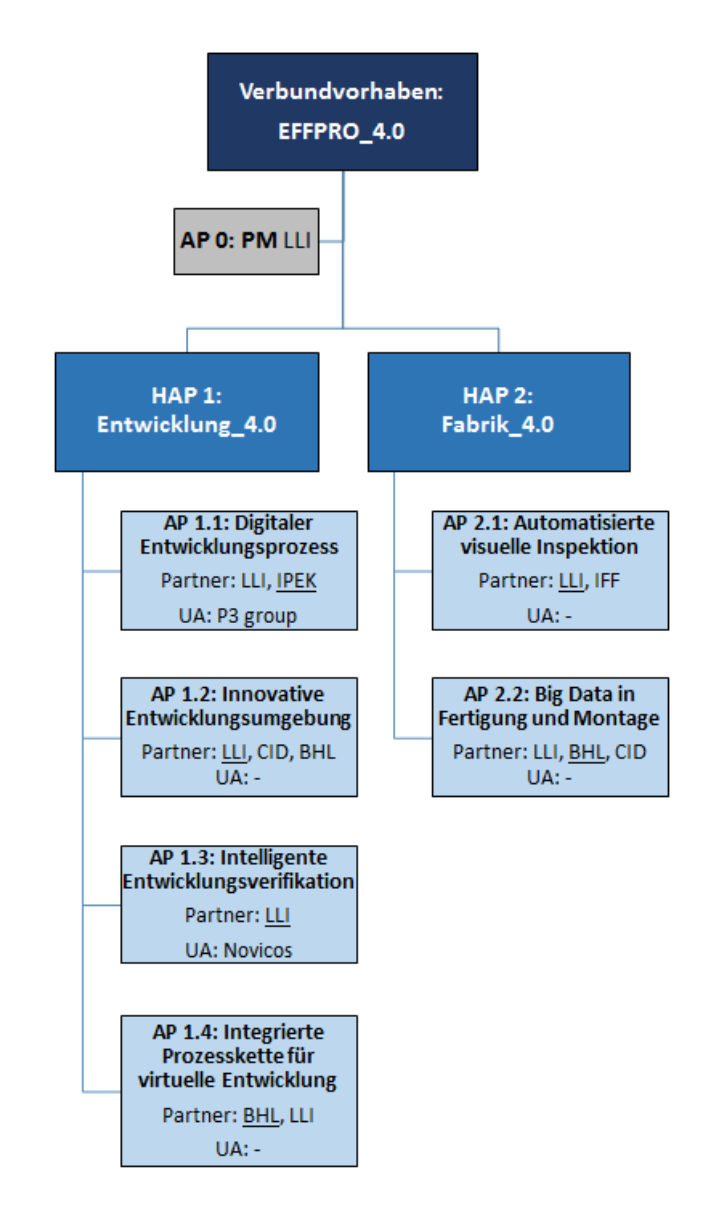

<span id="page-14-0"></span>**Abbildung 1: Projektstruktur und Arbeitspaketleitung (unterstrichen)**

## **1.3.2 Ursprüngliche Zeitplanung**

#### **Tabelle 1: Übersicht Terminplanung zum Antrag**

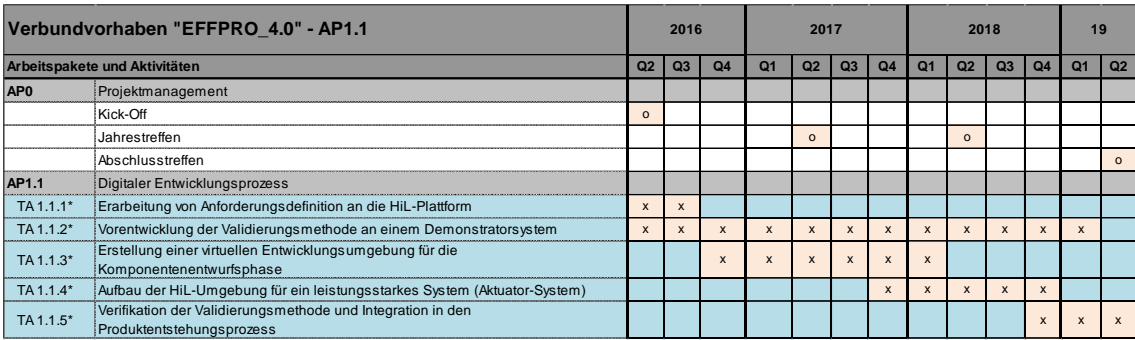

#### Tabelle 2: AP 1.1 Teilvorhaben und Meilensteine

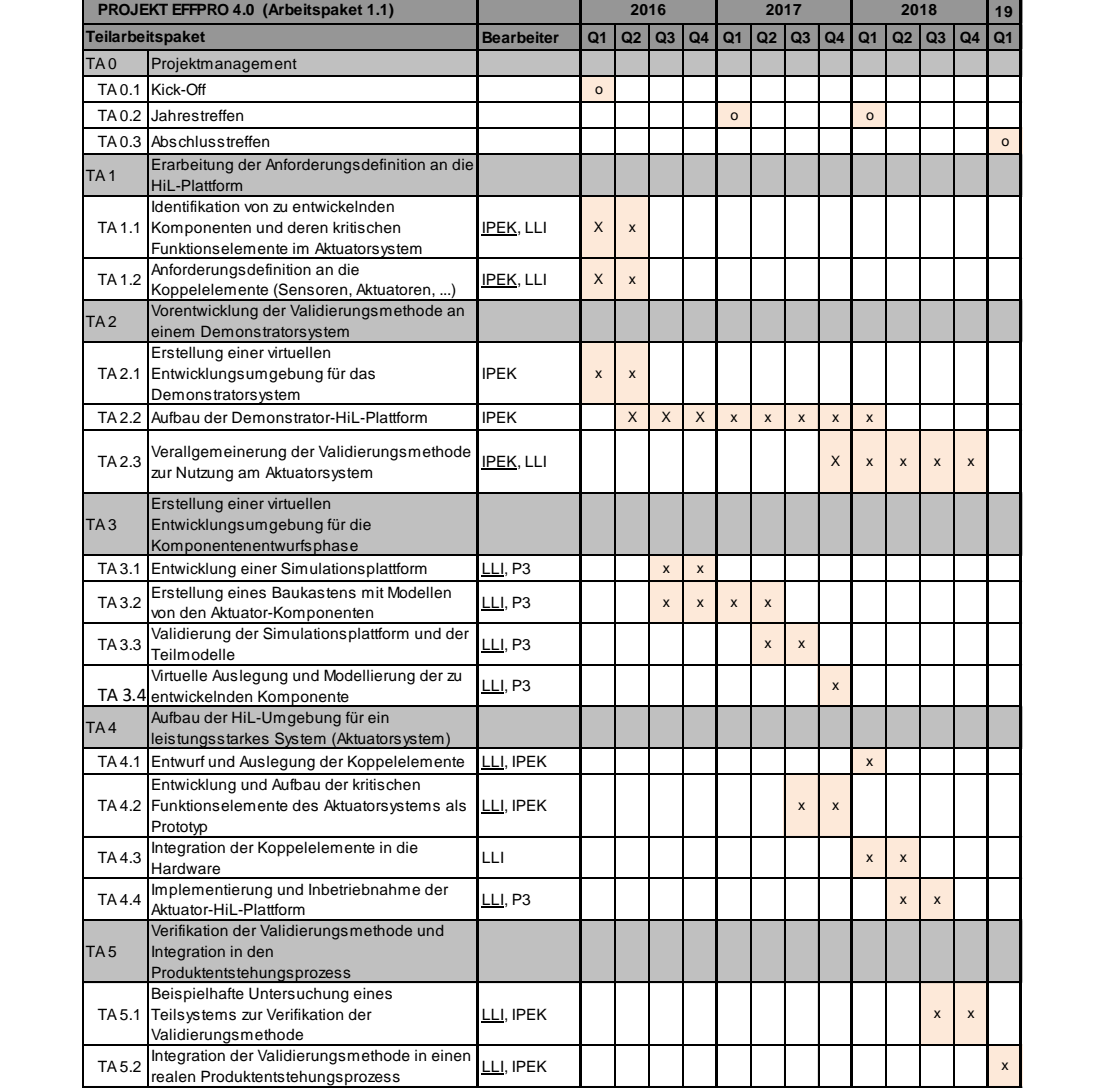

#### Anpassungen der Arbeitspaketplanung

Das Projekt sollte nach Antragstellung in Q1/2016 starten. Durch Verzögerungen der Zuwendungsbescheide konnte das Projekt erst in Q2/2016 starten. Der gesamte Plan wurde somit um ein Quartal verschoben.

Eine Anpassung der Teilarbeitspakete 4 und 5 war notwendig, da der Projektpartner Liebherr-Aerospace Lindenberg GmbH die Teilarbeitspakete 4 und 5 in AP 1.1 nicht wie geplant bearbeiten konnte. Zur Sicherstellung der Zielerreichung wurde eine Arbeitsplanänderung durchgeführt. Es erfolgte eine Verlängerung der Projektlaufzeit um 3 Monate, um die im Rahmen des Aufstockungsantrags beantragten Arbeitspakete durchführen zu können.

Die Arbeitsplanänderung betrifft TA 4 und TA 5, in denen statt der geplanten Aktuator-HiL-Plattform bei Liebherr eine virtuelle Aktuator-HiL-Plattform durch das IPEK aufgebaut wird. Die Verifikation der entwickelten Validierungsmethode findet mit der virtuellen Aktuator-HiL-Plattform statt. Durch den Aufstockungsantrag erfolgt eine Unterbeauftragung des bereits durch den Partner Liebherr-Aerospace Lindenberg GmbH in TA 3 unterbeauftragten Unternehmen P3 group GmbH. Der Unterauftragnehmer unterstützt in TA 4.1 bei der Implementierung der Schnittstellen für das Skalierungsmodell.

In allen Fällen gab es keine Gefährdung für die Zielerreichung des Vorhabens.

### **1.4 Zusammenarbeit mit anderen Stellen**

Verbundpartner

Liebherr Aerospace Lindenberg GmbH

#### Unterauftragnehmer

P3 Engineering GmbH

## **1.5 Wissenschaftlicher und technischer Stand zu Beginn des Vorhabens**

Hardware-in-the-Loop-Methoden werden seit einigen Jahren bei der Entwicklung von Reglern für Flugsteuerungen eingesetzt. Beispiele hierfür sind in Karpenko & Sepehri (2009) und Kaden et al. (2012) vorgestellt. Hierbei werden Regelungsalgorithmen nicht nur in rein virtuellen Versuchsumgebungen mit Hilfe einer virtuellen Regelstrecke untersucht, sondern durch Hardwarekomponenten ergänzt. Beispielsweise kann das Originalsteuergerät inklusive Motor durch Aktuatoren und Sensoren in Simulationen oder Ersatzsystemen getestet werden. Ein Beispiel hierfür ist in Karpenko & Sepehri (2009) gezeigt. In dieser Arbeit wird eine physische Prüfumgebung aufgebaut, mit der Flugregelungen untersucht werden können. Hierzu ist ein Aktuator zur Flugsteuerung in Hardware nachgebildet und wird mit einer Last, die ebenfalls physisch in der Prüf-umgebung abgebildet ist, beaufschlagt. Dadurch wird es möglich, auch Einflüsse der Regelstrecke, die nicht in Simulationsmodellen abgebildet sind, auf das Verhalten der Flugregelung zu untersuchen. Durch die frühzeitige Einbindung von physischen Versuchen in die Entwicklungsaktivitäten können Designfehler sehr früh erkannt und eliminiert werden.

Das HiL-Konzept, das im ursprünglichen Sinne für die Validierungsaktivitäten von Steuergeräten eingesetzt wird, kann auch auf andere zu entwickelnde Teilsysteme angewendet werden. In diesem Fall ist nicht mehr die Regelung die "Unit-under-Test", sondern ein Teilsystem wie beispielsweise ein elektro-hydraulischer Stellantrieb für Schienenfahrzeuge (Liebig, Helduser, Stüwing, & Dronka, 2001) oder ein Herzunterstützungssystem (Walter, Heinke, Buscher, Schwandtner, & Leonhardt, 2013). Die Kopplung der Unit-under-Test mit dem Restsystem geschieht entweder über Hardwareschnittstellen oder für virtuelle Restsystemmodelle über Sensoren und Aktuatoren. In der Automobilbranche finden die Hardware-in-the-Loop-Methoden für die Untersuchung von Teilsystemen schon sehr breite Anwendung. Der X-in-the-Loop-Ansatz von Albers et al. (2012) stützt sich, wie auch der XiL-Ansatz von Bier et al. (2012), auf eine Dreiteilung des Gesamtsystems in die Subsysteme Fahrer, Fahrzeug und Umwelt (vgl. [Abbildung 2\)](#page-17-0).

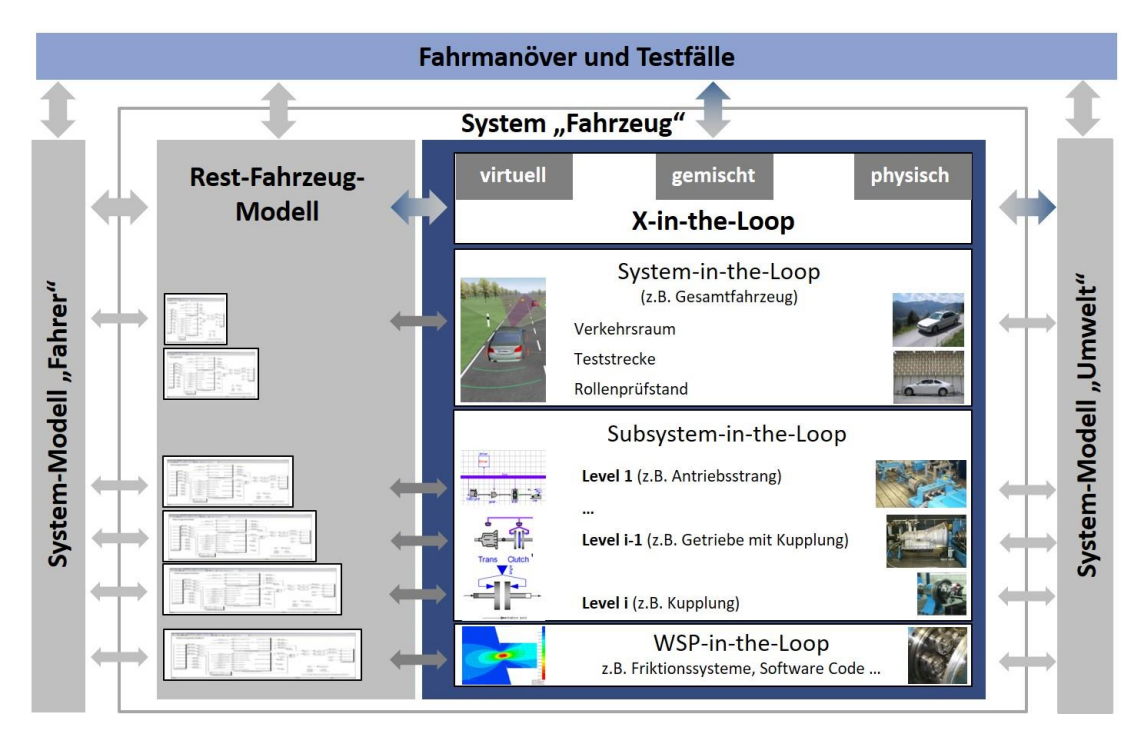

<span id="page-17-0"></span>**Abbildung 2: X-in-the-Loop-Framework (Albers, Behrendt et al., 2016)**

Die zu untersuchende Komponente, das "X" im "X-in-the-Loop"-Ansatz, oder auch die Unit-Under-Test (UUT)<sup>1</sup> , wird durch die Restfahrzeugsimulation an die umgebenden Systeme Fahrer und Umwelt angekoppelt und bildet mit diesen auch im Versuch ein Gesamtsystem. Die Untersuchung der UUT kann auf mehreren Detaillierungsebenen, beispielsweise ein Gesamtfahrzeug, ein Getriebe oder ein einzelner Funktionskontakt stattfinden. Durch die Anwendung von Modellen des Fahrers und der Umwelt können die zu untersuchenden Komponenten im reproduzierbaren Gesamtsystem validiert werden.

Die Subsysteme des Prüfstands sind nach dem XiL-Ansatz über Koppelsysteme (Albers, Pinner et al., 2016) verbunden, die die verschiedenen Antriebsstrangkomponenten bzw. die verwendeten Simulationsmodelle miteinander verbinden. Diese Koppelsysteme wurden bereits allgemein

l

<sup>&</sup>lt;sup>1</sup> Die Unit-under-Test wird in der Literatur auch als "System-under-Test (SUT)" (vgl. Engel (2010)) oder "System under development (SUD)" (vgl. Albers et al. (2015)) bezeichnet, um hervorzuheben, dass die Untersuchung auf Systemebene erfolgt.

beschrieben (Albers, Pinner et al., 2016). Die virtuelle Kopplung von Teilsystemen auf dem Prüfstand wird in der verteilten Validierung zur Kopplung mehrerer Prüfstände eingesetzt (vgl. Albers, Yan & Behrendt, 2016, Andert et al., 2016). Diese XiL-Prüfstände werden sowohl in der Automobil- als auch in der Flugzeugindustrie bereits in großem Umfang für die Untersuchung von Subsystemen eingesetzt. Bei einer vollständig physikalischen Kopplung ist die direkte Integration von weniger robusten Prototypen in das Gesamtsystem schwierig.

Um das gemeinsame Testen von unterschiedlich belastbaren Komponenten zu ermöglichen, ist die Anpassung der mechanischen Leistung zwischen den Teilsystemen erforderlich. In einem mechanisch gekoppelten System ist die unabhängige Anpassung von Drehmoment und Drehzahl aufgrund der Energieerhaltung nicht möglich. Die mechanische Kopplung kann durch die Koppelsysteme bestehend aus Aktoren und der dazugehörenden Regelungstechnik ersetzt werden. Durch die virtuelle Kopplung wird die unabhängige Anpassung der Leistung an beiden Seiten der Koppelsysteme möglich. Die mechanische Leistung kann in der virtuellen Kopplung zwischen zwei Teilsystemen/Baugruppen angepasst werden, um die Entwicklung von Baureihen und frühe Validierung von Prototypen in XiL-Systemen zu unterstützen. Die Leistungsskalierung als Bestandteil der virtuellen Kopplung passt die Leistungsgrößen so an, dass mechanische Teilsysteme mit unterschiedlichen Leistungsklassen gemeinsam getestet werden können.

Erste Ansätze für skalierte Experimente sind seit langem bekannt. William Froude verwendete maßstabsgetreue Modelle, um das Verhalten von Schiffsprototypen in Wassertanks zu testen. Darüber hinaus bauten Wilbur und Orville Wright den ersten Windkanal, um verschiedene Konfigurationen maßstabsgetreuer Flugzeugflügel zu untersuchen. Strömungsprobleme in Windkanälen werden auch heute noch in maßstabsgetreuen Dimensionen untersucht. Das Ziel solcher Untersuchungen im Windkanal ist es, mit kleineren Systemen die vergleichbaren Ergebnisse zu erzielen, da ein größeres System im Windkanal nicht abgebildet werden kann. (McMahon & Bonner, 1983)

Die allgemeine Theorie der skalierten Experimente geht auf Buckingham (1914) zurück. Das Buckingham-Pi-Theorem besagt, dass für jede volldimensionale homogene Beziehung ein dimensionsloses Potenzprodukt gefunden werden kann (Moog, 1985). Die Dimensionsanalyse berechnet dimensionslose Produkte, die für das Problem gültig sind. Die Grundlagen sind beispielsweise in Weber (1919) zu finden. Skalierung bezieht sich in diesem Zusammenhang auf die Invarianten (auch Π\_x Größen genannt), die konstant bleiben, auch wenn die dimensionierten Variablen (x Größen) skaliert werden. Erfolgreiche Skalierung bedeutet, dass alle relevanten Invarianten konstant bleiben, d.h. volle Ähnlichkeit besteht. Wenn viele Parameter und physikalische Größen berücksichtigt werden, ist es schwierig, eine vollständige Ähnlichkeit zu erreichen.

Ein großes Problem der Ähnlichkeit besteht darin, dass zusätzliche Skalierungseffekte auftreten, wenn Hardware einer Größe durch Hardware einer anderen Größe simuliert wird. Skalierung wurde auch im Bereich mechatronischer Probleme eingesetzt (vgl. Cem et al., 2007; Esteban et al., 2017; Petersheim & Brennan, 2009; Zhu & Teppo, 2003) und Hartogh und Vietor (2017) verwendete Ansätze der Dimensionsanalyse zur Bewertung von Designlösungen. Zusätzlich wurde die Ähnlichkeitstheorie in Kombination mit dem Rapid Prototyping von Cho (1999) verwendet. Darüber hinaus bewertete Pahl & Zhang (1984) die dynamische und thermische Ähnlichkeit von Kupplungen in der Serienentwicklung. Darüber hinaus wurden maßstabsgetreue Modelle von Straßenfahrzeugen in den Experimenten von Lapapong et al. (2009) eingesetzt.

# **2 Eingehende Darstellung des Projekts**

Im Folgenden werden Arbeitspakete dargestellt, in welchen das IPEK – Institut für Produktentwicklung beteiligt war.

## **2.1 Zusammenfassung AP 1.1 – Digitaler Entwicklungsprozess**

Das IPEK – Institut für Produktentwicklung übernimmt die Arbeitspaketleitung für AP1.1 – Digitaler Produktentwicklungsprozess. Das Arbeitspaket erstreckt sich über die komplette Laufzeit des Verbundvorhabens.

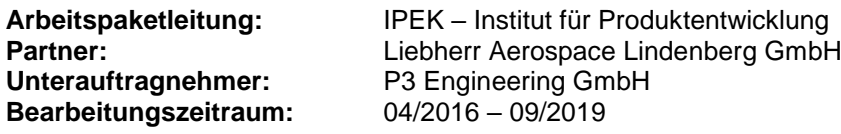

### **2.1.1 Zielsetzung**

Ziel des Vorhabens in AP 1.1 im HAP 1 des Verbundvorhabens "Effiziente Prozesskette 4.0 -EFFPRO\_4.0" ist die Entwicklung einer Validierungsmethode, die den breiten Einsatz von frühen Prototypen für die Untersuchung der funktionalen Eigenschaften und frühe Validierung in HiL-Systemen erlaubt. Die noch nicht vorhandenen funktionalen Eigenschaften der zu entwickelnden ardware werden simulativ ergänzt. Hierfür werden Vorgehensweisen zur Integration mechanischer Prototypen in bestehende (virtuell oder physisch vorhandene) Vorgängerprodukte entwickelt, die eine Simulation des Leistungsflusses erlauben und eine wirkungsäquivalente Beanspruchung trotz skalierter Beanspruchbarkeit ermöglichen. Die Modellbildung der einzelnen Komponenten und die Entwicklung der Vorgehensweise zur Leistungsflussskalierung an den Schnittstellen zwischen Vorgängersystem und mechanischem Prototyp bilden den wissenschaftlichen Kern dieses Vorhabens.

Die Entwicklung der Validierungsmethode wurde entlang von fünf Teilarbeitspaketen (TA 1 bis TA 5), wie in [Abbildung 3](#page-21-0) dargestellt, durchgeführt. Daraus ergeben sich folgende Teilziele, die durch fünf Arbeitspakete erarbeitet werden:

- 1. System und Funktionsverständnis durch eine System- und Funktionsanalyse zur Beschreibung der technischen Systeme.
- 2. Aufbau einer Demonstrator-HiL-Plattform zur Erforschung von HiL-basierten Skalierungsmethoden.
- 3. Übertrag der HiL-basierten Skalierungsmethoden auf einen Aktuator mit einem größeren Leistungsniveau.
- 4. Beschreibung der Validierungsmethode für die Integration in einen Luftfahrt Produktentstehungsprozess (PEP).

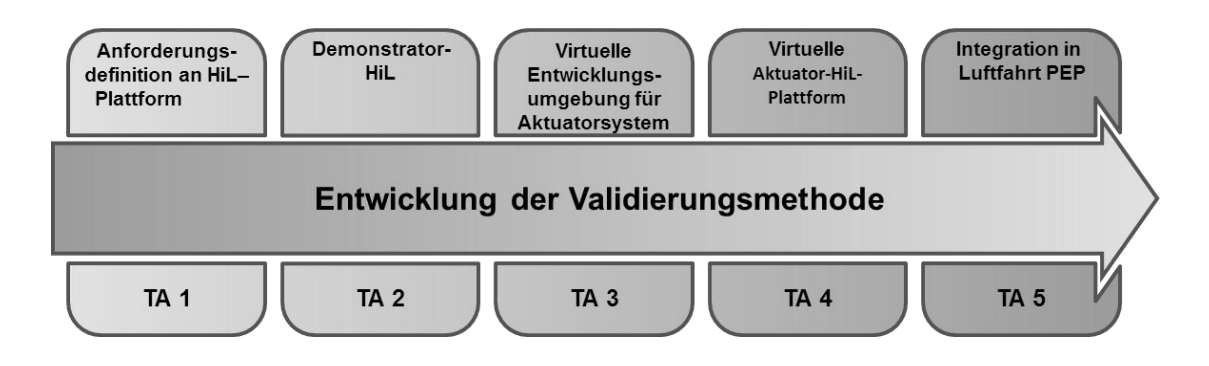

<span id="page-21-0"></span>**Abbildung 3: Entwicklung der Validierungsmethode mit den Teilarbeitspaketen**

### <span id="page-21-1"></span>**2.1.2 Vorgehen zur Erreichung der Ziele**

Die Entwicklung der innovativen Validierungsmethode erfolgt zweistufig. Im ersten Schritt erfolgt die Entwicklung an einem Demonstratorsystem, um die Abbildbarkeit von dynamischen Systemwechselwirkungen sicherzustellen. Das Demonstratorsystem liefert hierbei in einer frühen Phase des Vorhabens Erkenntnisse, auf deren Grundlage die Umsetzbarkeit von Dynamikanforderungen bewertbar wird.

Im zweiten Schritt wird die Validierungsmethode an einem leistungsstarken Aktuatorsystem weiterentwickelt und verallgemeinert. Abschließend wird die Validierungsmethode in einen Referenz-Produktentstehungsprozess aus der Luftfahrt eingeordnet.

Die Anwendung der Methodenteile am Demonstratorsystem ermöglicht frühzeitig Schwachstellen in der Anwendbarkeit der Methode zu erkennen und diese zu eliminieren. Dabei ist das Demonstratorsystem einfacher "handhabbar" als das in TA 4 genutzte Aktuatorsystem (Geared Rotary Actuator, kurz GRA). Die Handhabbarkeit wird dabei durch geringere Leistungsflüsse und damit einhergehend kompaktere Abmessungen der Versuchsumgebung sowie deren Komponenten erreicht. Für eine einfache Übertragbarkeit der Validierungsmethode auf das Aktuatorsystem wurde für das Demonstratorsystem ein technisches System mit ähnlichen Funktionskomponenten ausgewählt.

Zur Bearbeitung der Teilziele wird folgender Ansatz aus [Abbildung 4](#page-22-0) verwendet. Der Ansatz beschreibt den Aufbau von HiL-Plattformen für die frühe Validierung mit Hilfe von leistungsreduzierten Prototypen (System-in-Development) und Vorgängersystemen. Diese HiL-Plattformen bestehen aus den in [Abbildung 4](#page-22-0) dargestellten Teilsystemen:

**System-in-Development (SiD)**: Ist das zu entwickelnde Teilsystem, dessen Funktionsfähigkeit überprüft werden soll.

**Vorgängersystem**, das die angrenzenden Teilsysteme des zu entwickelnden Systems (SiD) abbildet. Es liegt physisch vor und bildet das Restsystemmodell. Dies wird benötigt, um die Wechselwirkungen mit dem SiD abzubilden und dieses in das Gesamtsystem einzubinden.

**Koppelsysteme (KS)** verbinden das Vorgängersystem und das System-in-Development miteinander. Sie übersetzen mit Hilfe von Skalierungsmodellen physische Leistungsgrößen in virtuelle Systemgrößen und andersherum.

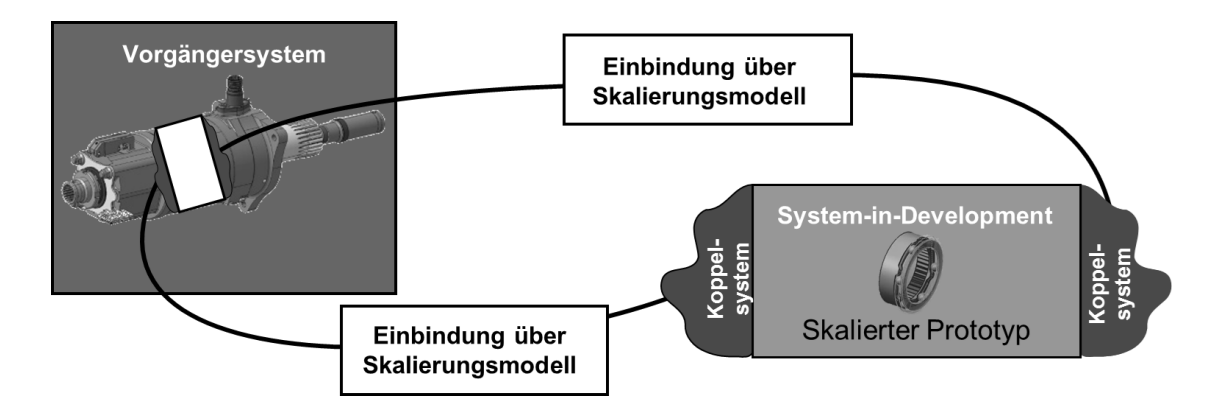

<span id="page-22-0"></span>**Abbildung 4: Ansatz zur Anpassung der Leistung in HiL-Prüfständen durch die Einbindung eines Skalierungsmodells**

## **2.2 TA 1 – System- und Funktionsanalyse**

#### **2.2.1 Beschreibung und Analyse des Aktuatorsystems**

In diesem Forschungsvorhaben wird in AP 1.1 ein Aktuatorsystem des Herstellers und Projektpartners Liebherr Aerospace betrachtet und eine Validierungsumgebung für frühe Entwicklungsphasen entwickelt. Bei aktuellen Flugzeugen werden in der Flügelvorderkante sogenannte Geared Rotary Aktuatoren (GRA) zur Betätigung der Klappen verwendet. Folgende Eigenschaften zeichnen den GRA nach Liebherr-Aerospace (2019) aus:

- Einfache Montage
- Einfache Austauschbarkeit im Flugzeug
- Antrieb und Abtrieb liegen auf einer Achse

Der Aktuator ist eine mechanische Einheit, die zur Betätigung der Vorflügel einer Flugzeug-Landeeinheit verwendet wird. Er ist als Getriebe-Drehantrieb ausgeführt, der das Drehmoment erhöht, das alle Belastungsbedingungen erfüllt, die an der entsprechenden Vorderkante auftreten und/oder von der entsprechenden Vorderkante aufgenommen werden, und der die Drehzahl der Abtriebswelle reduziert. Zwei GRAs dieses Typs treiben einen Vorflügel an. Der GRA hat eine zur Abtriebswelle koaxiale Durchgangswelle, um Rotation und Drehmoment auf nachfolgende, im Flügel installierte Einheiten zu übertragen. (Liebherr-Aerospace, 2019)

Die nachfolgende Abbildung zeigt einen Plug-In GRA als Durchtrieb des Projektpartners Liebherr Aerospace.

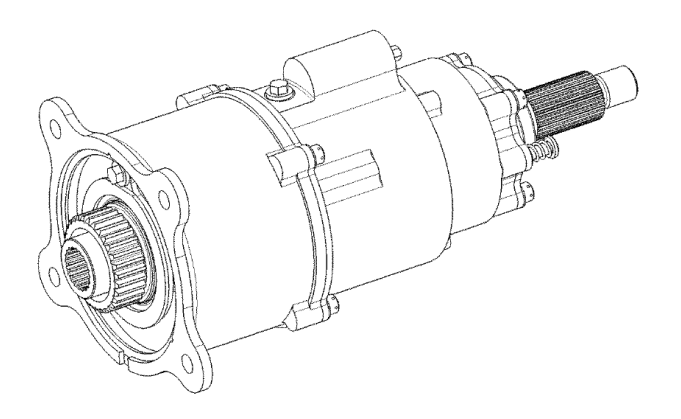

<span id="page-23-0"></span>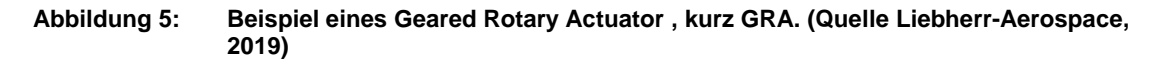

#### **Eigenschaften des Aktuatorsystem**

Der GRA enthält eine Rückdrehsperre (NBB), die die lokalen Windlasten hält und verhindert, dass der GRA im Normalbetrieb und im Fehlerfall durch äußere Belastungen zurückfährt. Eine rücksetzbare mechanische Überlastkupplung (Shear-Out) trennt den Lastpfad vom Aktuatoreingang zum Ausgang, falls das Drehmoment am Aktuatoreingang z.B. aufgrund eines Blockierzustands einen vorgegebenen Grenzwert überschreitet. Die Überlastkupplung (Shear Out) kann von Hand zurückgesetzt werden, während der GRA im Flugzeug installiert ist.

Die Funktion des Getriebeaktuators ist die Aufteilung der mechanischen Leistung zwischen Antriebs- bzw. Durchtriebswelle und Anpassung der Drehzahl/Drehmomentgrößen. Ein Teil der Leistung geht als mechanische Durchtriebsleistung an einen weiteren GRA, der andere Teil läuft über die Überlastkupplung zur Vorstufe. Die folgende Rückdrehsperre verhindert, dass Lasten von außen den Aktuator zurückdrehen. Vor dem Abtrieb folgen noch die Vorstufe und die Hauptstufe.

Die Eingangsdrehzahl am Aktuator wird durch ein mehrstufiges Planetengetriebe untersetzt. Diese Untersetzung erfolgt in der Vorstufe, Zwischenstufe und der Hauptstufe. Angetrieben wird der dreistufige Planetensatz durch eine Antriebswelle. Direkt mit der Antriebswelle ist die Durchtriebswelle verbunden, die das Moment an weitere Aktuatoren weiterleitet. Der Abtrieb ist mit der Hauptstufe kombiniert. Eine schematische Darstellung des Antriebstrang mit drehmomentbegrenzender Kupplung des GRA ist in [Abbildung 6](#page-24-0) dargestellt. (Liebherr-Aerospace, 2019)

#### **Funktionsbeschreibung der Kupplung**

Um den Aktuator vor Überlast aus dem Antriebstrang zu schützen, ist eine Überlastkupplung an dem Antrieb angebracht. Diese löst bei einem vorgegebenen Drehmoment aus. Einmal ausgelöst, muss der Aktuator von Hand wieder zurückgesetzt werden. Dies erfolgt über eine mechanische Vorrichtung. Als Überlastkupplung wird im Aktuatorsystem ein Shear-Out verwendet. Die Überlastkupplung [\(Abbildung 6\)](#page-24-0) steht in diesem Vorhaben im Fokus, um dafür eine Validierungsumgebung zu entwickeln, welche die Untersuchung der kritischen Funktion der Kupplung über verschiedene Baugrößen hinweg ermöglicht.

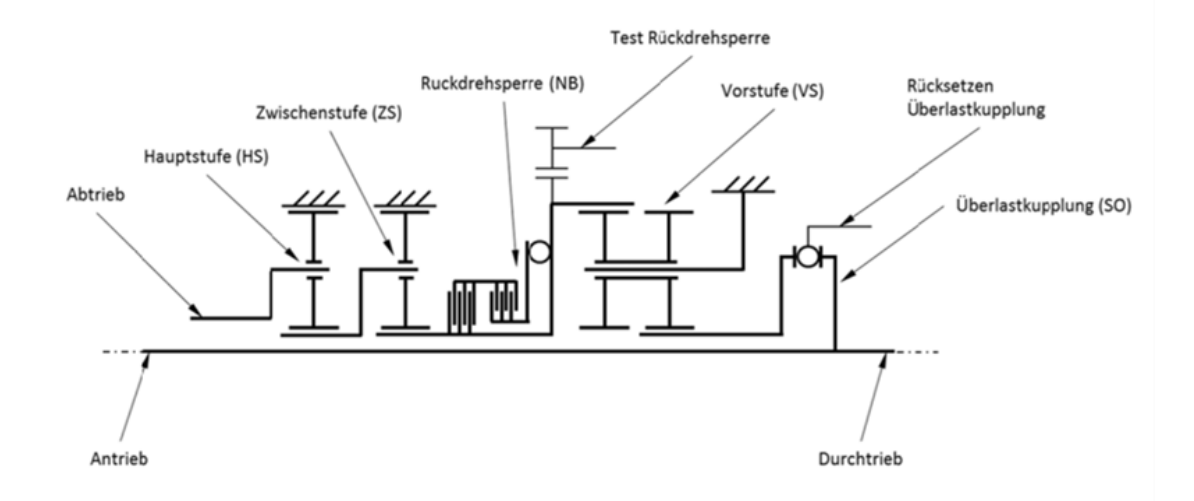

#### <span id="page-24-0"></span>**Abbildung 6: Schematische Darstellung des Antriebstrang mit drehmomentbegrenzender Überlastkupplung eines GRA. (Quelle Liebherr-Aerospace, 2019)**

Damit der Aktuator nicht durch äußere Kräfte (Windlasten) zurückgedreht wird und evtl. den Antriebstrang beschädigt, ist eine entsprechende Rückdrehsperre eingebaut. Erzeugen die äußeren Lasten ein größeres Drehmoment als der Aktuator, werden die Bremslamellen der Rückdrehsperre aktiviert, der Aktuator bleibt stehen. Sinkt das äußere Moment unter das des Aktuators wird die Bremse geöffnet und der Aktuator bewegt sich in die vorgegebene Richtung. (Liebherr-Aerospace, 2019)

#### **2.2.2 Beschreibung und Analyse des Demonstratorsystems**

Die Entwicklung der Validierungsmethode erfolgt zunächst an einem Demonstratorsystem. Damit kann die Abbildbarkeit der dynamischen Systemwechselwirkungen früh im Vorhaben untersucht und bewertet werden. Das Demonstratorsystem liefert hierbei in einer frühen Phase des Vorhabens Erkenntnisse, auf deren Grundlage die Umsetzbarkeit von Dynamikanforderungen bewertbar ist.

Für eine einfache Übertragbarkeit der Validierungsmethode auf das Aktuatorsystem wurde für das Demonstratorsystem ein technisches System mit ähnlichen Funktionskomponenten ausgewählt. Basierend auf der Analyse des Aktuatorsystems wurde für das Demonstratorsystem ein Akkubohrschrauber gewählt. Der für das Demonstratorsystem verwendete Akkubohrschrauber ist in [Abbildung 7](#page-25-0) schematisch dargestellt. In diesem Forschungsvorhaben wird als Demonstratorsystem der Antriebstrang eines 18-Volt Akkubohrschrauber des Herstellers Robert Bosch GmbH mit einem Zwei-Gang-Getriebe und einem maximalen Drehmoment von 24 Nm (Produktspezifikation des Herstellers) verwendet.

Während der Methodenentwicklung am Demonstratorsystem soll in einem Beispielszenario die Weiterentwicklung der Überlastkupplung als System-in-Development (SiD) für die nächste Produktgeneration untersucht werden.

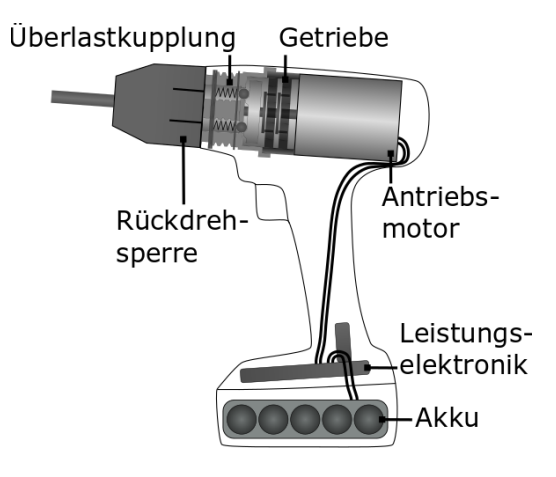

<span id="page-25-0"></span>**Abbildung 7: Akkubohrschrauber als Demonstratorsystem für die Methodenentwicklung bestehend aus Akku und Leistungselektronik und mechanischem Antriebstrang mit drehmomentbegrenzender Überlastkupplung. (Gwosch, 2019)**

#### **Eigenschaften des Antriebstrangs**

Der Akkubohrschrauber verfügt über einen Akku, eine Leistungselektronik, einen Antriebsmotor, ein schaltbares mehrstufiges Getriebe, einer Überlastkupplung und einer Rückdrehsperre. Bei dem Antriebsmotor zur Wandlung der elektrischen Leistung in eine mechanische Drehbewegung handelt es sich um einen permanentmagneterregten Gleichstrommotor (PMDC-Motor). Die Kenndaten sind 18 V Nennspannung und 19800 U min-1 Nenndrehzahl.

Der mechanische Teil des Antriebstrangs besteht aus einem Getriebe mit zwei- bzw. dreistufigem Planetenradsatz, einer drehmomentbegrenzenden Kupplung und einem Bohrfutter zur Aufnahme der jeweiligen Einsatzwerkzeuge (Bohrer bzw. Bit). Der Antriebsmotor treibt die Getriebestufen an. Die Übersetzung des Antriebstrangs ist umschaltbar, wobei bei der Umschaltung die zweite Getriebestufe überbrückt wird. Das Hohlrad der dritten Getriebestufe enthält die Überlastkupplung. Die Überlastfunktion wird durch das freie Drehen des Hohlrades bei zu großen Drehmomenten realisiert. Eine detaillierte Funktionsbeschreibung der Überlastkupplung erfolgt in Abschnitt [2.2.3.](#page-25-1) Die mechanische Leistungsabgabe erfolgt über das Bohrfutter, welches eine integrierte Rückdrehsperre beinhaltet. Die Rückdrehsperre ist momentenbetätigt und blockiert den Antriebsstrang bei abtriebsseitiger Drehmomenteinleitung.

Als Akku werden Lithium-Ionen-Zellen des Typs UR18650RX von Panasonic verwendet, welche als 5S-1P verschaltet sind. Die Leistungselektronik enthält einen Motortreiber und Leistungstransistoren zur Steuerung des Antriebsmotors.

#### <span id="page-25-1"></span>**2.2.3 Detaillierte Funktionsanalyse des Demonstratorsystems**

Im Demonstratorsystem wird entsprechend dem vorgestellten Ansatz (Kapitel [2.1.2\)](#page-21-1) die drehmomentbegrenzende Kupplung aus dem Gesamtsystem herausgelöst. Eingesetzte Koppelsysteme ermöglichen die Einbindung des Funktionsprototyps, der die drehmomentbegrenzende Kupplung mithilfe einer Skalierung abbildet. Der Funktionsprototyp (System-in-Development) der mechanischen Drehmomentkupplung wird dazu an der An- und Abtriebsseite jeweils an einen dynamischen Servomotor gekoppelt, um die Drehmomentverläufe an den Schnittstellen der Kupplung zu integrieren. Der Demonstratorprüfstand soll die Untersuchung der kritischen Funktion der

Kupplung über verschiedene Baugrößen hinweg ermöglichen. Wichtig für die Untersuchungen ist ein detailliertes Verständnis der Funktionsweise. Eine messtechnische Erfassung der Funktionsweise ermöglicht die Aufzeichnung der relevanten Systemgrößen in der Anwendung und bildet die Grundlage für virtuelle Modelle zur Abbildung der Belastung (Kapitel [2.3.4\)](#page-32-1).

### **Funktionsbeschreibung der Überlastkupplung**

Im verwendeten Demonstratorsystem wird die Sicherheitsfunktion durch die verbaute Überlastkupplung [Abbildung 8](#page-26-0) realisiert. Die Kupplung ist in die Komponenten der dritten Planetenradstufe integriert. Die Gestaltparameter (Geometrie, Material) des Kupplungsrings, den Federn und den Rastkugeln definieren die Funktionseigenschaften der Kupplung und damit das Verhalten hinsichtlich der Sicherheitsfunktion. Zur Beschreibung der Funktion der Kupplung wurde der C&C²- Ansatz verwendet. Das Ergebnis ist als Sequenzmodell in [Abbildung 9](#page-26-1) zusammenfassend dargestellt.

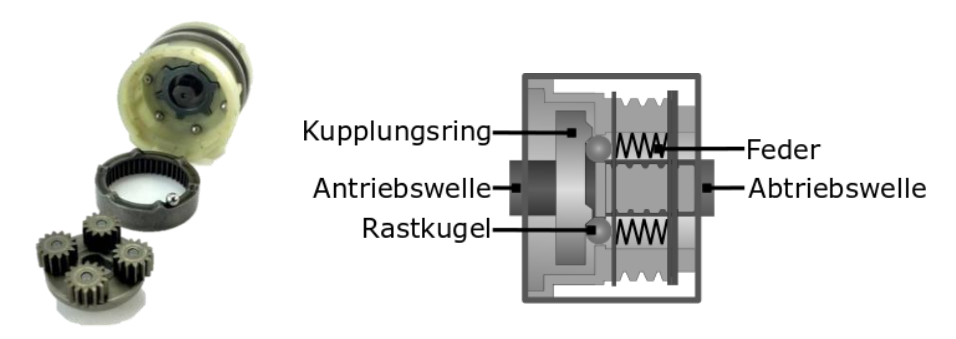

**Abbildung 8: Mechanische Überlastkupplung bestehend aus einem Kupplungsring mit Rasten. Durch die Federkraft werden die Rastkugeln gegen die Rastung am Kupplungsring gepresst, um ein Verdrehen zu verhindern. (Gwosch, 2019; Paland, 2019)**

<span id="page-26-0"></span>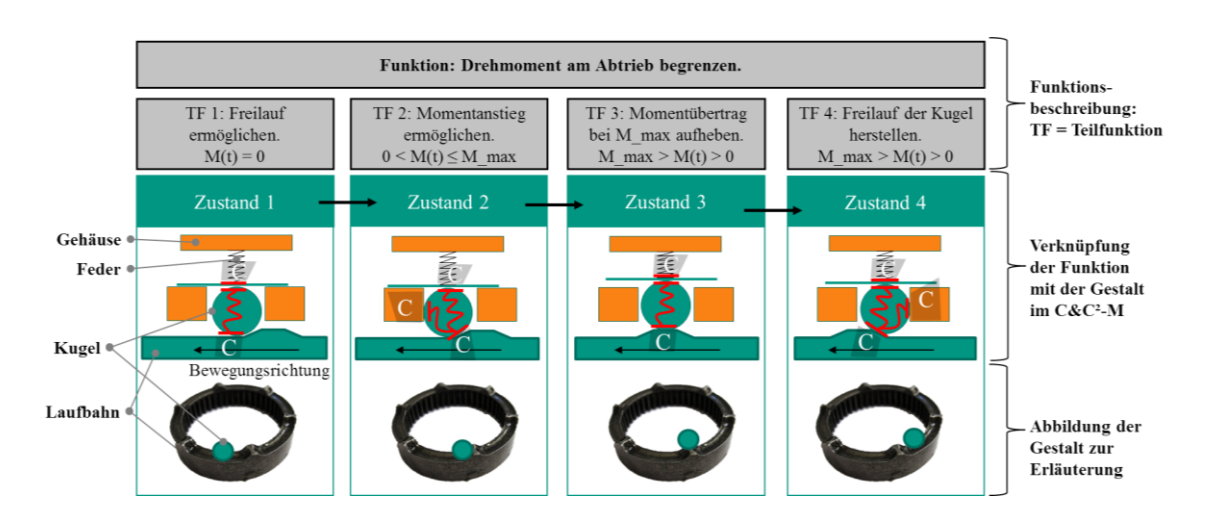

<span id="page-26-1"></span>**Abbildung 9: Sequenzmodell der Kupplungsauslösung (Matthiesen et al., 2017)**

Die Kupplung besteht aus Erhebungen auf einer Laufbahn (Rastung), welche in die dritte Stufe des Planetengetriebes integriert ist. Über Federn werden die Rastkugeln auf die Laufbahn gedrückt. Die Rastkugeln und Federn sind im Gehäuse der Kupplung geführt und können dort das anliegende Drehmoment abstützen. Bei einem Anstieg (Zustand 2) des von außen anliegenden Drehmoments werden die Federn zusätzlich komprimiert, dadurch bewegen sich die Rastkugeln entlang der Rastungen hoch. Sobald sich die Rastkugeln über die Rastungen bewegen (Zustand 3) kann kein Moment mehr abgestützt werden. Die Kupplung rutscht dann durch und begrenzt das maximal übertragbare Drehmoment auf einen definierten Wert. Über die Vorspannung der Federn kann dieser Wert eingestellt werden.

#### **Theoretische Betrachtung der Funktion**

Basierend auf der Geometrie der Überlastkupplung erfolgte eine theoretische Betrachtung der Funktionsweise mit dem Ziel der Identifikation der Bewertungsfunktion.

Wird die Kupplung unterhalb des maximal übertragbaren Drehmoments betrieben, überträgt die Kupplung die Leistung von der Antriebsseite auf die Abtriebsseite. Übersteigt das anliegende Drehmoment der Kupplung das Kupplungsmoment M<sub>K1</sub>, dann kommt es zum Überrasten. Das Abtriebsdrehmoment fällt stark ab. Dabei kann eine Drehmomentschwingung entstehen, die sich aus der Schwingungsfähigkeit des Systems aufgrund der Anregung durch den Drehmomentabfall ergibt. Für den Zustand 4 in [Abbildung 9](#page-26-1) ergibt sich ein mittleres Reibmoment Mr, welches durch die Wirkflächenpaare zwischen Laufbahn und Rastkugeln bestimmt wird. Bei Anliegen einer Antriebsbewegung ergibt sich im weiteren zeitlichen Verlauf ein erneutes Ansteigen des Drehmoments, was durch erneutes Anliegen der Rastkugel an den Rastungen resultiert. Das erneute Durchrutschen erfolgt, wenn das Abtriebsdrehmoment größer als das maximal übertragbare Drehmoment ist, wobei das Durchrutschmoment MK2 durch die Dynamik im Antriebsstrang geringer sein kann als das Kupplungsmoment M<sub>K1</sub>.

Zusätzlich zur Analyse der Funktionsweise wurde die Gestalt der Sperrkörperkupplung quantitativ erfasst. Dazu wurde die Geometrie des Kupplungsrings optisch vermessen und das Höhenprofil daraus abgeleitet.

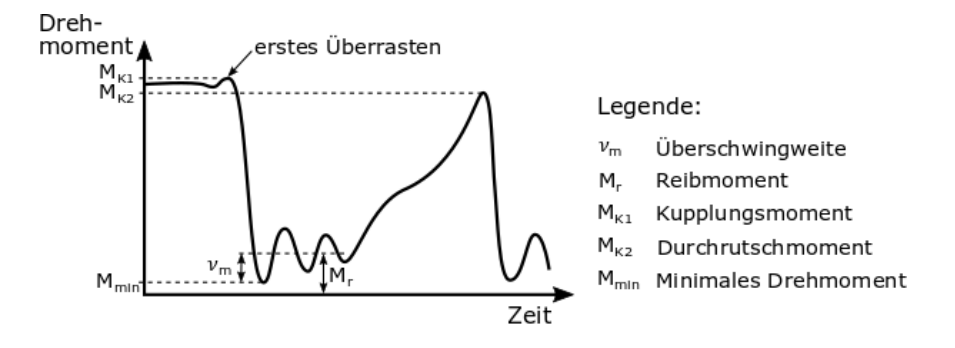

<span id="page-27-0"></span>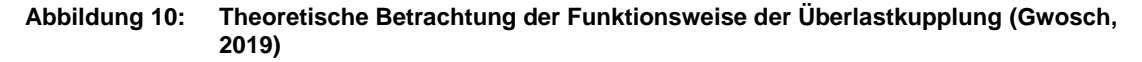

#### **Messtechnische Erfassung der Funktionsweise der Überlastkupplung**

Zur Analyse der Funktionsweise der Überlastkupplung wurde ein Sensorgerät [\(Abbildung 11\)](#page-28-0) aufgebaut, welches es ermöglicht, in der Anwendung die relevanten Systemgrößen aufzuzeichnen. Bei den betrachteten Systemgrößen handelt es sich um Drehzahl, Drehmoment, Trigger-Position, Kupplungsausrückweg und elektrischer Strom und Spannung des Akkus.

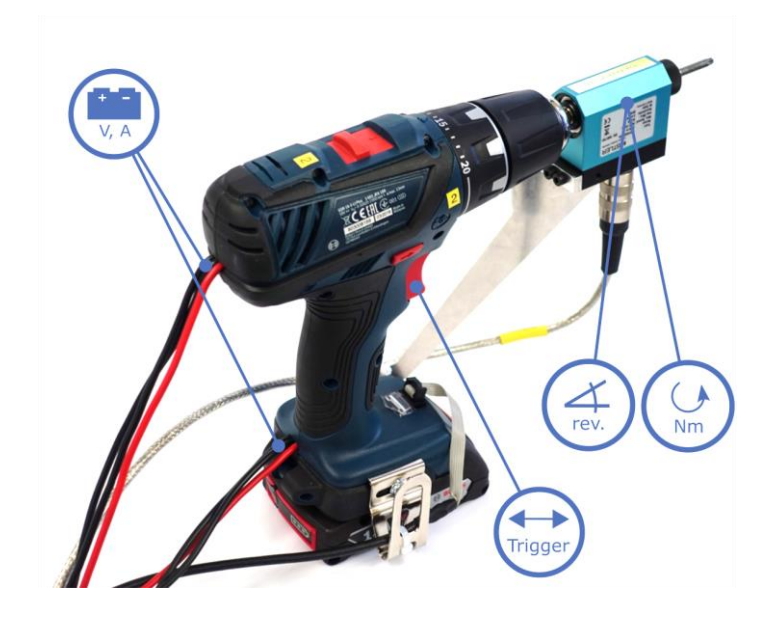

#### <span id="page-28-0"></span>**Abbildung 11: Sensorschrauber zur Messung in der Anwendung (Steck et al., 2019a)**

Das Vorgehen ist notwendig, wenn keine relevanten Systemgrößen aus Testfälle vorliegen, wie es für das Demonstratorsystem der Fall ist. Ein Seriengerät wurde dazu mit der entsprechenden Messtechnik ausgestattet und ermöglichte damit die Aufzeichnung der für die Untersuchung relevanten Systemgrößen. In [Abbildung 11](#page-28-0) ist der verwendete Sensorschrauber dargestellt.

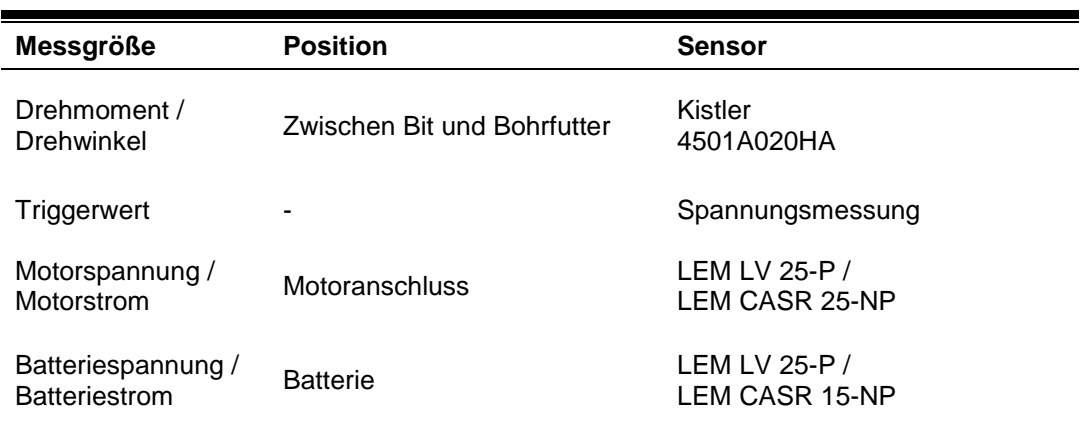

#### **Tabelle 3: Messgrößen des Sensorschraubers (Steck et al., 2019a)**

Zur Untersuchung der Funktionsweise der Überlastkupplung wurde ein typischer Anwendungsfall des Akkubohrschrauber messtechnisch erfasst. Während des Eindrehens einer Schraube in einen Holzbalken wurden die Systemgrößen mit dem Sensorschrauber aufgezeichnet. Der zeitliche Verlauf des Drehmoments und des Drehwinkels ist in [Abbildung 12](#page-29-0) dargestellt. Durch Variation der Kupplungseinstellung (Kupplungsstufe) konnten verschiedene Drehmomentlevel bei der Kupplungsauslösung erreicht werden und das Drehmomentverhalten im System erfasst werden. Dieses erfasste Systemverhalten wird als Grundlage für das Lastmodell für den Demonstrator-Prüfstand eingesetzt.

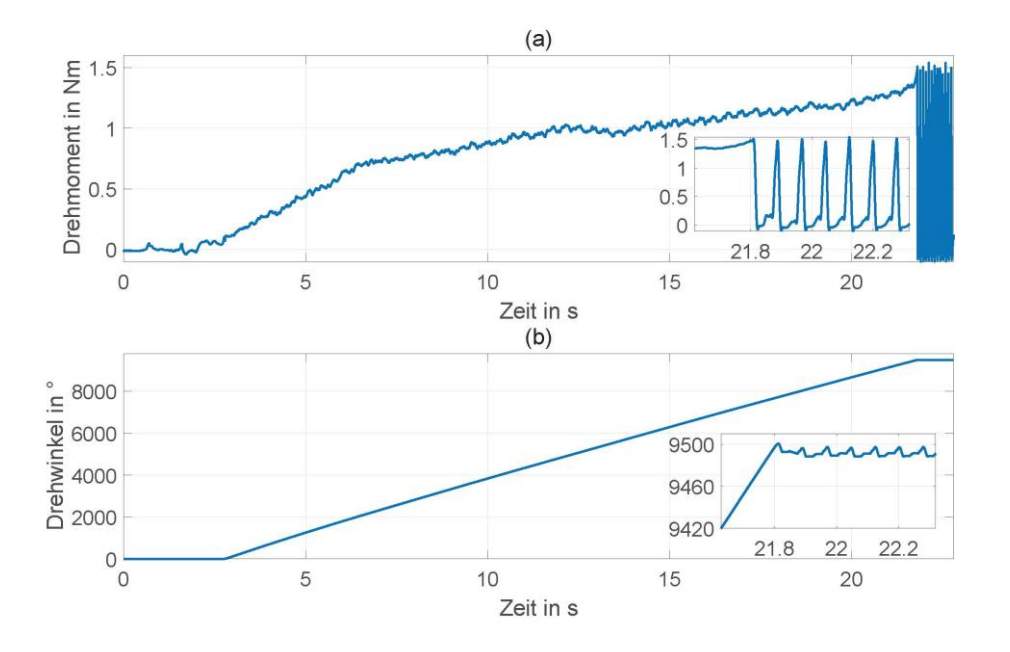

<span id="page-29-0"></span>**Abbildung 12: Zeitverlauf des Drehmoments (a) und des Drehwinkels (b) mit aktiver Überlastkupplung ab 21,8 s. (Gwosch, 2019)**

Zur Bewertung der Streuung des Kupplungsmoments wurden Mittelwert, Standardabweichung sowie Spannweite für drei Kupplungsstufen mit je 30 Versuchswiederholungen analysiert.

**Tabelle 4: Kennwerte zur Bewertung der Streuung des Kupplungsmoments für drei Kupplungsstufen der Überlastkupplung (Gwosch, 2019)**

| Kupplungsstufe | Mittelwert in Nm | Standardabweichung in Nm | Spannweite in Nm |
|----------------|------------------|--------------------------|------------------|
|                | 1.51             | 0.07                     | 0.30             |
|                | 2.70             | 0.10                     | 0.45             |
| ۱b             | 3,96             | 0.19                     |                  |

#### **2.2.4 Beitrag aus TA 1 für die Validierungsmethode**

Der Beitrag dieses Teilarbeitspakets für die Validierungsmethode ist in der Plattform zur Entwicklung und in der Evaluation der Validierungsmethode zu finden. Dabei wurde das Demonstratorsystem systematisch analysiert und Anforderungen an die Validierungsumgebung abgeleitet. Zusätzlich wurden zur Evaluation der Validierungsmethode Testfälle erstellt, um die in der Anwendung auftretenden äußeren Lasten auf dem HiL-Prüfstand adäquat abzubilden.

#### **Analyse der Funktionsweise mit geeigneten Tools**

Die Analyse der Funktionsweise ist ein wichtiger Schritt zum Aufbau von Systemverständnis. Zur Analyse des zu entwickelnden Teilsystems kann dabei auf Vorgängerprodukte oder Produkte der letzten Produktgeneration zurückgegriffen werden. In einer detaillierten Funktionsanalyse wurden die mechanischen sowie elektronischen Komponenten des Demonstrators analysiert. In der Funktionsanalyse wurden die möglichen kritischen Funktionselemente des zu entwickelnden Aktuatorsystems systematisch herausgearbeitet. Die kritischen Teilsysteme sind hierbei solche Systeme, deren Funktionserfüllung nicht vollständig vorausgedacht werden kann.

Die kritische Funktion kann über eine Analyse der Gestalt und der Orte der Funktionserfüllung erfolgen. Hierbei kann die Analyse verschiedener Zustände und eine darauffolgende Überführung in ein Sequenzmodell unterstützen.

Die Ergebnisse der Analyse werden zur Ableitung der Anforderungen an die Validierungsumgebung verwendet. Zusätzlich können die Voruntersuchungen in physischer und virtueller Form zur Abschätzung der Dynamikanforderungen an die Koppelsysteme beitragen. Ziel ist dabei die Ableitung von Anforderungen an die aufzubauende Validierungsumgebung.

Publiziert in folgender Veröffentlichung:

 Matthiesen, S.; Gwosch, T.; Mangold, S.; Grauberger, P.; Steck, M.; Cersowsky, S. (2017): **Frontloading in der Produktentwicklung von Power-Tools durch frühe Validierung mit Hilfe von leistungsskalierten Prototypen**. In: Stuttgarter Symposium für Produktentwicklung 2017.

#### **Erfassung der realen Belastungen in der Anwendung**

Die Erfassung der realen Belastungen ist wichtig für eine äquivalente Abbildung der Belastung am Prüfstand. Wenn keine entsprechenden Lastfälle verfügbar sind, müssen diese messtechnisch erfasst werden. Je nach System können die Lastfälle durch mit Sensoren ausgestattete Geräte in der Anwendung bzw. Applikation erfasst werden. Im Fokus steht die Bereitstellung einer Datenbasis für die Testfälle bzw. Lastmodelle für den HiL-Prüfstand.

Publiziert in folgender Veröffentlichung:

 Steck, M.; Gwosch, T.; Matthiesen, S. (2019): **Frontloading in der Produktentwicklung handgehaltener Power-Tools – Lastmodelle für den Einsatz in Antriebsstrangprüfständen**. In: Konstruktion (05-2019).

### **2.3 TA 2 – Entwicklung des Demonstratorprüfstands**

Aufbauend auf der System- und Funktionsanalyse aus TA 1 erfolgt in TA 2 die Entwicklung eines Demonstratorprüfstand.

#### **2.3.1 Einsatzzweck und Anforderungen**

Für den Demonstratorprüfstand steht die Erforschung von HiL-basierten Skalierungsmethoden zur Untersuchung von Überlastkupplungen unterschiedlicher Baugröße im Fokus. Ziel ist es dabei, mit Hilfe von Kupplungen unterschiedlicher Baugröße die Funktionsweise in frühen Phasen der Produktentwicklung bewertbar zu machen. Aus dem Ziel des Vorhabens ergeben sich also die folgenden Anforderungen an den Demonstratorprüfstand:

- Mechanische HiL-Plattform mit einfach konfigurierbarem Regelungssystem
- Einbindung von Überlastkupplungen unterschiedlicher Baugrößen
- Kopplung der Überlastkupplung mit den restlichen Antriebsstrangkomponenten über die virtuelle Domäne
- Wiederholbare Testbedingungen und Reproduzierbare Untersuchungsergebnisse
- Integrationsmöglichkeit von Skalierungsmodellen an den virtuellen Koppelsystemen

#### **2.3.2 Systemarchitektur**

Die Systemarchitektur des Antriebsstrangs am Demonstratorprüfstand ist in [Abbildung 13](#page-31-0) dargestellt. Die im Fokus der Untersuchung stehende Komponente (System-in-Development) ist die Überlastkupplung des Demonstratorsystems. Diese soll als physische Komponente in den Prüfstand integriert werden. Da das Bauteil *Kupplungsring* die Verzahnung des Hohlrads der dritten Getriebestufe integriert, kann diese Getriebestufe in den Untersuchungen nicht separiert werden. Als weitere physische Teilsysteme ist der DC-Motor, die Planetenstufen I und II sowie das Bohrfutter mit Rückdrehsperre ausgeführt. Als virtuelle Teilsysteme sind das Batteriemodell sowie das Lastmodell integriert. Verbunden sind die Teilsysteme durch die Koppelsysteme über die virtuellphysische Domäne. Die Koppelsysteme bestehen aus Sensor/Aktor Elementen, welche die Systemgrößen von informatorischen zu physischen Größen übersetzen und andersherum. In der Systemarchitektur sind virtuelle Skalierungselemente integriert, welche die Leistungsskalierung zwischen dem zu untersuchenden Teilsystem (System-in-Development) und den umgebenden Teilsystemen (Connected Systems) ermöglichen.

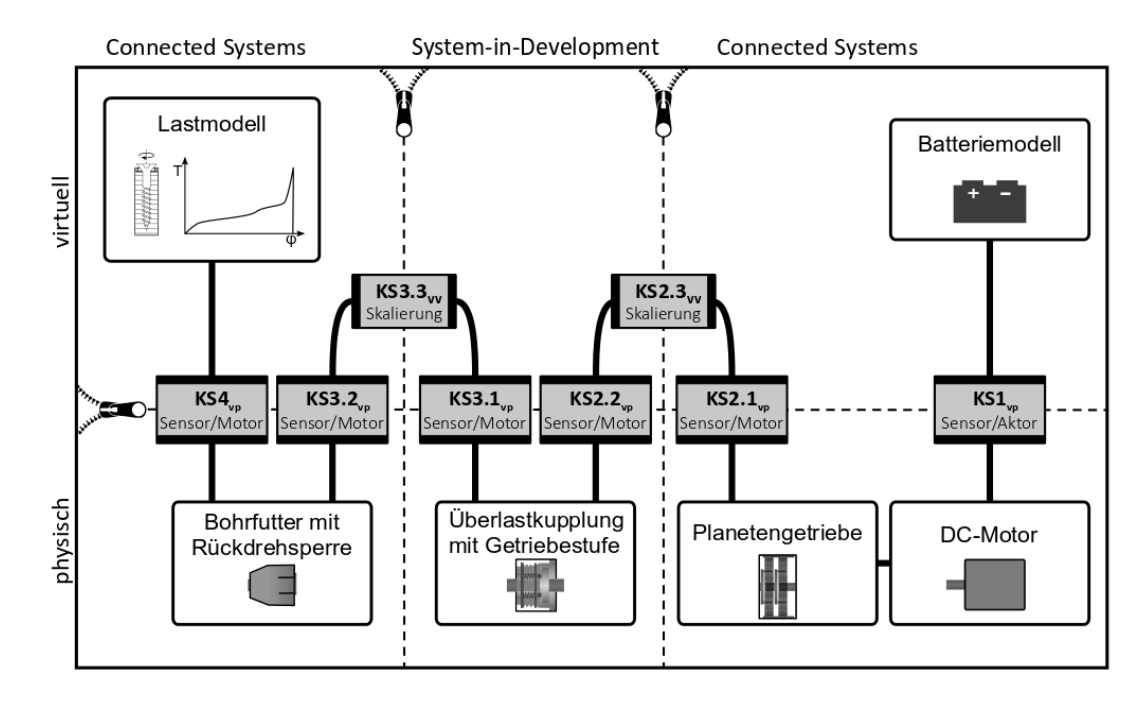

<span id="page-31-0"></span>**Abbildung 13: Modell der IPEK-XiL-Architektur des Demonstratorprüfstands (Gwosch, Steck & Matthiesen, 2019)**

#### **2.3.3 Mechanischer Aufbau des Prüfstands**

Der mechanische Aufbau des Demonstratorprüfstands ist in [Abbildung 14](#page-32-0) abgebildet. Im oberen Teil des Bildes sind die physischen Teilsysteme der Connected Systems sowie die dazugehörigen Koppelsysteme angeordnet, im unteren Teil des Bildes ist das Teilsystem Kupplung (Systemin-Development) mit den beiden Koppelsystemen angeordnet.

In der nachfolgenden Abbildung ist der Aufbau des Demonstratorprüfstands dargestellt. Auf dem Prüfbett sind die Komponenten des Demonstratorsystems und die Koppelsysteme angeordnet.

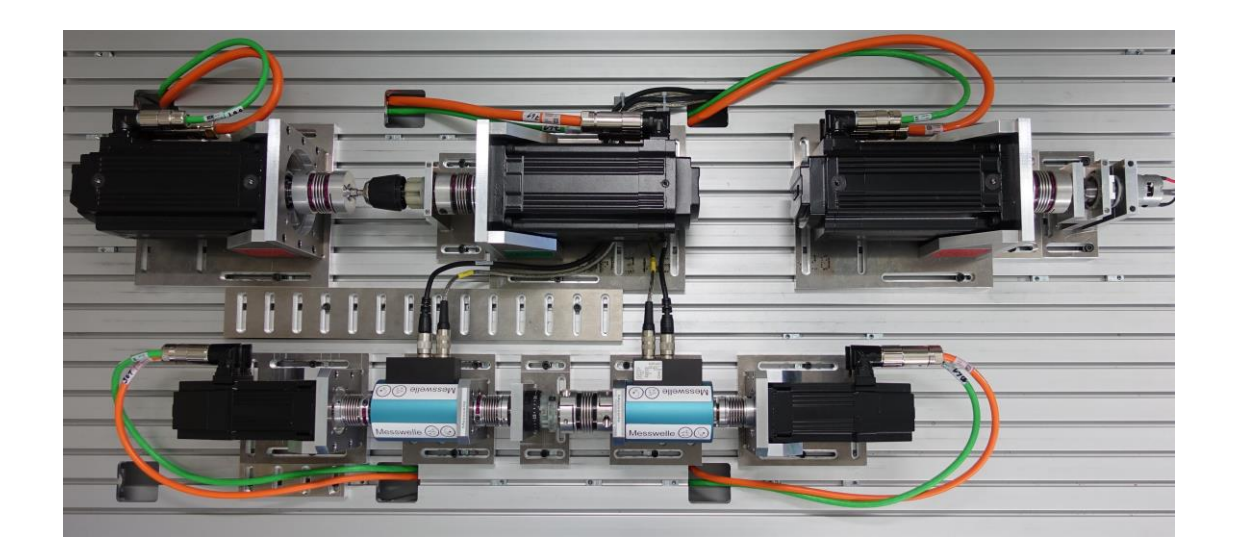

#### <span id="page-32-0"></span>**Abbildung 14: Mechanischer Aufbau des Demonstratorprüfstands (IPEK – Institut für Produktentwicklung)**

Aufgabe der Koppelsysteme ist die korrekte Abbildung der mechanischen Schnittstellen am Prüfstand. Am Demonstrator-HiL [\(Abbildung 14\)](#page-32-0) sind fünf mechanische Koppelsysteme, die jeweils aus einem Sensor-Aktor-System bestehen, vorhanden. Im unteren Teil des Prüfstands werden die verschiedenen Prototypen (Kupplungsring mit Rasten) in den Prüfstand eingebaut. Auf beiden Seiten des Prototyps befinden sich die Sensor-Aktor-Systeme der mechanischen Koppelsysteme. Die Aktor-Systeme bringen die Belastung auf die zu testende Komponente auf. Die Sensoren (blaue Messwellen) zur Aufzeichnung der Messwerte (Drehwinkel- und Drehmomentverlauf) sind zusätzlich in den mechanischen Leistungsfluss integriert.

Zur Berücksichtigung der Wechselwirkungen wird die Kupplung über die Koppelsysteme in das Restsystem eingebunden. Dazu kann auf Simulationsmodelle oder auf verfügbare Hardware-Komponenten zurückgegriffen werden. In diesem Fall wurden die restlichen Triebstrangkomponenten vollständig als physisches Modell auf dem Prüfstand integriert, da Simulationsmodelle mit Berücksichtigung der bisher noch wenig bekannten Wechselwirkungen nicht in ausreichender Modellgüte verfügbar waren.

Für physische Modelle kann auf Komponenten des Vorgängerprodukts bzw. schon fertig entwickelte Bauteile zurückgegriffen werden. Da entsprechende Bauteile aus einem Seriengerät vorhanden waren, wurden diese auf dem Prüfstand integriert.

Der obere Teil in [Abbildung 14](#page-32-0) beinhaltet alle Teile des Antriebstrangs, bis auf das zu untersuchende Teilsystem. Die zu untersuchende Kupplung ist extrahiert im unteren Teil des Prüfstands [\(Abbildung 14\)](#page-32-0) aufgebaut. An den entstandenen virtuellen Schnittstellen sind auch im oberen Bereich des Prüfstands entsprechende Koppelsysteme (Sensor-Aktor-Systeme) angebracht.

### <span id="page-32-1"></span>**2.3.4 Regelung und virtuelle Modelle**

Die Ansteuerung der Aktoren erfolgt über ein zentrales Datenerfassungs- und Regelungssystem, das auch die Testläufe vorgibt. Die Regelungsstruktur ist in [Abbildung 15](#page-34-0) dargestellt. Dabei ist zwischen zwei Systemzuständen zu unterscheiden, welche die Regelgrößen bestimmen. In Systemzustand (a) wird auf der Abtriebsseite ein Drehmoment aus dem Lastmodell vorgegeben und auf dieses geregelt. Ebenfalls erfolgt die Regelung des Drehmoments an der Abtriebsseite des Teilsystems 2 (Überlastkupplung) durch das Koppelsystem 3. Auf der Antriebsseite erfolgt die Regelung der Drehzahl am Teilsystem 2, welche durch das Teilsystem 1 vorgegeben wird. In Systemzustand (b) ist die Regelung antriebsseitig von Teilsystem 2 unverändert zu Systemzustand (a), auf der Abtriebsseite ist jedoch eine Positionsregelung auf den durch das Lastmodell berechnete Drehwinkel implementiert. Durch die beiden Systemzustände ist es möglich, die Regelung an die dynamischen Laständerungen anzupassen und damit die Regelungsdynamik zu verbessern.

Als Mess- und Regelsystem zur Regelung des Demonstrator-HiL-Prüfstands und zur Datenerfassung wurde ein ADwin-Pro II Echtzeitsystem der Jäger Messtechnik GmbH eingesetzt. Damit wird sowohl die Regelung der Motoren, als auch die Erfassung und Aufzeichnung der Sensorwerte ermöglicht. Jeweils an den virtuellen Schnittstellen werden zwischen den Koppelsystemen die entsprechenden Leistungsflüsse übertragen. Die Regelungsgrößen sind in [Abbildung 15](#page-34-0) eingezeichnet. Der Drehmomentpfad verläuft von der Belastung (Koppelsystem 4) über den gesamten Antriebsstrang bis zum Antriebsmotor. In entgegengesetzter Richtung wird vom Antriebsmotor zur Belastung die Drehzahl übertragen. Das bedeutet, dass Koppelsystem 4, 3.1 und 2.1 im Systemzustand (a) drehmomentgeregelt werden, während Koppelsystem 2.2 und 3.2 drehzahlbzw. drehwinkelgeregelt sind. Damit wird eine Kopplung der einzelnen Teilsysteme realisiert, die es ermöglicht, dass die Teilsysteme zeitsynchron gekoppelt betrieben werden.

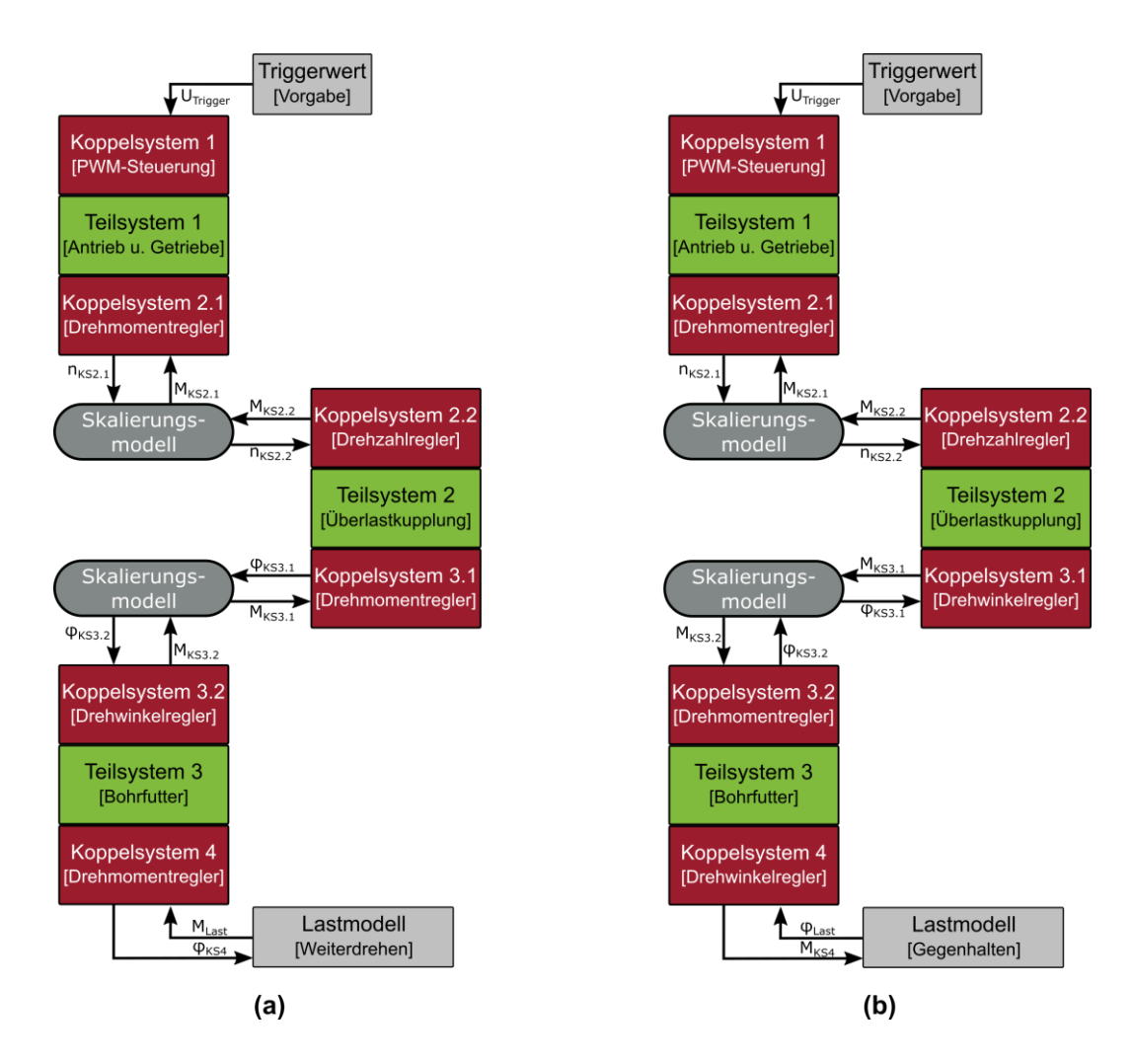

<span id="page-34-0"></span>**Abbildung 15: Regelungsstruktur des Demonstratorsystems (Gwosch, 2019)**

### **Koppelsysteme**

Am Demonstratorprüfstand erfolgt der Informationsfluss zwischen den Teilsystemen über die Koppelsysteme und die Regelungs- / Steuerungstechnik. Die drei Antriebstrangteile (vgl. [Abbil](#page-32-0)[dung 14\)](#page-32-0) sind mechanisch nicht verbunden, der Informationsfluss erfolgt über die Sensor-Aktor-Systeme der Koppelsysteme. Über die Koppelsysteme sind die physischen Triebstrangteile mit der virtuellen Domäne verbunden. Die Koppelsysteme bestehen aus Sensor-Aktor-Systemen, wobei eine bidirektionale Übertragung von Fluss- und Potentialgrößen ermöglicht wird (vgl. [Ab](#page-35-0)[bildung 16\)](#page-35-0).

Diese bidirektionale Übertragung erlaubt es, alle Teilsysteme als ein gekoppeltes Gesamtsystem zu betreiben. Zusätzlich ermöglicht die Regelungs- und Steuerungstechnik eine entsprechende Skalierung der Leistungsgrößen. Damit wird eine Anpassung der mechanischen Leistungsgrößen (Drehmoment und Drehzahl) am Prototyp (Überlastkupplung) möglich.

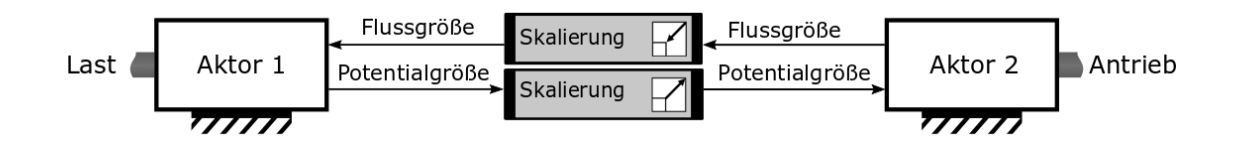

<span id="page-35-0"></span>**Abbildung 16: Integration der Skalierungsfaktoren in die virtuelle Kopplung. Die Skalierung ermöglicht die Anpassung von Fluss- und Potenzialgrößen innerhalb der virtuellen Kopplung. (Steck et al., 2019b)**

Die Regelung der Koppelsysteme des scaled-Components-in-the-Loop-Prüfstands erfolgt durch die Frequenzumrichter. Abhängig von der Regelgröße werden Drehmoment-, Drehzahl- und Positionsregler eingesetzt. Die Sollwerte der mechanischen Triebstranggrößen werden durch das Mess- und Regelungssystem berechnet und über das Bussystem des Demonstratorprüfstands übertragen. In die Berechnung der Sollwerte fließen die Istwerte der Koppelsysteme ein.

#### **Lastmodell**

Das Lastmodell berechnet das auf den Antriebsstrang aufzubringende abtriebsseitige Drehmoment in Abhängigkeit des Einschraubwinkels (vgl. [Abbildung 17\)](#page-35-1). Wie in der Regelungsstruktur beschrieben, sind für das Lastmodell zwei Systemzustände erforderlich, welche in Abhängigkeit des Einschraubwinkels  $\varphi$  bzw. dessen Änderung wechseln. Für den Systemzustand (a) wird ein hinterlegtes Kennfeld herangezogen, das für den aktuell anliegenden Einschraubwinkel das Solldrehmoment berechnet. Für den Systemzustand (b) wird eine Drehwinkelregelung eingesetzt, welche auf einen konstanten Einschraubwinkel regelt. Der Wechsel zwischen den Zuständen erfolgt gemäß den Bedingungen in [Abbildung 17.](#page-35-1)

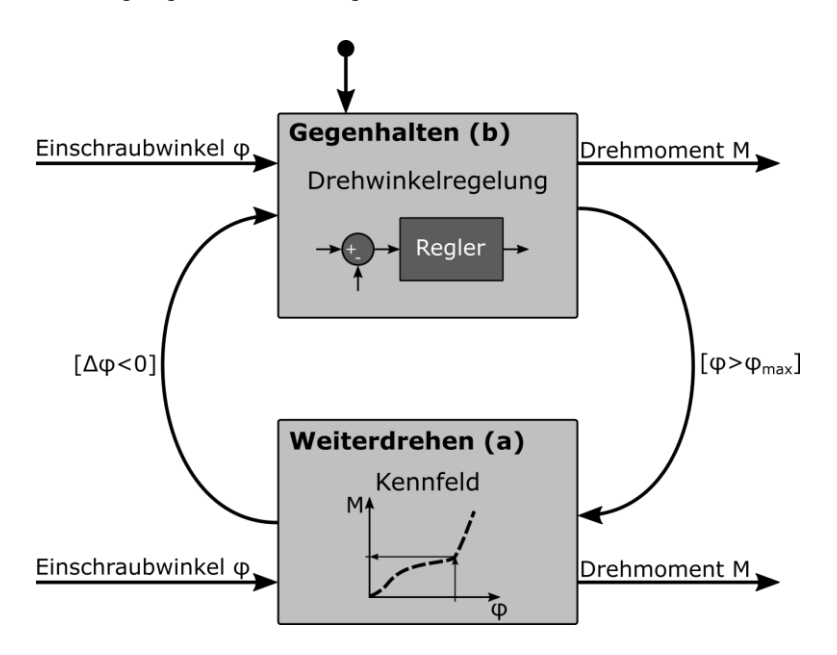

<span id="page-35-1"></span>**Abbildung 17: Lastmodell für den Demonstratorprüfstand welches die Systemzustände abbildet. Systemzustand (a) beschreibt das Weiterdrehen, Systemzustand (b) bildet das Gegenhalten ab. (Steck et al., 2019a)**
### **Batteriemodell und Leistungsversorgungsmodul**

Zur Sicherstellung reproduzierbarer Versuchsbedingungen wurde für den Antrieb des Demonstrators ein Leistungsversorgungsmodul eingesetzt. Das Leistungsversorgungsmodul besteht aus einem Leistungs- und Lastmodul und kann damit im 2-Quadrantenbetrieb die erforderlichen Betriebsbereiche für die Untersuchungen am Demonstrator abdecken. Über das Mess- und Regelungssystem kann das Leistungsversorgungsmodul betrieben und über die hinterlegten Systemmodelle das Systemverhalten angepasst werden. Mit Hilfe eines virtuellen Batteriemodells wird die Abbildung des Systemverhaltens auf der Antriebsseite bis hin zur Energiequelle sichergestellt. Das Batteriemodell berechnet die Klemmenspannung für das Sensor/Aktorsystem zum Antriebsmotor. Als Eingangsgrößen für das Batteriemodell werden der zeitabhängige elektrische Strom, der initiale Ladezustand (SOC<sub>init</sub>), die Zellverschaltung (fünf Zellen in Reihe, eine Zelle parallel) sowie die Zellparameter (aus dem Datenblatt der eingesetzten Batteriezellen entnommen) verwendet. Die Modellierung des Batterieverhaltens basiert auf dem Modell von Shepherd (1965), der Modifikation von Tremblay & Dessaint (2009)sowie der Berücksichtigung des Peukert-Effekts. Die Parametrierung des Modells ist in Schröder et al. (2020) beschrieben.

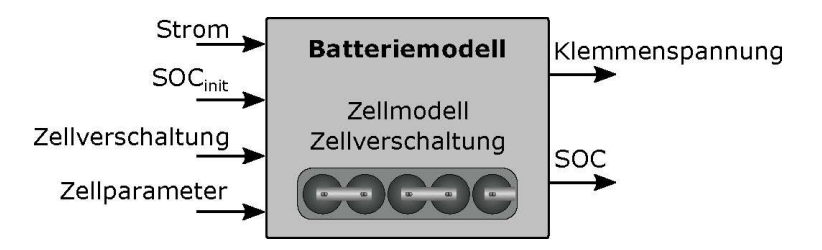

**Abbildung 18: Batteriemodell für das Demonstratorsystem (Gwosch, 2019)**

# **2.3.5 Verifikation und Systemcharakterisierung des Demonstratorprüfstands**

Die Verifikation erfolgte über die Charakterisierung der Koppelsysteme. Dazu wurde die Systemantwort auf eine Sprunganregung experimentell ermittelt und etablierte Kenngrößen aus der Regelungstechnik ermittelt, welche für die Bewertung herangezogen wurden. Zur Überprüfung der Funktionsfähigkeit des Demonstrators wurden Versuche am SCiL-Prüfstand durchgeführt und in einem Beitrag von Gwosch, Steck & Matthiesen (2019) auf der Konferenz ASIM – Arbeitsgemeinschaft Simulation und Modellbildung veröffentlicht.

### **Untersuchungssetup**

Der schematische Aufbau zur Systemcharakterisierung des Koppelsystems 3 (Antriebsmotor 7G1 und Abtriebsmotor 9G1) ist in [Abbildung 19](#page-37-0) dargestellt. An der Antriebsseite wird zum Zeitpunkt t = 0,1 s am Antriebsmotor 10G1 ein Drehmomentsprung von 1 Nm vorgegeben, an der Abtriebsseite wird am Abtriebsmotor 6G1 ein konstanter Drehwinkel vorgegeben und darauf geregelt. Die Messstellen befinden sich an Messwelle 1 und 2.

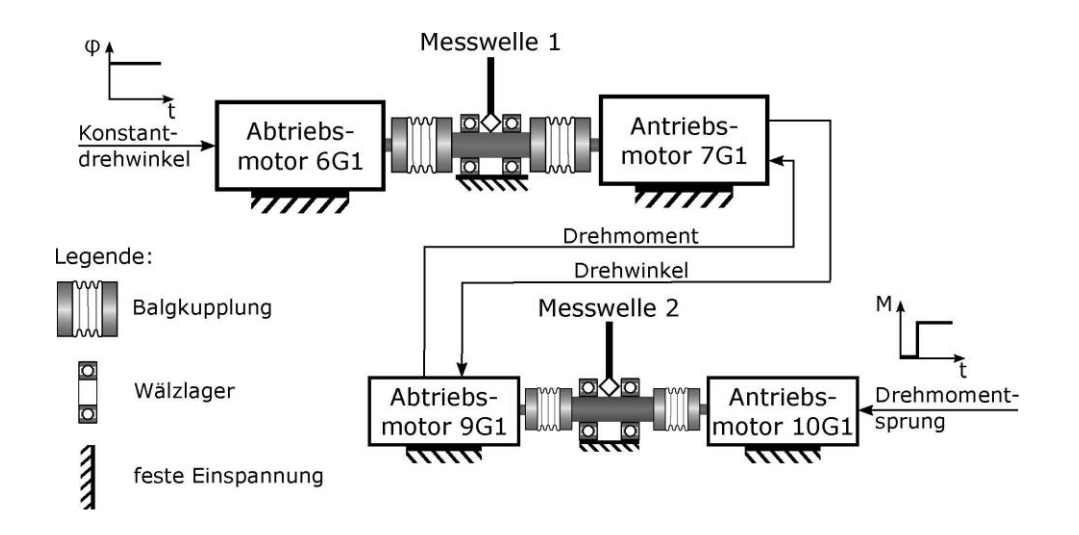

<span id="page-37-0"></span>**Abbildung 19: Schematischer Aufbau zur Systemcharakterisierung der Koppelsysteme am Demonstratorsystem (Gwosch, Steck & Matthiesen, 2019)**

### **Verifikation der Koppelsysteme**

Das Ergebnis der Systemcharakterisierung ist in [Abbildung 20](#page-37-1) dargestellt. Die dazugehörigen Kennwerte sind in [Tabelle 5](#page-38-0) aufgelistet. Die Kopplung der Bewegung ist sehr gut und weicht maximal um weniger als drei Grad ab (vgl. [Abbildung 20](#page-37-1) b). Das Drehmoment steigt mit einem zeitlichen Versatz im einstelligen Millisekunden-Bereich an, wobei an der Messstelle 1 kaum Überschwingen beobachtet werden kann, während an der Messwelle 2 ein Überschwingen von etwa 11 % zum Beharrungswert beobachtet werden kann. Der um etwa 10 % niedrigere Beharrungswert im Vergleich zum Sollwert ist auf die sensorlose Drehmomentregelung zurückzuführen. Dies wurde jedoch für die Untersuchungen am Demonstratorprüfstand als unkritisch eingestuft, da insbesondere dynamische Lastverläufe untersucht wurden.

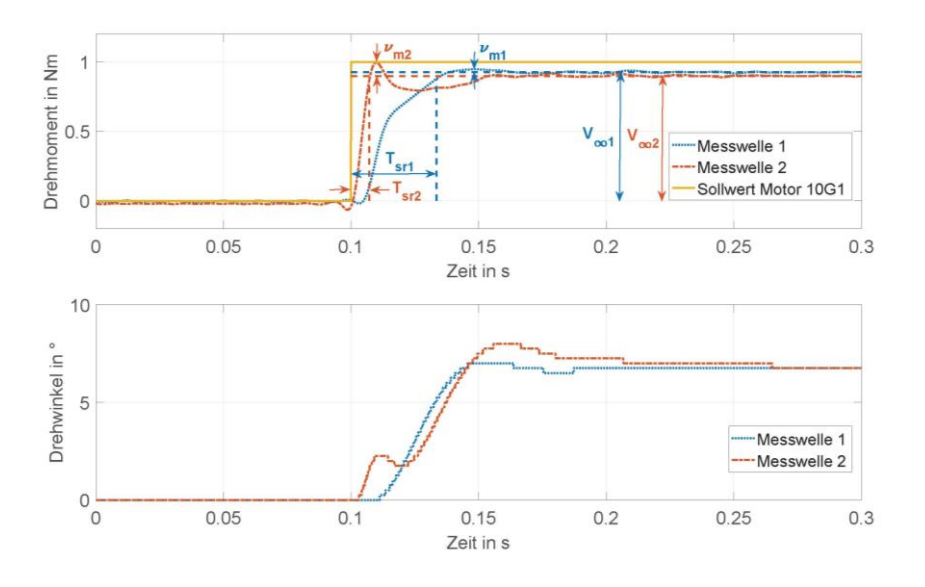

<span id="page-37-1"></span>**Abbildung 20: Zeitverlauf der Sprungantwort zur Systemcharakterisierung der Koppelsysteme am Demonstratorprüfstand (Gwosch, Steck & Matthiesen, 2019)**

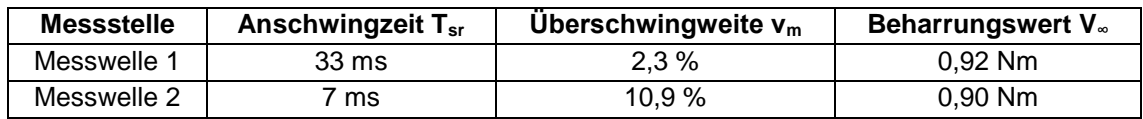

#### <span id="page-38-0"></span>**Tabelle 5: Kennwerte der Sprungantwort zur Systemcharakterisierung der Koppelsysteme am Demonstratorprüfstand (Gwosch, Steck & Matthiesen, 2019)**

Hinsichtlich der für das Forschungsvorhaben definierten Untersuchungsszenarien ist die Güte der Übertragung der Systemgrößen für die Koppelsysteme ausreichend. Es zeigte sich jedoch auch, dass bei höheren Antriebsdrehzahlen die Beeinflussung des Systemverhaltens durch die Koppelsysteme zunimmt, sodass empfohlen wird, bei der Nutzung des Prüfstands in diesen Betriebsbereichen die erzielbare Ergebnisgüte neu zu bewerten.

# **2.3.6 Beitrag aus TA 2 für die Validierungsmethode**

Der Beitrag dieses Teilarbeitspakets für die Validierungsmethode ist in der Plattform zur Entwicklung und der Evaluation des Einsatzbereichs der Plattform zu finden. Übertragbare Ergebnisse sind die modulare Systemarchitektur der HiL-Plattform auf Basis des X-in-the-Loop-Ansatzes sowie die Regelungsstruktur, welche auf den zu untersuchenden Antriebsstrang unter Berücksichtigung der Grenzen der Prüfstandhardware angepasst ist. Weiterhin wurde die Erstellung und Einbindung eines virtuellen Lastmodells in die HiL-Plattform aus Applikationsdaten gezeigt.

Publiziert in folgenden Veröffentlichungen:

- Matthiesen, S.; Gwosch, T.; Mangold, S.; Grauberger, P.; Steck, M.; Cersowsky, S. (2017): **Frontloading in der Produktentwicklung von Power-Tools durch frühe Validierung mit Hilfe von leistungsskalierten Prototypen**. In: Stuttgarter Symposium für Produktentwicklung 2017.
- Steck, M.; Gwosch, T.; Matthiesen, S. (2019): **Frontloading in der Produktentwicklung handgehaltener Power-Tools – Lastmodelle für den Einsatz in Antriebsstrangprüfständen**. In: Konstruktion (05-2019).

Der Demonstratorprüfstand ermöglicht die Entwicklung der HiL-basierten Skalierungsmethoden, indem an den Koppelsystemen die Systemgrößen angepasst werden können. Für die Übertragung von dynamischen Systemgrößen ist die Limitierung durch die mechanischen und regelungstechnischen Eigenschaften gegeben, welche über die Systemcharakterisierung der Koppelsysteme quantifiziert wurden. Diese Einsatzgrenzen des Demonstratorprüfstands sind für die Einsatzmöglichkeiten der Validierungsmethode wichtig.

Publiziert in folgenden Veröffentlichungen:

 Gwosch, T.; Steck, M.; Matthiesen, S. (2019): **Virtual Coupling of Powertrain Components: New Applications in Testing**. In: Tagungsband ASIM Workshop 2019 Simulation Technischer Systeme - Grundlagen und Methoden in Modellbildung und Simulation, 2019.

Der veröffentlichte Beitrag beschreibt die Funktionsweise der virtuellen Kopplung am SCiL-Prüfstand und bewertet die Funktionsweise. Es konnte gezeigt werden, dass die Regelung die untersuchungsspezifischen dynamischen Anforderungen erfüllt und die virtuelle Kopplung für die geplanten Untersuchungen verwendet werden kann.

### **2.3.7 Szenarien zur Untersuchung der Skalierungsmethoden**

Für den Demonstratorprüfstand steht die Erforschung von HiL-basierten Skalierungsmethoden zur Untersuchung von Überlastkupplungen unterschiedlicher Baugröße im Fokus. Ziel ist es dabei mit Hilfe von Kupplungen unterschiedlicher Baugröße die Funktionsweise in frühen Phasen der Produktentwicklung bewertbar zu machen. Neben der Hardware zur Einbindung der unterschiedlich großen Kupplungen ist eine Anpassung der beaufschlagten Leistung notwendig. Mithilfe von Skalierungsmethoden soll die Anpassung der Leistung an die Randbedingungen des Prüfstands und der verwendeten Baugrößen der Kupplung erfolgen. Die Anpassung der Leistung erfolgt innerhalb der virtuellen Kopplung (siehe [Abbildung 21\)](#page-39-0). Die Skalierung ermöglicht die gleichzeitige Anpassung von Fluss- und Potentialgrößen und damit die Kopplung unterschiedlich skalierter Subsysteme.

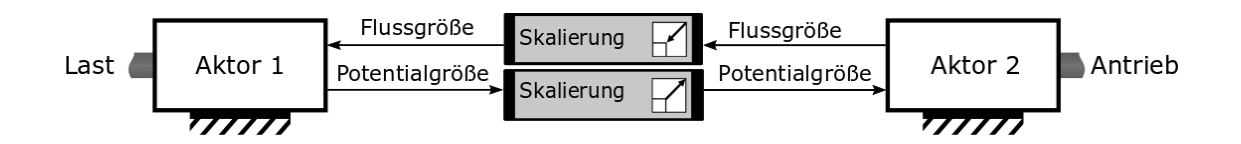

<span id="page-39-0"></span>**Abbildung 21: Einbindung der Skalierung in die virtuelle Kopplung zur Anpassung der mechanischen Größen. (Steck et al., 2019b)**

Basierend auf der Topologie des Prüfstands nach dem XiL-Ansatz ergeben sich verschiedene Einsatzzwecke der virtuellen Kopplung. In einem Beitrag auf der Konferenz ASIM – Arbeitsgemeinschaft Simulation und Modellbildung (Gwosch, Steck & Matthiesen, 2019) wurden die möglichen Einsatzszenarien vorgestellt.

Die folgenden Szenarien nach Gwosch, Steck & Matthiesen (2019) beschreiben mögliche Einsatzzwecke der virtuellen Kopplung:

Szenario 1: Der virtuell gekoppelte Betrieb bietet Möglichkeiten, den Leistungsfluss zu beeinflussen und die übertragenen Signalgrößen anzupassen. So kann beispielsweise eine Filterung des Signals erfolgen oder dem Signal zusätzliche Anteile überlagert werden.

Szenario 2: Die virtuelle Kopplung ermöglicht die Integration von Skalierungsmodellen zur Anpassung der übertragenen Leistung an Komponenten unterschiedlicher Größe einer Baureihe.

Szenario 3: Die virtuelle Kopplung ermöglicht die Integration von Prototypen, die additiv gefertigt werden und nicht die erforderliche Belastbarkeit erreichen. Innerhalb der virtuellen Kopplung wird die Leistung an die Prototypen angepasst. Mit Hilfe von Materialmodellen können Unterschiede im Material und dessen Einfluss angepasst werden.

Szenario 4: Die virtuelle Kopplung ermöglicht die Integration von Simulationsmodellen für Hardwarekomponenten, die noch nicht physisch verfügbar sind.

Basierend auf den vorgestellten Szenarien erfolgte in Untersuchungen die Entwicklung der Methode. Dabei wird ein Fokus auf Szenario 2 gelegt, um die Einbindung von Komponenten unterschiedlicher Baugröße, aber mit gleichem Funktionsprinzip in das Gesamtsystem zu ermöglichen.

# **2.3.8 Skalierungsvorschriften zur Anpassung der Kupplungsstufen**

Ziel von TA 3 ist eine Validierungsmethode für die Vorentwicklungsphase zu entwickeln, um eine funktionale Absicherung von Komponenten zu ermöglichen, und zwar unter der Randbedingung, dass noch keine vollständig funktionsfähigen Versuchs- bzw. Technologieträger vorliegen. Ein wesentliches Ziel lag auf der Ableitung von Skalierungsvorschriften, welche den Randbedingungen und Restriktionen eines Handware-in-the-Loop Prüfstands gerecht werden.

Der Fokus hinsichtlich der Skalierungsvorschriften liegt dabei auf der Anpassung mechanischer Systemgrößen, welche die Performance und Funktionserfüllung des zu entwickelnden Systems charakterisieren. Der Lösungsraum der Unterschiede zwischen den Prototypen oder Versuchsträgern liegt dabei in den Gestaltmerkmalen, wobei insbesondere die geometrischen Eigenschaften betrachtet werden. Die Anpassung erfolgt hinsichtlich veränderter Gestaltparameter und Bauteilanordnungen. Geänderte Materialparameter werden nicht betrachtet.

Ziel der Skalierung ist es, die übertragene Leistung so anzupassen, dass aus funktionaler Sicht das gleiche Systemverhalten auch dann erreicht wird, wenn ein Subsystem skaliert wird. Die Skalierung passt die Systemgrößen der skalierten Kupplung an, sodass das Systemverhalten, welches an die angekoppelten Antriebsstrangkomponenten übertragen wird, einer nichtskalierten Kupplung entspricht.

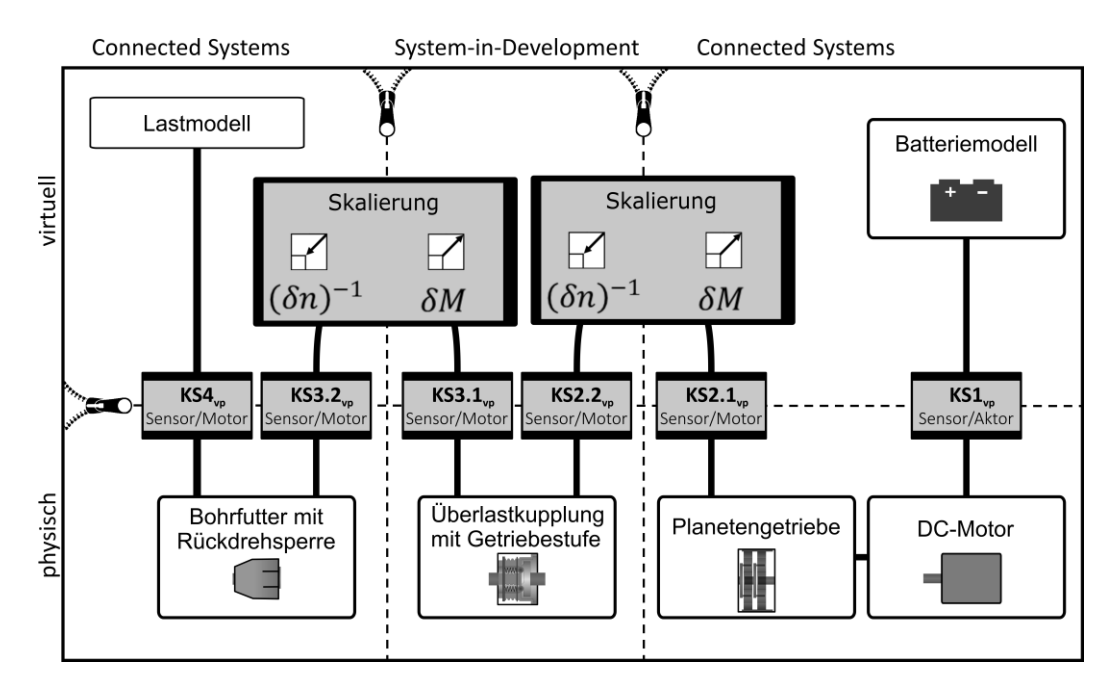

#### **Abbildung 22: Einbindung der Skalierungsvorschriften in die virtuelle Kopplung. Die Skalierung ermöglicht die gleichzeitige Anpassung von Fluss- und Potentialgrößen und damit die Kopplung unterschiedlich skalierter Subsysteme. (Steck et al., 2019b)**

In dieser Untersuchung wird – basierend auf der kritischen Funktion – die Skalierung der Kupplungsstufen betrachtet. An die Skalierung wird deshalb die Anforderung gestellt, dass das maximal übertragbare Drehmoment trotz unterschiedlicher Kupplungsstufen auf den gleichen Wert begrenzt wird. Die Überprüfung der Skalierung erfolgt am Beispiel der Überlastkupplung auf dem entwickelten Demonstratorprüfstand.

Die Einbindung der Skalierungsvorschriften erfolgt innerhalb der virtuellen Kopplung (vgl. [Abbil](#page-34-0)[dung 15\)](#page-34-0) zwischen den betrachteten Teilsystemen. Zur Ermittlung der Skalierungsvorschriften wurde auf der Ähnlichkeitstheorie aufgebaut, sodass ein umfangreicher Stand der Forschung mit etablierten Methoden genutzt werden konnte.

### **Mathematische Beschreibung der Kupplung**

Die Modellierung der Kupplung liefert folgende Zusammenhänge: In Abhängigkeit von der maximalen Federkraft ergibt sich das maximale Drehmoment der Kupplung. Die Gesamtkraft der Feder wird wie folgt berechnet, für die Verschiebung wird der Parameter l verwendet:

 $F_{max} = F_D + F_0 = \Delta lc + F_0 = \Delta lc + cl_0 = c(\Delta l + l_0)$ 

Da die Federrate nicht verändert wird, wird die Federkraft nur durch die Stauchung der Feder beeinflusst. Die [Abbildung 23](#page-41-0) zeigt die Längenänderung, die zu einer veränderten Federkraft führt.

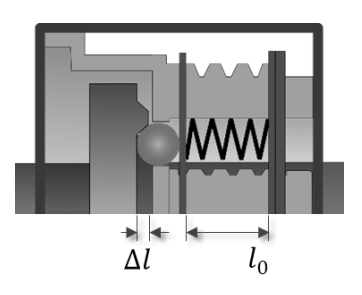

#### <span id="page-41-0"></span>**Abbildung 23: Kupplung mit den in der Skalierung berücksichtigten Längenänderung (Steck et al., 2019b)**

Beide Kraftanteile ( $F_{max} = F_D + F_0$ ) werden bei der Skalierung berücksichtigt, da sie die maximale Federkraft beeinflussen.

Aufgrund der Modellierung werden die relevanten Parameter in der nachfolgenden Modellierung berücksichtigt. Interne Parameter, wie geometrische Abmessungen und mechanische Eigenschaften der, beeinflussen die Funktionalität und werden daher als relevant betrachtet. Ziel der Skalierung ist es, die gleichzeitige Prüfung von Antriebsstrangsubsystemen mit unterschiedlicher Skalierung zu ermöglichen. Daher ist es wichtig, die rotatorischen Systemgrößen in Echtzeit anzupassen.

Es werden folgende Größen als relevant angesehen:

- $\bullet$  Geometrische Abmessungen,  $l$
- $\bullet$  Masse,  $m$
- $\bullet$  Zeit,  $t$
- $\bullet$  Drehmoment,  $M$
- $\bullet$  Federkraft  $F$
- $\bullet$  Federsteifigkeit  $c$
- [Torsionssteifigkeit](https://www.linguee.com/english-german/translation/torsional+stiffness.html)  $c_t$
- Winkelgeschwindigkeit  $\dot{\varphi}$
- Winkelbeschleunigung  $\ddot{\varphi}$
- Rotationsträgheit J

Zur Ableitung der Skalierungsgesetze wurde auf eine Dimensionsanalyse aus dem Stand der Forschung von Gortler (1975) und Szirtes & Rózsa (1998) zurückgegriffen.

Nach der Modellierung wurden die relevanten Parameter aus der Relevanzliste durch eine Dimensionsanalyse analysiert. Die Dimensionen der relevanten Parameter sind nach dem {MLT}- System, der Grundgrößen Länge, Masse, Zeit geordnet (Unger & Leyer, 2015). Physikalische Größen werden nach dem Internationalen Einheitensystem (SI) in Grundgrößen ausgedrückt, die mit ihren Dimensionen klassifiziert sind. Als Hauptgrößen des Systems werden die Dimensionen M,  $\dot{\varphi}$  und I verwendet, da sie die Differenz des skalierten und unskalierten Systems und der physikalischen Größen in der virtuellen Kopplung darstellen. Die nachfolgende Tabelle zeigt das Ergebnis der Dimensionsanalyse.

#### **Tabelle 6: Ergebnis der Dimensionsanalyse . Es wurde ein {MLT}-System mit den Grundgrößen Länge, Masse, Zeit verwendet. Als Hauptgrößen des Systems werden die Di**mensionen M,  $\dot{\varphi}$  und I verwendet, da sie die Differenz des skalierten und unska**lierten Systems und der physikalischen Größen in der virtuellen Kopplung darstellen. (Steck et al., 2019b)**

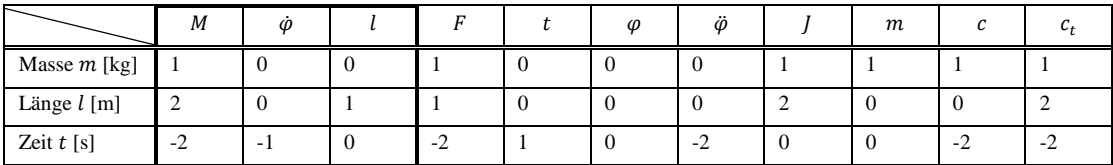

Die dimensionslosen Kennzahlen (Π\_x) werden auf der Basis der dimensionslosen Größen und deren Beziehungen berechnet. Das Gleichungssystem kann entweder manuell oder mit Hilfe des Gauß-Algorithmus gelöst werden.

Die ermittelten Kennzahlen werden anschließend auf Konsistenz geprüft. Bei Inkonsistenzen können nicht alle dimensionslosen Kennzahlen berücksichtigt werden, was zu einer teilweisen Ähnlichkeit führt. Um die Skalierungsgesetze auf einem HiL-Prüfstand nutzen zu können, müssen einige Randbedingungen berücksichtigt werden. Beispielsweise ist es wichtig, die Signale innerhalb der virtuellen Kopplung in Echtzeit zu übertragen. Um die Interaktionen bidirektional zu übertragen, wird die Bedingung gestellt, dass die Kausalität durch die Skalierung gegeben ist. Darüber hinaus sind alle beteiligten Subsysteme ohne Zeitveränderung miteinander verbunden.

Zusätzlich wird das Verhältnis der Federkräfte des Systems als Faktor gewählt, um die Unterschiede zwischen dem skalierten und unskalierten System zu beschreiben:

$$
\delta F = \frac{F_S}{F_U} = s.
$$

In dieser Studie wird nur die Federkraft variiert. Die Vorspannkraft ( $F_0$ ) hängt von der gewählten Kupplungsstufe (CL) ab.  $\delta l_{preload}$  beschreibt das Verhältnis zwischen der Länge, die für die Vorspannung des skalierten und unskalierten Systems verantwortlich ist.

$$
\delta l_{preload} = \frac{l_{0,unscaled}}{l_{0, scaled}}
$$

Die aus der Erhebung der Mitnehmer resultierende Federkraft bleibt unverändert, da die Geometrie der Erhebung unverändert bleibt. Höhe der Erhebung:  $\Delta l = l_{Erhebung} = 1.5 \, mm$ Die Gesamtkraft ändert sich entsprechend der Verschiebungsänderung, da die Steifigkeit in allen Versuchen identisch ist.

$$
F_{max} = \frac{F_{m,unscaled}}{F_{m, scaled}} = \delta l = \delta(l_{preload} + l_{Erhebung})
$$

Das Material und die geometrischen Abmessungen der Kupplung werden nicht verändert. Aufgrund der Eigenschaften des HiL-Prüfstands, der Eigenschaften des Prototyps und des Zwecks der Skalierung sind die folgenden Randbedingungen relevant:

- Die Federkraft wird mit dem Faktor s skaliert. So wird das Verhältnis zwischen der Kraft ( $\delta F$ ) des skalierten und des unskalierten Systems mit  $\delta F = F \, S/F \, U = s$  beschrieben.
- Die Federkraft ist abhängig von der Vorspannkraft und der Federkraft durch die Höhenlage, mit  $\delta F = \delta (l_{Vorspannuna} + l_{Erhebuna})$
- Eine Zeitskalierung ist nicht zulässig. Dies ist notwendig, um die Interaktionen zwischen den Teilsystemen abbilden zu können. Daher wird ein Verhältnis zwischen der Zeit des skalierten und des unskalierten Systems so definiert, dass es keine Skalierung gibt  $(\delta t = 1).$
- Es soll das gleiche Material verwendet werden, d.h. es gibt auch keine Skalierung für das Material: δρ=1
- Die geometrischen Abmessungen bleiben unverändert δl=1.

Die Überprüfung der Kennzahlen ergab eine Diskrepanz hinsichtlich der Verrechnung der rotatorischen Trägheit. Um dieser Diskrepanz Rechnung zu tragen, wird zwischen externem Drehmoment und dem Trägheitsmoment unterschieden. Das externe Drehmoment wird mit dem Faktor  $s(\delta M = s)$  skaliert, während das Massenträgheitsmoment aufgrund der Randbedingungen konstanter Geometrie unverändert bleibt. Dies führt zu  $\delta M_T = 1$ . Daraus ergibt sich eine partielle Ähnlichkeit. Abschließend ergeben sich folgende Skalierungsvorschriften [\(Tabelle 7\)](#page-44-0):

| <b>Dimension</b>                      | Masse m<br>[kg] | Länge I<br>[m] | Zeit t [s] | Skalierungsvorschrift |
|---------------------------------------|-----------------|----------------|------------|-----------------------|
| Zeit $(\delta t)$                     | O               | $\Omega$       |            |                       |
| Länge $(\delta l)$                    | $\Omega$        |                | $\Omega$   |                       |
| Winkelgeschwindigkeit $(\delta \phi)$ | 0               | $\Omega$       | $-1$       |                       |
| Masse $(\delta m)$                    |                 | $\Omega$       | $\Omega$   |                       |
| Externe Kräfte $(\delta F_e)$         |                 |                | $-2$       | S                     |
| Interne Kräfte ( $\delta F_i$ )       |                 |                | $-2$       |                       |
| Anliegendes Drehmoment $(\delta M)$   |                 | 2              | $-2$       | S                     |
| Trägheitsmoment $(\delta M_T)$        |                 | 2              | $-2$       | 1                     |
| Steifigkeit $(\delta c)$              |                 | $\Omega$       | $-2$       | $s \leftrightarrow 1$ |
| Massenträgheit $(\delta I)$           |                 | 2              | $\Omega$   |                       |

<span id="page-44-0"></span>**Tabelle 7: Zusammenfassung der Skalierungsvorschriften (Steck et al., 2019b)**

## **2.3.9 Validierung der Skalierungsmethode am Demonstratorsystem**

Die Verifikation der Skalierungsvorschriften erfolgt durch Versuche am Demonstratorprüfstand, welcher in [Abbildung 24](#page-44-1) dargestellt ist.

Es wurde das Systemverhalten bei unterschiedlichen Skalierungsstufen experimentell ermittelt und hinsichtlich der Güte des Kupplungsmoments verglichen. Um die Skalierung zu verifizieren, wurden Tests mit skalierten und unskalierten Konfigurationen sowie verschiedenen Kupplungsstufen auf dem Demonstratorprüfstand durchgeführt. Zur Darstellung der Belastung auf dem Prüfstand wird das Lastmodell (Kapitel [2.3.4\)](#page-32-0) verwendet. Dieses Lastmodell ermöglicht konstante Testbedingungen und reduziert somit die Unsicherheit der Messungen durch die Aufbringung der Belastung.

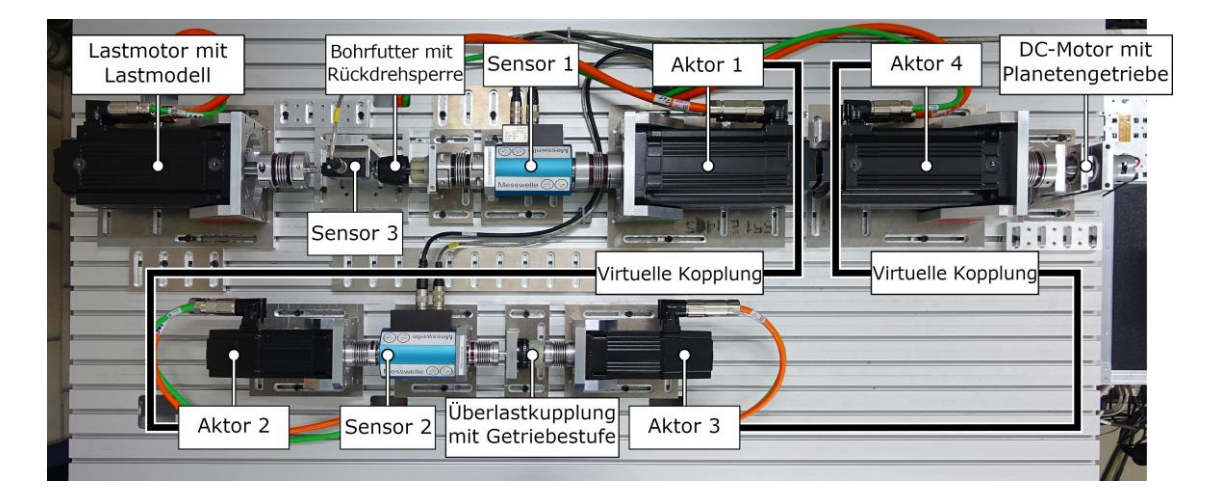

<span id="page-44-1"></span>**Abbildung 24: SCiL-Prüfstand zur Durchführung der Verifikation der virtuellen Kopplung. Der SCiL-Prüfstand enthält die mechanischen Komponenten des Antriebsstrangs eines Akkubohrschraubers. Die virtuelle Kopplung ist zwischen Aktuator 1 und Aktuator 2 sowie zwischen Aktuator 3 und Aktuator 4 im Antriebsstrang integriert. (Gwosch, Steck & Matthiesen, 2019)**

Zunächst werden Messungen mit der unskalierten Original-Kupplung (Referenz) durchgeführt. Die Funktion der Kupplungsstufen wird analysiert und hinsichtlich des maximal übertragbaren Drehmoments bewertet. Anschließend werden die Skalierungsfaktoren ausgewertet.

Die Skalierung soll die Unterschiede der Kupplungsstufen ausgleichen und bei unterschiedlichen Kupplungsstufen das gleiche Drehmomentverhalten in Bezug auf das maximal übertragbare Drehmoment ermöglichen. Bei den Versuchen wird immer nur ein Parameter gleichzeitig variiert. Dies erlaubt es, die resultierenden Effekte der modifizierten Kupplungsstufe zuzuordnen. Daher haben die Versuche eine hohe interne Validität. Die Auswertung basiert auf dem Zeitverlauf und charakteristischer Werte der Tests.

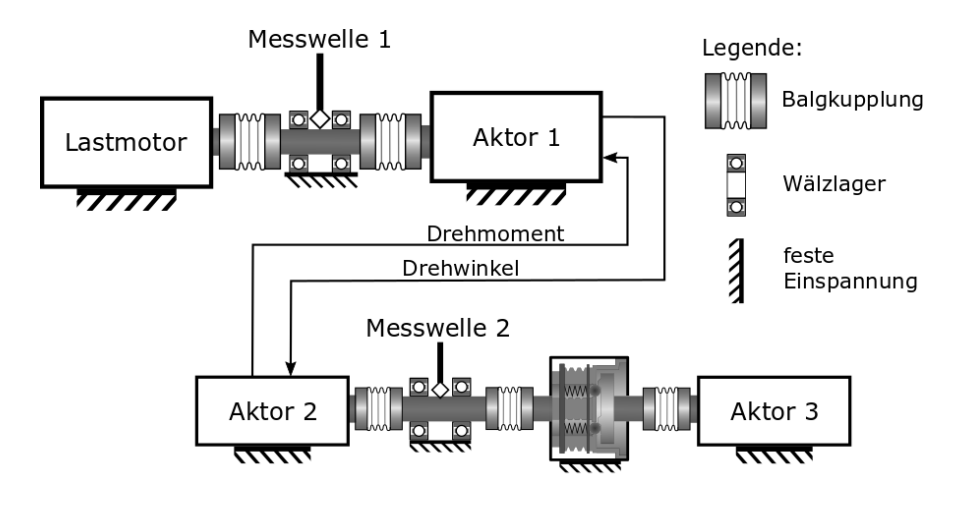

**Abbildung 25: Verifikations-Testaufbau zur Bewertung der Skalierung in der virtuellen Kopplung. Die Skalierung der Rotationsgrößen im Antriebsstrang kann über Sensor 1 und Sensor 2 ausgewertet werden. (Gwosch, Steck & Matthiesen, 2019)**

# **Ergebnisse**

In [Abbildung 26](#page-46-0) sind die zeitlichen Verläufe des Drehmoments für die beiden Messstellen Sensor 1 und Sensor 2 (vgl. [Abbildung 24\)](#page-44-1) dargestellt. Die unskalierten Versuche werden als Linien, die skalierten Versuche als gestrichelte Linien dargestellt. Die Parameter der Auswertung sind in [Tabelle 8](#page-45-0) zusammengefasst.

<span id="page-45-0"></span>**Tabelle 8: Maximales Drehmoment der Kupplungsauslösung für zwei verschiedene Kupplungsstufen im Vergleich zum skalierten Kupplungsdrehmoment. Sensor 1 ist auf der Lastseite und Sensor 2 auf der Kupplungsseite des Skalierungsmodells. (Steck et al., 2019b)**

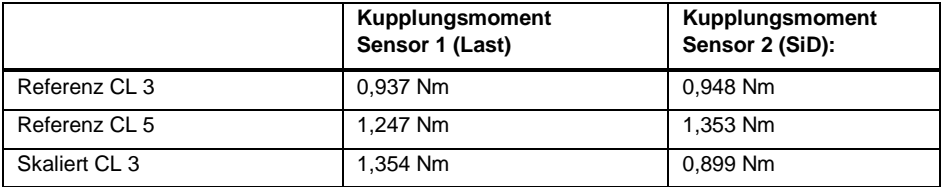

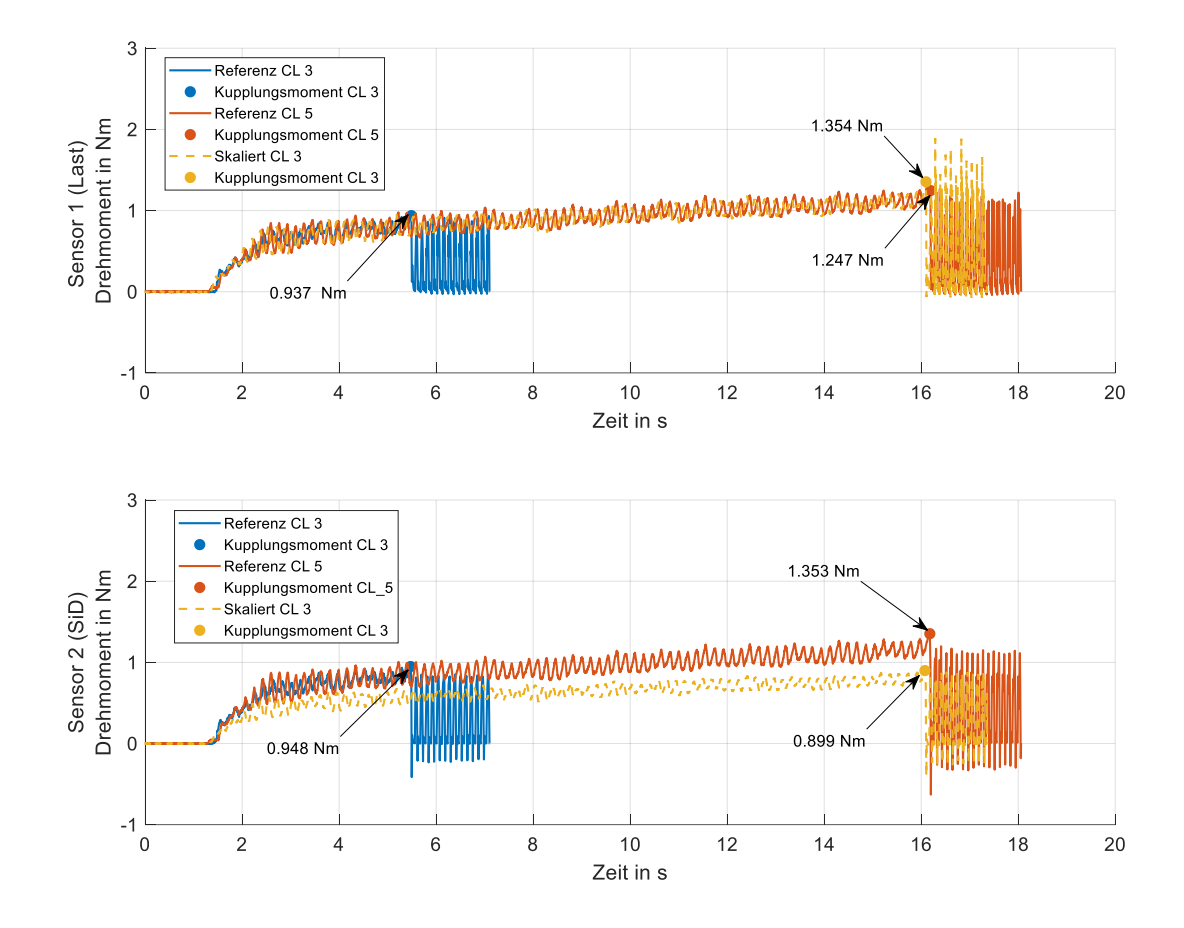

<span id="page-46-0"></span>**Abbildung 26: Drehmomentkurven der Kupplungsauslösung für zwei verschiedene Kupplungsstufen (Referenz CL\_3 und Referenz CL\_5) im Vergleich zur skalierten Kupplung (skaliert CL\_3, dargestellt mit gestrichelter Linie). Sensor 1 erfasst das Drehmoment zwischen Last und Antriebsstrang. Zusätzlich wertet Sensor 2 das Drehmoment an der Abtriebswelle der Kupplung aus. (Steck et al., 2019b)**

Ohne die Skalierung sind die maximalen Drehmomente bei Kupplungsauslösung an beiden Messstellen (Sensor 1 und Sensor 2, [Abbildung 26\)](#page-46-0) nahezu gleich. Dies ist darauf zurückzuführen, dass die Leistung nicht angepasst wird. Kleine Unterschiede ergeben sich aus dem Einfluss der verwendeten Motoren und der implementierten Regelung. Bei der Untersuchung mit skalierter Kupplung wird die übertragene Leistung angepasst, um die Differenz zwischen Kupplungsstufe 3 und Kupplungsstufe 5 auszugleichen. Da an der Kupplung (Referenz CL 3) keine geometrischen Änderungen erfolgten, löst die Kupplung weiterhin bei ca. 0,86 Nm (gemessen an Sensor 2) aus. Dieser Wert entspricht dem in [Abbildung 26](#page-46-0) dargestellten Messwert aus den ursprünglichen unskalierten Versuchen. An der Messstelle Sensor 1 ist die Leistungsskalierung im Drehmomentverlauf sichtbar. Das Drehmoment der Kupplung wurde auf das Niveau der großen Kupplungsstufe skaliert.

[Abbildung 27](#page-47-0) zeigt einen Box-Plot mit den Kupplungsmomenten an Sensorposition 1 und 2 für die Kupplungsstufen 3 und 5 sowie der Kupplungsstufe 3 mit Skalierung. Als Datenbasis dienen

30 Versuchswiederholungen. [Abbildung 27](#page-47-0) zeigt, dass im unskalierten Fall für die beiden Messstellen das Kupplungsmoment ähnlich große Werte annimmt, wobei an Sensorposition 2 tendenziell etwas höhere Kupplungsmomente gemessen werden. Die auftretenden Abweichungen können durch den Einfluss der Motorregelung erklärt werden (Gwosch, Steck & Matthiesen, 2019).

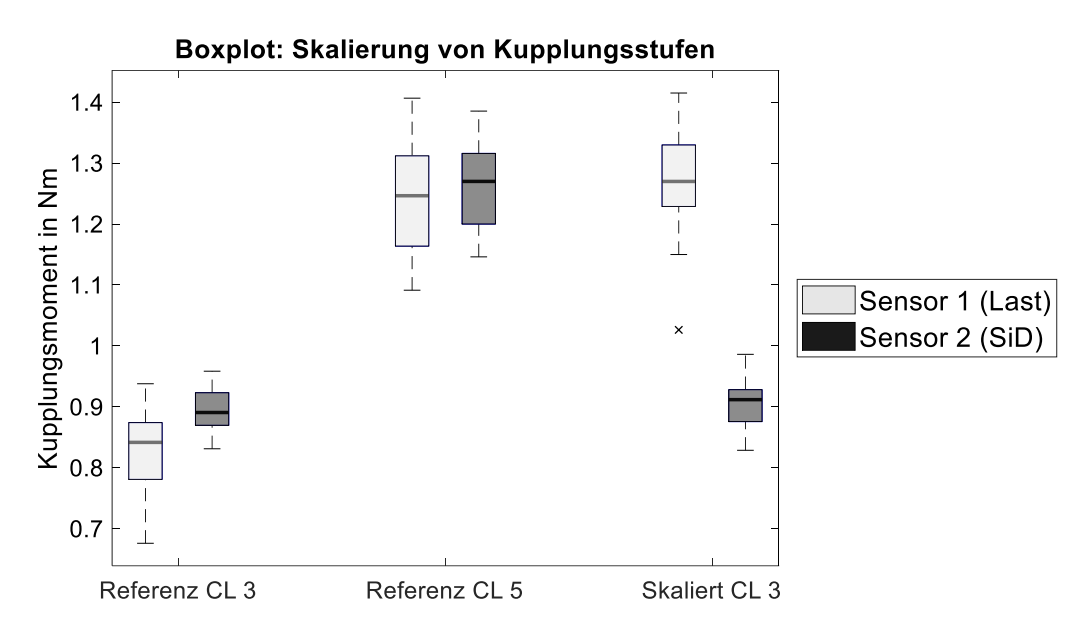

<span id="page-47-0"></span>**Abbildung 27: Box-Plot des Kupplungsdrehmoment in unskalierten (CL 3 und CL 5) und skalierten Versuch (skaliert CL3). Die Box-Plots zeigen die maximalen Kupplungsmomente an beiden Sensoren (Last und SID) der Skalierung. Jeder Box-Plot enthält die Ergebnisse von 30 Tests. In der Testreihe CL3\_S5 ist die Rotationsgrößen durch die Skalierung angepasst. (Steck et al., 2019b)**

## **2.3.10 Beitrag aus TA 2 für die Skalierungsmethode**

Dieses Arbeitspaket leistet durch die Bereitstellung eines Vorgehens zur Ableitung der Skalierungsvorschriften einen weiteren Beitrag zur Validierungsmethode.

In TA2 wurde neben dem Demonstratorprüfstand eine Skalierung der mechanischen Größen abgeleitet, um das Testen von Antriebsstrangsubsystemen mit angepasster Skalierung in einem Xin-the-Loop-Prüfstand zu ermöglichen. Dies wurde am Beispiel der Skalierung der Vorspannkraft bei einer Überlastkupplung gezeigt.

Die Ableitung der Skalierung erfolgte über Ansätze der Ähnlichkeitsmechanik und durch Anwendung der Dimensionsanalyse. Als Hauptgrößen des Systems werden die Maße M, φ und I verwendet. Die Randbedingungen des XiL-Prüfstandes und die Bedingungen des Systems erlaubten keine vollständige Ähnlichkeit aufgrund von Zeiteffekten. Derartige Zeiteffekte können bei Skalierungsuntersuchungen auftreten, sind jedoch besonders dann relevant, wenn bidirektionale Wechselwirkungen zwischen den zu skalierenden Subsystemen berücksichtigt werden sollen.

Die Ergebnisse der experimentellen Studie am Demonstratorsystem zeigen, dass die rotationsmechanischen Größen mit Hilfe der aus einer Ähnlichkeitsanalyse gewonnenen Skalierung angepasst werden können. Die Skalierung erlaubt die Anpassung des Systemverhaltens an verschiedene Kupplungsniveaus.

Die Skalierung von mechanischen Rotationsgrößen eröffnet neue Anwendungsmöglichkeiten für das Testen von Subsystemen mit unterschiedlicher Leistungsanforderung. Die Skalierung der mechanischen Größen ermöglicht physische Tests, auch wenn in der frühen Phase der Produktentwicklung nur skalierte Prototypen zur Verfügung stehen und diese im Gesamtsystem mit unterschiedlicher Skalierung getestet werden sollen.

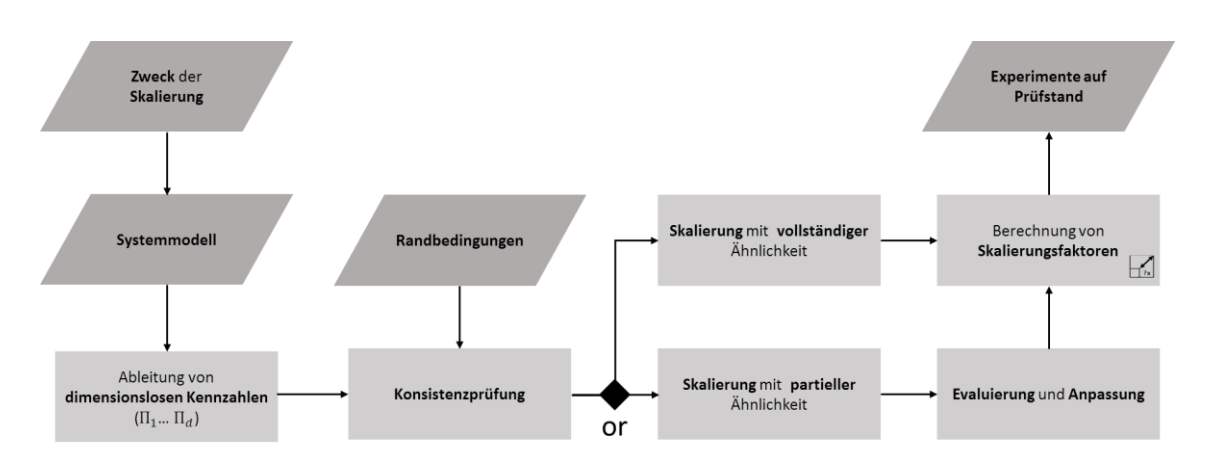

## **Vorgehen zur Entwicklung der Skalierung**

#### **Abbildung 28: Vorgehen zur Entwicklung der Skalierung ausgehend von einem Modell mittels Dimensionsanalyse und Berücksichtigung der Randbedingungen aus Modell und Prüfstand. (Steck et al., 2019b)**

Zur Entwicklung der Skalierung wurde folgendes Vorgehen abgeleitet (vgl. Steck et al., 2019b): Zunächst ist es wichtig, die Randbedingungen aus dem XiL-Prüfstand, dem Prototyp und dem Zweck der Skalierung abzuleiten. Die kritische Funktion des Bauteils oder ein Entwicklungsziel der Produktentwicklung kann zur Auswahl des Skalierungszwecks herangezogen werden. Dazu können vorhandene Messdaten analysiert werden.

Im zweiten Schritt werden die relevanten Parameter der Modellierung identifiziert. Dazu ist es notwendig, die Zusammenhänge zu modellieren, welche die kritische Funktion beeinflussen. Dies kann durch physikalische Modellierung erfolgen. Die relevanten Parameter werden in einer Relevanzliste nach Koschorrek (2007) zusammengefasst. Weiterhin ist es notwendig, interne Parameter des Prototyps sowie Systemgrößen der Ein- und Ausgänge zu berücksichtigen.

Anschließend werden mit Hilfe einer Dimensionsanalyse dimensionslose Kennzahlen abgeleitet (Christophe et al., 2007). Zur Entwicklung der Skalierungsfaktoren wird der Ansatz nach Lotz (2018) verwendet. Anschließend werden die Dimensionen der relevanten Parameter in einer Tabelle angeordnet. Gute Beispiele für die Dimensionsanalyse sind Tan (2011) und Gortler (1975).Das Gleichungssystem kann entweder manuell oder mit Hilfe des Gauß-Algorithmus gelöst werden. Nach Möglichkeit sollten alle dimensionslosen Kennzahlen im unskalierten und skalierten System (δΠ=1) den gleichen Wert haben, sodass eine Ähnlichkeit der Systeme besteht. Wenn alle geometrischen Parameter einheitlich skaliert sind, ist eine geometrische Skalierung möglich (Wolniak et al., 2018). Die ermittelten Kennzahlen werden in einer Kompatibilitätsprüfung auf Konsistenz geprüft. Oftmals ist es aufgrund von Verzerrungen nicht möglich, eine vollständige Ähnlichkeit zu erreichen, sodass nur eine teilweise Ähnlichkeit erreicht wird. Eine Änderung der Form oder der geometrischen Konfiguration kann zu geometrischen Verzerrungen führen (vgl. Dutson & Wood, 2002). Die Bewertung der Auswirkung der Verzerrung erfolgt anhand der kritischen Funktion. Je nach Randbedingungen werden alle dimensionslosen Kennzahlen so transformiert, dass die Parameter hinsichtlich der eingestellten Federvorspannung verändert werden, welche durch einen Parameter repräsentiert wird. Die Transformation der dimensionslosen Kennzahlen führt auch zu Skalierungsfaktoren für die übrigen Parameter. Diese Transformation wird so durchgeführt, dass die Skalierungsfaktoren der restlichen relevanten Größen nur vom Verhältnis der Federvorspannungen abhängen.

Für die Umsetzung werden die Skalierungsfaktoren in die virtuelle Kopplung des Prüfstands integriert. Die Skalierungsfaktoren werden in der Prüfstandsregelung für die Berechnung der Leistungsgrößen (Potenzial- und Flussgrößen) verwendet. Darüber hinaus werden die Leistungsgrößen während des Prüfstandbetriebs kontinuierlich angepasst. Die angepassten mechanischen Größen werden über die Aktoren auf die miteinander verbundenen Teilsysteme aufgebracht.

Publiziert in folgender Veröffentlichung:

 Steck, M.; Gwosch, T.; Matthiesen, S. (2019): **Scaling of Rotational Quantities for Simultaneous Testing of Powertrain Subsystems with Different Scaling on a X-inthe-Loop Test Bench** (eingereicht)

# **2.4 TA 4 – Aktuator-HiL-Plattform**

# **2.4.1 Einsatzzweck und Anforderungen**

Für den Aktuatorprüfstand steht die Erforschung von HiL-basierten Skalierungsmethoden zur Untersuchung von Überlastkupplungen unterschiedlicher Baugröße im Fokus. Ziel ist es dabei, mit Hilfe einer Überlastkupplung kleiner Baugröße die Funktionalität einer Überlastkupplung großer Baugröße im Gesamtsystem in frühen Phasen der Produktentwicklung bewertbar zu machen. In diesem Arbeitspaket soll die am Demonstratorsystem entwickelte Methode auf ein System mit größerer Leistung übertragen und hinsichtlich der geänderten Randbedingungen angepasst werden. Aus dem Ziel des Vorhabens ergeben sich die folgenden Anforderungen an den Aktuatorprüfstand:

- Abbildung von Leistungen des Aktuatorsystems im luftfahrttypischen Bereich.
- Skalierung der mechanischen Leistungsgrößen zwischen den Aktuatorkomponenten.
- Durchführung einer Simulationsstudie mit skalierter Überlastkupplung.
- Vorauslegung einer physischen Aktuator-HiL-Plattform.

# **2.4.2 Systemtopologie / Systemarchitektur**

Die Systemarchitektur des Antriebsstrangs der Aktuator-HiL-Plattform ist in [Abbildung 29](#page-50-0) dargestellt. Die zu entwickelnde Komponente ist die Überlastkupplung (Lastbegrenzer) des Aktuatorsystems. Ein modifizierter GRA ohne Lastbegrenzer ist über ein Koppelsystem, das Skalierungsmodell und einem weiteren Koppelsystem mit dem Lastbegrenzer verbunden. Das Skalierungsmodell übernimmt dabei die Systemgrößenanpassung zwischen modifiziertem GRA und Lastbegrenzer. Die Koppelsysteme sind als Sensor-Aktor-System für die mechanischen Systemgrößen notwendig. Dazu wird das Systemverhalten von realen Sensor-Aktor-Systemen modelliert, damit in der virtuellen Aktuator-HiL-Plattform deren Einfluss auf die Untersuchungen berücksichtigt und bewertet werden kann.

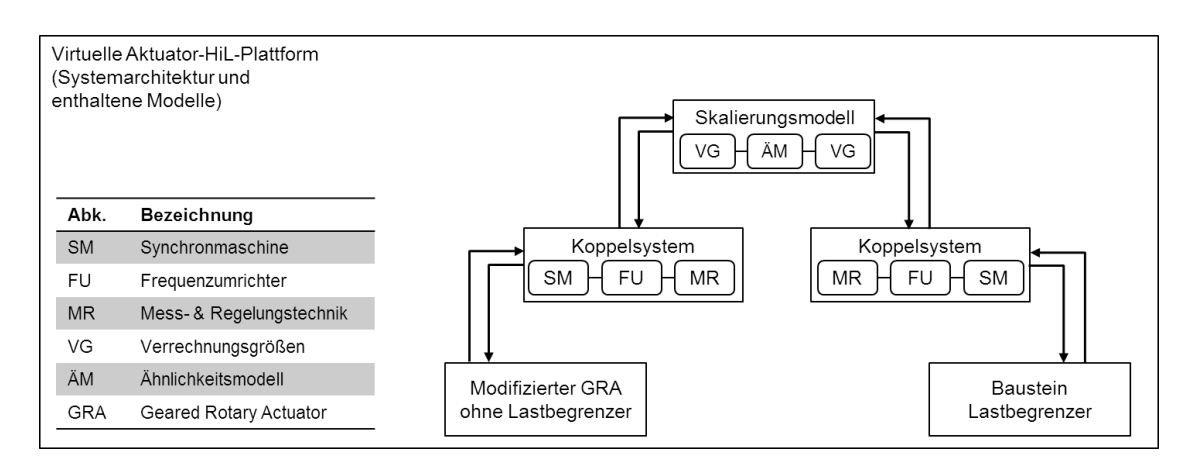

### <span id="page-50-0"></span>**Abbildung 29: Systemarchitektur der virtuellen Aktuator-HiL-Plattform**

Für das Arbeitspaket konnte die Simulationsbibliothek mit den virtuellen Systemkomponenten aus Teilarbeitspaket 3 weiterverwendet werden (Liebherr-Aerospace, 2019). Die virtuelle Aktuator-HiL-Plattform enthält neben diesen Systemkomponenten die virtuellen Systemmodelle der Koppelsysteme, welche die Schnittstellenmodule zur Verbindung der Antriebsstrangkomponenten bilden.

### **2.4.3 Virtuelle Aktuator-HiL-Plattform**

Für die Implementierung der virtuellen Aktuator-HiL-Plattform und Durchführung der Simulationsstudie wurde das Programm Matlab Simulink verwendet. Es wurden folgende GRA-Komponenten modelliert: Welle, Durchtrieb, Planetenstufe(n), Antriebseinheit, Flügellast, Shear-Out.

Für das Arbeitspaket konnte auf die im Rahmen des Projekts erstellte Simulationsbibliothek (vgl. Liebherr-Aerospace, 2019) des Projektpartners zurückgegriffen werden. Die Erstellung der Modelle erfolgte durch den Unterauftragnehmer P3 group GmbH im Rahmen von Arbeitspaket TA 3. Einige Komponentenmodelle wurden entsprechend den angepassten Randbedingungen modifiziert. Um die Rechenzeit zu reduzieren, wurden optimierte Simulink-Modelle aus der Matlab-Bibliothek verwendet. Es wurde eine datenblattbasierte Parametrierung mit Parametern des Antriebkomponentenherstellers SEW-EURODRIVE genutzt (vgl. SEW‑EURODRIVE, 2020).

Der zu simulierende Triebstrang [\(Abbildung 30\)](#page-51-0) wurde aus den Komponenten der Simulationsbibliothek aufgebaut. Die Schnittstellen zwischen den einzelnen GRA-Komponenten sind so modelliert, dass diese beliebig miteinander kombiniert werden können. Die dynamischen Leistungsgrößen werden auf Basis des Drehzahlverlaufs der Antriebseinheit, der Drehmomentprofile am Flügel und den Parametern der im Getriebestrang verbauten Komponenten berechnet.

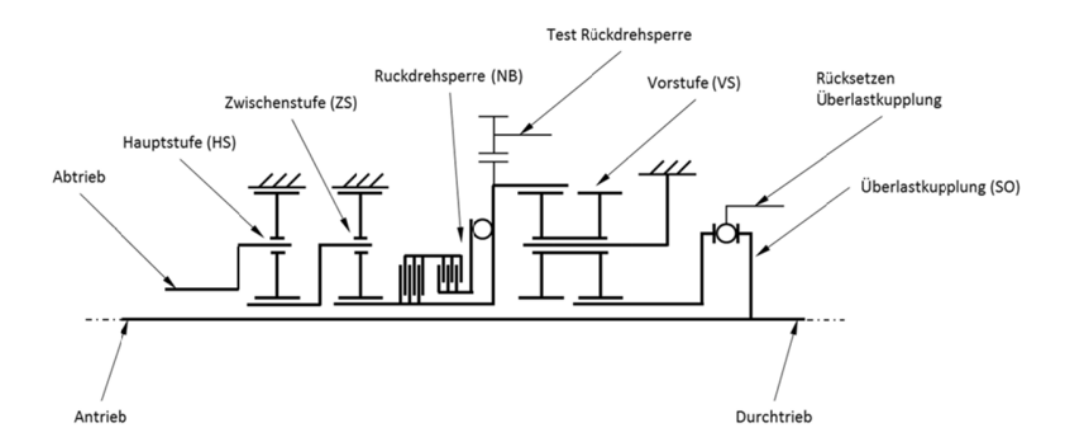

<span id="page-51-0"></span>**Abbildung 30: Schematische Darstellung des Antriebstrang mit drehmomentbegrenzender Überlastkupplung eines GRA. (Liebherr-Aerospace, 2019)**

# **Planetenradgetriebe**

Das dynamische Verhalten von Planetenstufen ist umfangreich im Stand der Forschung vorhanden. Daher sind diverse mathematische Modelle unterschiedlicher Modellierungstiefe zur Beschreibung des Verhaltens bekannt.

[Abbildung 31](#page-52-0) zeigt den Aufbau eines solchen dynamischen Modells für zwei, über Wellen miteinander verbundene Planetenstufen. Eine Welle besteht dabei aus einem Massenpunkt und einem Feder-Dämpfer-Element. Eine Planetenstufe besteht aus den Komponenten Sonne, Planeten, Planetenträger und Hohlrad. Die innerhalb einer Planetenstufe dargestellten Feder-Dämpfer-Elemente repräsentieren die Verzahnung zwischen den einzelnen Komponenten. Ausgehend von diesem Aufbau kann für jede Komponente die Bewegungsgleichung aufgestellt werden, wodurch sich ein System von Differentialgleichungen 2. Ordnung ergibt. Die Lösung des Gleichungssystems ergibt die dynamischen Leistungsgrößen aller Komponenten.

Innerhalb der Modellbildung wurde für jedes Simulink Modell der Planetenstufen mehrere Differentialgleichungssysteme implementiert. Diese bilden die verschiedenen Ausführungen der Planetenstufen ab und ermöglichen die Anpassung, welche Komponente festgesetzt ist.

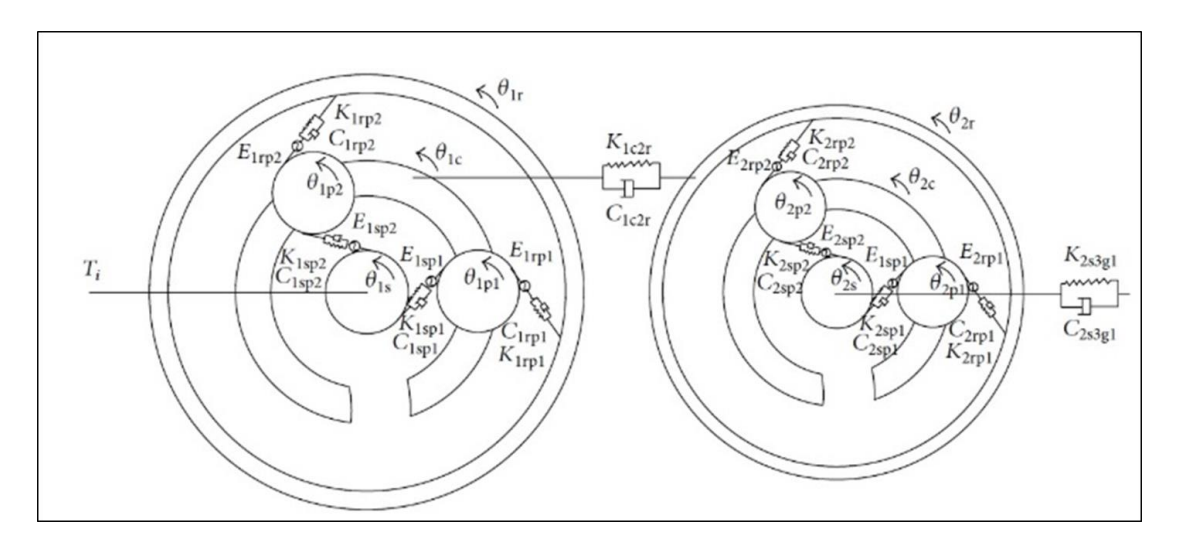

<span id="page-52-0"></span>**Abbildung 31: Dynamisches Modell zweier verbundener Planetenstufen (Feldmann, 2019)**

## **Shear-Out**

Um den Aktuator vor Überlast aus dem Antriebstrang zu schützen, ist eine Überlastkupplung an dem Antrieb angebracht. Diese löst bei einem vorgegebenen Drehmoment aus. Im verwendeten Aktuatorsystem wird die Sicherheitsfunktion durch die Überlastkupplung (Torque-Limiter) realisiert. Diese Kupplung ist als Shear-Out ausgeführt. Die Gestaltparameter der Kupplungsringe, den Federn und den Rastkugeln definieren die Funktionseigenschaften der Kupplung und damit die Sicherheitsfunktion. Bei Überschreitung eines einstellbaren Drehmoments wird der Shear-Out ausgelöst und der Triebstrang wird getrennt. Einmal ausgelöst muss der Aktuator wieder von Hand zurückgesetzt werden. Dies erfolgt über eine mechanische Rückstellvorrichtung.

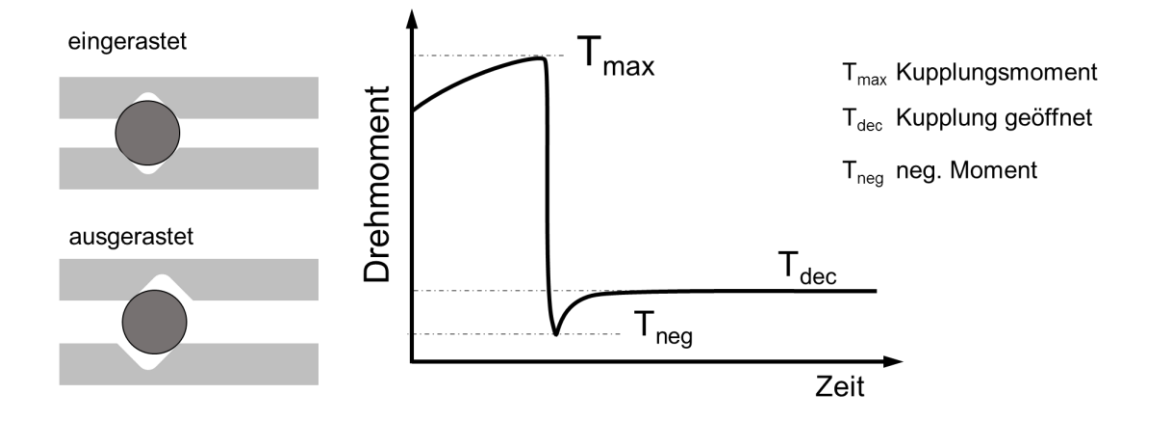

<span id="page-53-0"></span>**Abbildung 32: Darstellung der Funktion der Kupplung und theoretische Beschreibung der Funktion der Kupplung und der verwendeten Formelzeichen und Bezeichnungen.**

In [Abbildung 32](#page-53-0) links ist die Geometrie der Kupplungsringe und deren Bewegung bei Drehmomenterhöhung darstellt. In [Abbildung 32](#page-53-0) rechts ist der theoretische Verlauf des Drehmoments an der Kupplung dargestellt.

Wird die Kupplung unterhalb des maximal übertragbaren Drehmoments (Kupplungsmoment) betrieben, überträgt diese die anliegende Bewegung. Übersteigt das anliegende Drehmoment der Kupplung das Kupplungsmoment  $T_{max}$ , wird die Kupplung ausgelöst. Das Abtriebsdrehmoment fällt daraufhin stark ab, es kann durch die Schwingungsfähigkeit des Systems aufgrund der Anregung durch den Drehmomentabfall zu einer Drehmomentschwingung oder einem kurzzeitig negativen Drehmoment kommen. Die Funktionsweise des Shear-Out wird über die Parameter Flip-Torque, Trägheit und weitere Gestaltparameter bestimmt.

### **2.4.4 Implementierung von virtuellen Koppelsystemen**

In der virtuellen Aktuator-HiL-Plattform werden virtuelle Koppelsysteme zur Verbindung der beteiligten Teilsysteme verwendet. Diese Koppelsysteme verbinden die Komponenten des GRA. Um die Koppelelemente an beliebiger Stelle zwischen zwei Komponenten zu integrieren und damit die Leistungsgrößen (Fluss- und Potenzialgröße) zwischen den beiden Komponenten zu übertragen, sind die Koppelsysteme umschaltbar. Es kann also entweder als Eingangsgröße die Flussgröße (Drehmoment) und als Ausgangsgröße die Potenzialgröße (Winkelgeschwindigkeit) oder als Eingangsgröße die Potenzialgröße (Winkelgeschwindigkeit) und als Ausgangsgröße die Flussgröße (Drehmoment) gewählt werden.

Die virtuellen Koppelsysteme bestehen aus Simulationsmodellen von Sensor-Aktor-Systemen, wie sie am Demonstratorprüfstand eingesetzt wurden. Für die Parametrisierung wurde auf Datenblätter von Komponenten in passender Baugröße zurückgegriffen.

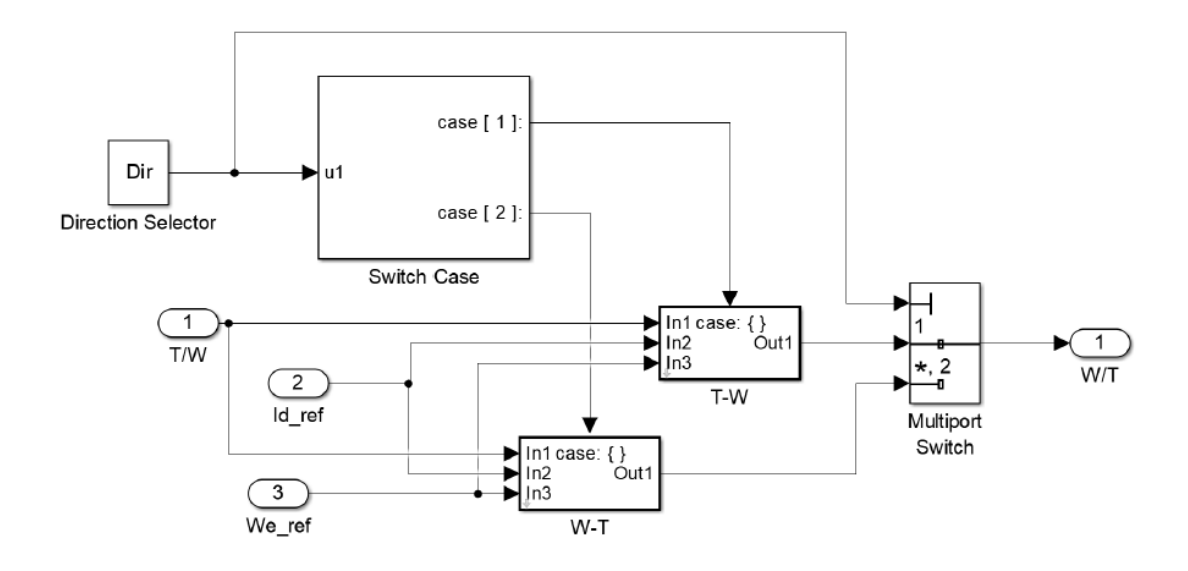

**Abbildung 33: Subsysteme der permanentmagneterregten Synchronmaschine (Feldmann, 2019)**

Das Modell der permanentmagneterregten Synchronmaschine (PMSM) verwendet die elektrische Spannung in einem rotierenden dq-System und das mechanische Drehmoment als Input. Berechnet werden daraus die Statorströme im gleichen rotierenden System, die Winkelgeschwindigkeit und der Rotorwinkel. Zusammen mit Referenzwerten für die Drehzahl und den Statorströmen werden in dem Geschwindigkeitsregler Referenzspannungen für den Inverter generiert. Über eine Transformation in das stationäre αβ-System kann zusammen mit der Gleichspannung ein dreiphasiges Pulsweitenmodulationssignal für den Inverter erzeugt werden, welcher die Gleichspannung in Wechselstrom umwandelt. Durch eine weitere Transformation in das rotierende dq-System wird anschließend die Spannung für den Input des PMSM generiert.

### **Modellierung einer Feldorientierten Regelung**

Die Regelung der PMSM erfolgt durch eine feldorientierte Regelung (FOC), was bei heutigen Maschinen, die in der Prüfstandtechnik eingesetzt werden, üblich ist.

Mit der feldorientierten Regelung kann das Magnetfeld und das Drehmoment durch die Steuerung der d und q Komponente des Statorstroms oder relativen Flüsse kontrolliert werden. Die Implementierung besteht aus zwei Stromreglern und einem Geschwindigkeitsregler und nutzt die Statorströme und den Rotorwinkel als Input. Als Regler werden PI-Regler mit Vorsteuerung für den Drehzahl- und Drehwinkelregler verwendet, wie sie in Frequenzumrichtern vorzufinden sind. Zusätzlich sind Anti-Windup-Regler implementiert, welche bei Stellgrößenbeschränkungen Probleme bei der Regelung verhindern. Als Regelungsparameter werden nach Harnefors (2002) die Werte mit Hilfe der folgenden Formeln berechnet:

$$
\alpha_{current} = \frac{2\pi f_s}{10}
$$

$$
\alpha_{speed} = \frac{\alpha_{current}}{10}
$$

$$
K_{Pd} = \alpha_{current} L_D
$$

$$
K_{Id} = \alpha_{current} R_s
$$

 $K_{Pq} = \alpha_{current} L_q$  $K_{Iq} = \alpha_{current} R_s$  $K_{P\omega} = \alpha_{speed} J$  $K_{I\omega} = \alpha_{current} B$  $\alpha_{current}$ ,  $\alpha_{speed}$ : Bandbreite der Regler  $\boldsymbol{f}_s$  : Schaltfrequenz des Inverters

Zur Umrechnung des mitrotierenden Koordinatensystems in ein dreiphasiges stationäres Koordinatensystem wird die Clarke-Park-Transformation verwendet. Die Bereitstellung der Spannungssignale erfolgt durch einen virtuellen Inverterblock, welcher als Input für die drei Statorspulen A, B, C der PMSM dient. Der Inverterblock erhält als Input ein Pulsweitenmodulationssignal (PWM). Die Implementierung der feldorientierten Regelung erfolgt in MATLAB Simulink.

### **Gesamtsimulation als virtuelle Untersuchungsumgebung**

Die Gesamtsimulation ist in [Abbildung 34](#page-55-0) dargestellt. Für die Untersuchung steht die Überlastkupplung des Aktuatorsystems im Fokus. Die Kupplung wird dazu als virtuelle Komponente in den virtuellen Prüfstand integriert. Als weitere Simulationsmodelle sind drei Planetenradstufen sowie eine Eingangs- und eine Ausgangswelle abgebildet. Als weitere virtuelle Teilsysteme sind die Antriebs- und Abtriebsmotoren implementiert.

Verbunden sind die Teilsysteme durch die Koppelsysteme. Die Koppelsysteme bestehen aus Simulationsmodellen, welche die Sensor-Aktor Elemente in ihrem Systemverhalten abbilden. In der Systemarchitektur sind virtuelle Skalierungsmodelle integriert, welche die Leistungsskalierung zwischen dem zu untersuchenden Teilsystem (System-in-Development) und den umgebenden Teilsystemen (Connected Systems) ermöglichen.

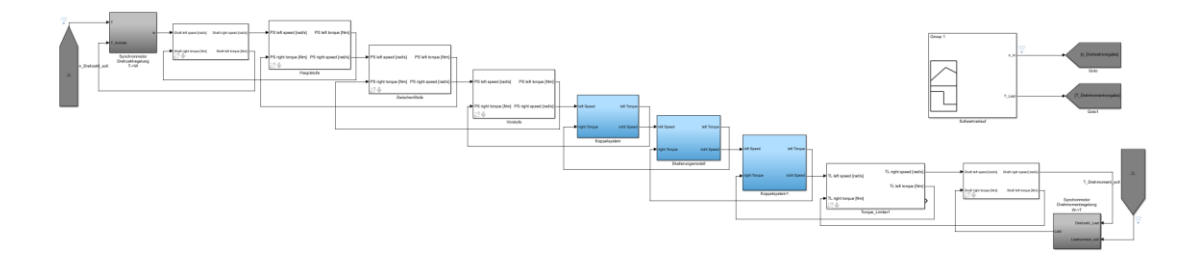

<span id="page-55-0"></span>**Abbildung 34: Übersicht der Komponenten in der virtuellen Untersuchungsumgebung**

Für die Skalierung der Überlastkupplung wird der Triebstrang zwischen Vorstufe und Überlastkupplung aufgetrennt. An der dabei entstehenden Schnittstelle wird das Skalierungsmodell über zwei Koppelsysteme integriert. Die Anordnung der Komponenten im Simulationsmodell mit skalierter Überlastkupplung ist in [Abbildung 34](#page-55-0) dargestellt.

### **2.4.5 Verifikation der virtuellen Umgebung**

Die Verifikation erfolgte über die Charakterisierung der virtuellen Koppelsysteme. Dazu wurde die Systemantwort auf eine Sprunganregung simulativ ermittelt und etablierte Kenngrößen aus der Regelungstechnik ermittelt, welche für die Bewertung herangezogen wurden. Zur Überprüfung der Funktionsfähigkeit des Aktuatorsystems wurden Versuche in der Simulation durchgeführt.

An der Antriebsseite wird zum Zeitpunkt t = 0,1 s ein Drehmomentsprung von 10 Nm vorgegeben, an der Abtriebsseite wird ein konstanter Drehwinkel vorgegeben und darauf geregelt. Die Messstellen befinden sich vor und nach der virtuellen Kopplung.Die Auswertung zeigt eine Überschwingweite von 0,53 %, einen stationären Wert von 10,095 Nm und eine maximale Signalverzögerung von 0.00711 s aufgrund der virtuellen Kopplung.

Zusammenfassend sind die Werte vergleichbar mit denen, die in Tests auf dem Demonstrator-HiL-Prüfstand ermittelt wurden. Eine solche Systemcharakterisierung in der Simulation kann genutzt werden, um Anforderungen an eine physische Testumgebung abzuleiten.

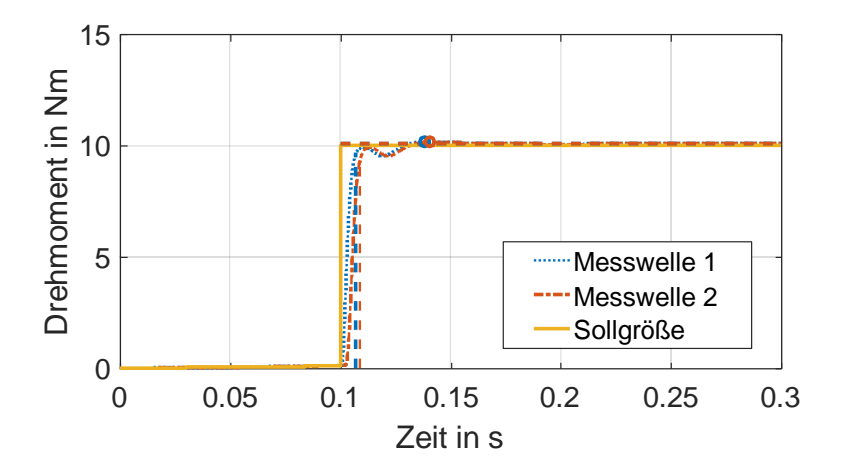

**Abbildung 35: Zeitverlauf der Sprungantwort zur Systemcharakterisierung der Koppelsysteme der virtuellen Umgebung. Schaubild aus Simulation mit Sprungantwort bei Übertragung über die virtuelle Kopplung. (Steck et al., 2020)**

# **Sensitivitätsanalyse der virtuellen Überlastkupplung**

Um die relevanten Systemparameter zu evaluieren, wurde ein vollfaktorieller Versuchsplan mit den Faktoren Auslösemoment, Massenträgheit und Steifigkeit für die virtuelle Kupplung durchgeführt. Entsprechend dem Design of Experiment-Ansatz wurden für jeden Faktor zwei Faktorstufen verwendet (vgl. [Abbildung 36\)](#page-57-0). Das maximale Auslösemoment und der Auslösezeitpunkt wurden ausgewertet.

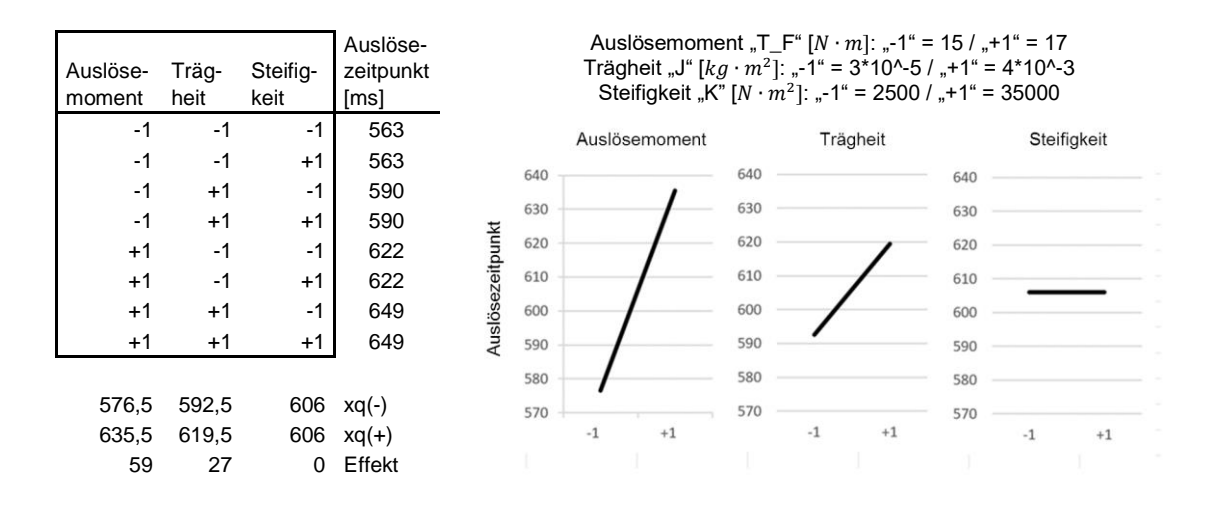

<span id="page-57-0"></span>**Abbildung 36: Vollfaktorielles Versuchsdesign nach DoE und Effektstärke der Parameter (Steck et al., 2020)**

## **2.4.6 Quantifizierung des Einflusses der Trägheit**

Um den Einfluss der Trägheit zu bewerten, werden Tests mit skalierten und unskalierten Kupplungskomponenten, wie in Steck et al. (Steck et al., 2020) beschrieben, durchgeführt. Um Trägheitseffekte bei der Skalierung der Systemgrößen berücksichtigen zu können, wurde der Einfluss der Trägheit auf den Drehmomentverlauf beim Auslösen der Kupplung bewertet. Dies erfolgte in einer Simulationsstudie. Das Vorgehen zur Analyse und der Berücksichtigung von Trägheitseffekten bei der Skalierung ist in [Abbildung 37](#page-57-1) dargestellt.

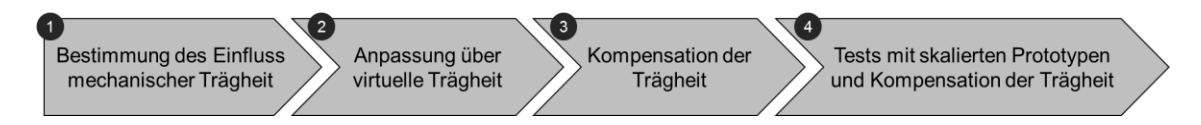

### <span id="page-57-1"></span>**Abbildung 37: Vorgehen zur Quantifizierung des Einflusses der Trägheit. (Steck et al., 2020)**

Die folgenden Tests werden im Einzelnen durchgeführt:

#### Schritt 1:

Im ersten Schritt werden Simulationsdurchläufe mit der unskalierten Originalkupplung (Referenz) durchgeführt. Die Funktion der Kupplung wird bezüglich des Auslösemoments analysiert und hinsichtlich des maximal übertragbaren Drehmoments bei verschiedenen Trägheiten bewertet. Die mechanische Trägheit der untersuchten Kupplung wird dabei in einem weiten Bereich variiert. Das Auslöseverhalten wird durch das maximale Drehmoment und der Auslösezeit im Vergleich zur Kupplung großer Baugröße als Referenz verglichen. Die Auswertung basiert auf den Drehmomentwerten des maximalen Kupplungsmoments.

#### Schritt 2:

Im zweiten Schritt werden Tests mit einer variierten virtuellen Trägheit durchgeführt, um den Einfluss der Trägheit auf das maximal übertragbare Drehmoment zu ermitteln. Innerhalb der Skalierung wird eine virtuelle Trägheit eingeführt. Diese soll mögliche Unterschiede in den mechanischen Trägheiten der skalierten Komponenten berücksichtigen. In diesem Schritt wird die Größe der virtuellen Trägheit variiert, um die Auswirkungen auf das Systemverhalten zu bewerten. Die Auswertung basiert auf den Werten des maximalen Drehmoments.

### Schritt 3:

Der dritte Schritt dient der Ableitung von Regeln für die Berechnung der virtuellen Trägheit. Dazu werden bekannte Gesetze nach Wittel et al. (2011) für die Umwandlung der Trägheit in Getrieben verwendet.

In [Abbildung 38](#page-58-0) ist das Untersuchungssetup zur Quantifizierung des Einflusses der Trägheit abgebildet. Mit diesen Versuchen wird schrittweise der Einfluss der mechanischen und virtuellen Trägheit auf das Systemverhalten ermittelt.

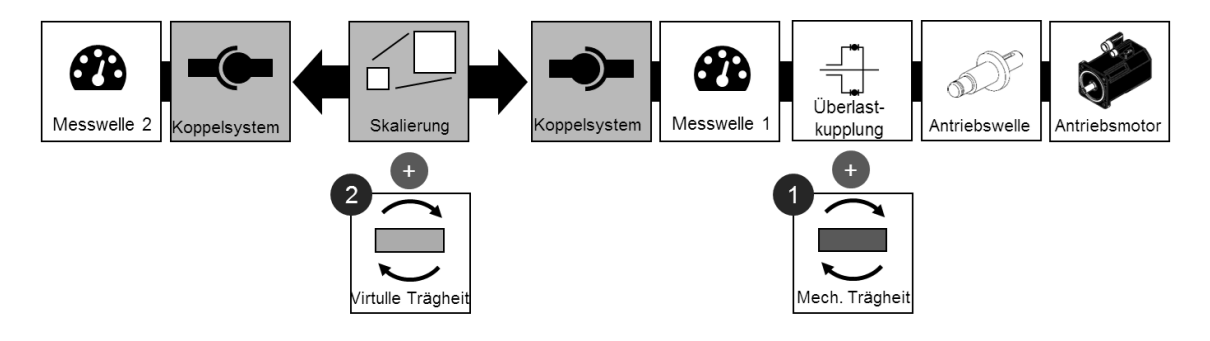

<span id="page-58-0"></span>**Abbildung 38: Untersuchungssetup zur Quantifizierung des Einflusses der Trägheit. (Steck et al., 2020)**

# **Einfluss der mechanischen Trägheit**

In den Versuchen wurde eine Kupplung kleiner Baugröße verwendet und die Skalierung für eine Kupplung großer Baugröße. Die mechanische Trägheit der betrachteten Kupplung wird dabei variiert. Der Vergleich wurde mit einer Kupplung großer Baugröße als Referenz durchgeführt. Die Auswertung erfolgte hinsichtlich des Auslösedrehmoments und des Auslösezeitpunktes.

In der [Abbildung 39](#page-59-0) sind die Auslösemomente der Kupplung für die Referenz, die skalierte Kupplung sowie die skalierte Kupplung mit zusätzlicher mechanischer Trägheit (J3, J4, J5) dargestellt. Die Simulationsdurchläufe 1 und 2 erfolgten mit unskalierter Kupplung. In den Simulationsdurchläufe 3 bis 5 wurden zusätzliche mechanische Trägheiten auf die Kupplung aufgebracht.

Es ist zu erkennen, dass die Variation der mechanischen Trägheit einen Einfluss auf die Funktion und das Auslöseverhalten der Kupplung hat. Bei höheren Trägheitsmomenten erfolgt ein späteres Auslösen der Kupplung.

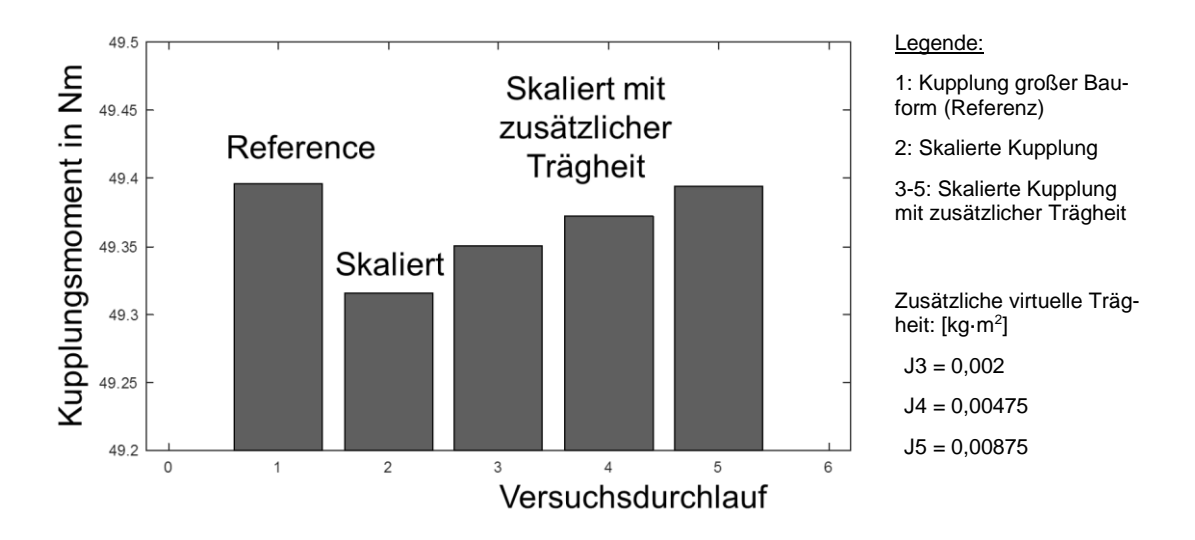

<span id="page-59-0"></span>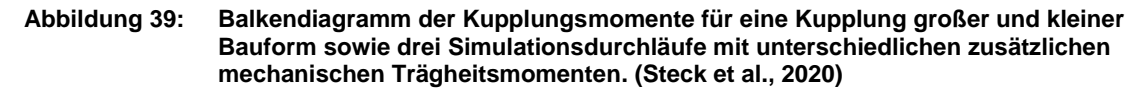

In der [Abbildung 39](#page-59-0) sind die Auslösemomente der Kupplung für die Referenz, die skalierte Kupplung sowie die skalierte Kupplung mit zusätzlicher mechanischer Trägheit (J3, J4, J5) dargestellt. Die Simulationsdurchläufe 1 und 2 sind mit unskalierten Kupplungen durchgeführt. In den Simulationsdurchläufe 3 bis 5 wurden zusätzliche mechanische Trägheiten auf die Kupplung aufgebracht.

Es ist zu erkennen, dass die Variation der mechanischen Trägheit einen Einfluss auf die Funktion und das Auslöseverhalten der Kupplung hat. Bei höheren Trägheitsmomenten erfolgt ein späteres Auslösen der Kupplung. Ohne die Skalierung sind die maximalen Drehmomente der Referenzkupplung an beiden Messstellen (Sensor 1 und Sensor 2, siehe [Tabelle 9\)](#page-59-1) nahezu identisch. Dies ist darauf zurückzuführen, dass die Leistung nicht angepasst wird. Unterschiede ergeben sich aus dem Einfluss der Kupplungssysteme. Die geringen Unterschiede resultieren aus dem Einfluss der verwendeten Motoren und der implementierten Steuerung.

<span id="page-59-1"></span>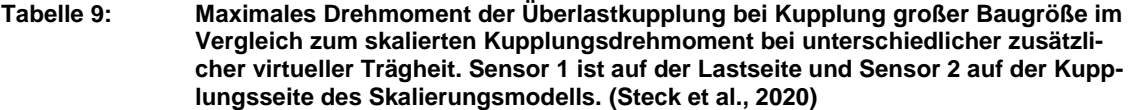

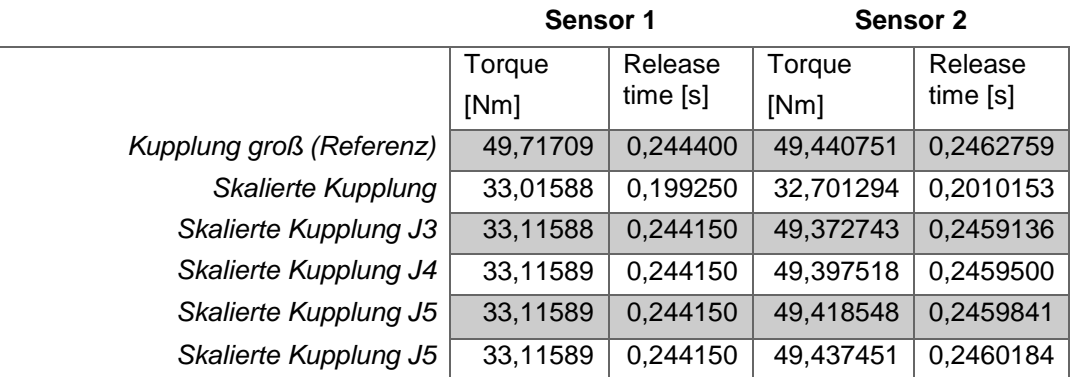

### **Anpassung durch Einführung einer virtuellen Trägheit**

Im zweiten Schritt wurde eine Variation der virtuellen Trägheit innerhalb der Skalierung durchgeführt, um die Trägheitsunterschiede auszugleichen. Dazu wurde die Kupplung kleiner Baugröße über die Skalierung in ihrer mechanischen Größe angepasst. Zusätzlich wurden verschiedene virtuellen Trägheiten innerhalb der Skalierung berücksichtigt. Die Ergebnisse sind in [Abbildung](#page-60-0)  [40](#page-60-0) dargestellt.

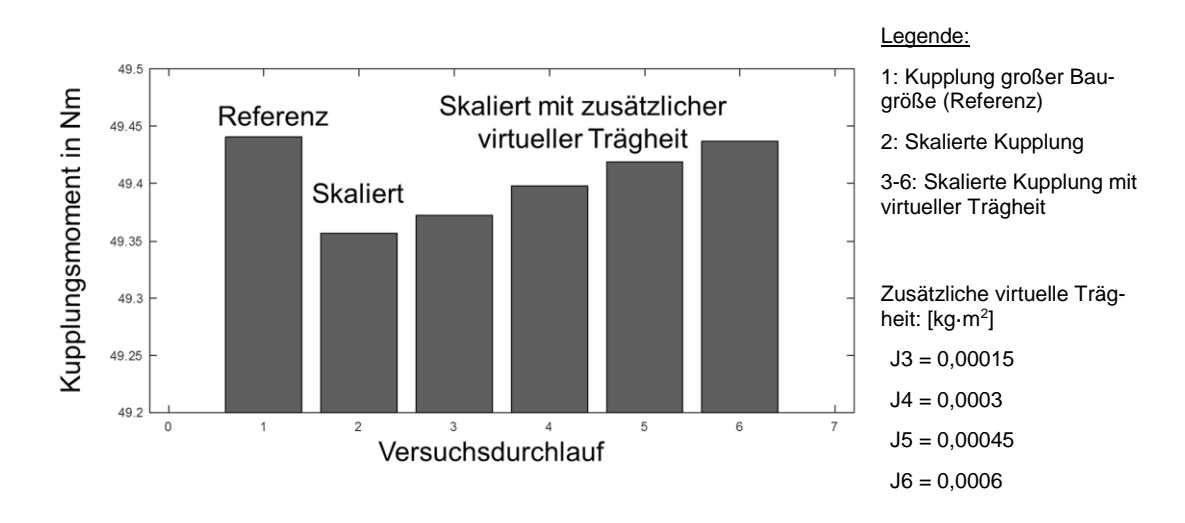

#### <span id="page-60-0"></span>**Abbildung 40: Balkendiagramm der Kupplungsdrehmomente für eine Kupplung großer und kleiner Bauform sowie drei Tests mit verschiedenen zusätzlichen virtuellen Trägheiten innerhalb der Skalierung. (Steck et al., 2020)**

## **Berücksichtigung und Kompensation der Trägheit**

Der dritte Schritt ist die Ableitung von Regeln für die Überführung der mechanischen Trägheit zu einer virtuellen Trägheit. Dazu werden bekannte Gesetze für die Umwandlung der Trägheit in Getrieben verwendet (Wittel et al., 2011). Die Ableitung der Skalierungsgesetze für die Berechnung der mechanischen Trägheit in eine virtuelle Trägheit erfolgt über bestehende Gesetze aus der Konstruktion und Berechnung von Kupplungen (Wittel et al., 2011). Die virtuelle Trägheit wird durch das Übersetzungsverhältnis eines Getriebes und die zu kompensierende Trägheit bestimmt. Die folgende Tabelle zeigt die mechanischen und virtuellen Trägheitsmomente. Das auf die Antriebsseite bezogene effektive Massenträgheitsmoment berechnete sich zu:  $J_v = \frac{J_m}{r^2}$  $i^2$ 

Die Verifikation der Validierungsmethode ist eine wesentliche Voraussetzung zur Sicherstellung der Übertragbarkeit auf andere Systeme, die sich in der Entwicklung befinden. Dabei ist nicht nur die Anpassung an das zu entwickelnde technische System entscheidend, sondern auch die Anpassung an firmeninterne Randbedingungen und Prozesse, die für den erfolgreichen Einsatz des Entwicklungsprozesses in Unternehmen der Luftfahrtbranche notwendig sind.

In [Abbildung 41](#page-61-0) sind die Drehmoment-über-Zeit-Verlauf für die Messstelle 1 und Messstelle 2 für die Kupplung großer und kleiner Baugröße, sowie für eine zusätzliche mechanische und virtuelle Trägheit dargestellt.

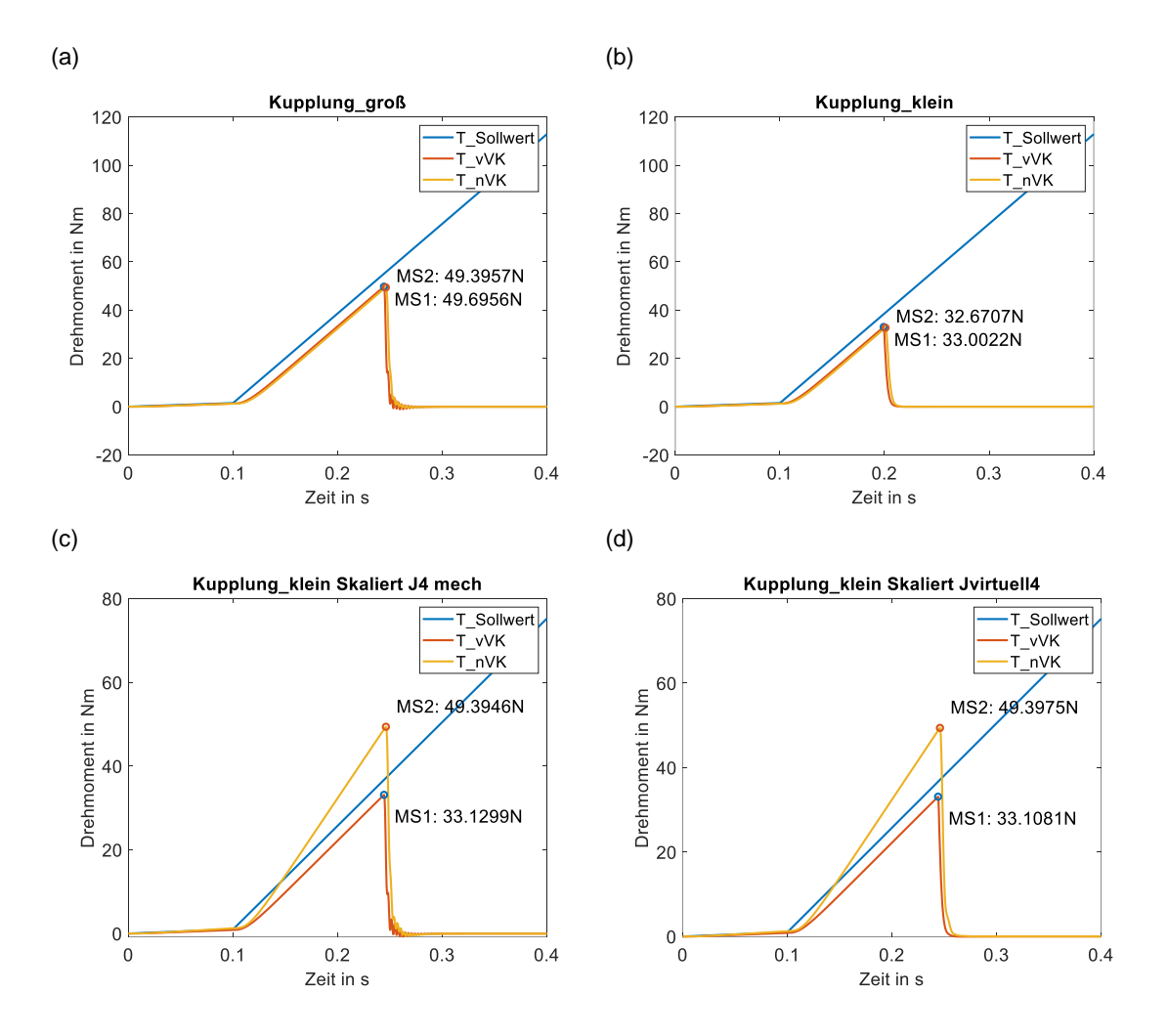

<span id="page-61-0"></span>**Abbildung 41: Drehmoment-über-Zeit-Verlauf der Kupplungsauslösung für eine Kupplung großer (a) und kleiner (b) Baugröße sowie eine skalierte Kupplungen mit virtueller (c) und mechanischer (d) Trägheit.**

In [Abbildung 41](#page-61-0) ist ein Vergleich der Drehmoment-über-Zeit-Verläufe für die Messstelle 1 und Messstelle 2 dargestellt. In (a) ist der Drehmomentverlauf für eine Kupplung großer Baugröße dargestellt. Eine Skalierung findet nicht statt, die Drehmomente sind deshalb an Messstelle 1 und Messstelle 2 ähnlich. Der Drehmomentverlauf in (b) zeigt eine Kupplung kleiner Baugröße. Es erfolgt keine Skalierung. In (c) und (d) sind Versuche mit Skalierung dargestellt, dies zeigt sich in den unterschiedlichen Drehmomenten an Messstelle 1 und Messstelle 2. In (c) wurde die Trägheit durch eine mechanische Trägheit angepasst. In (d) wurde eine virtuelle Trägheit in der Skalierung berücksichtigt um die fehlende mechanische Trägheit der Kupplung mit kleinerer Baugröße auszugleichen.

### **2.4.7 Beitrag aus TA 4 für die Validierungsmethode**

Der Beitrag dieses Teilarbeitspakets für die Validierungsmethode ist in der Verifikation der Methode zu finden. Dabei wurde die entwickelte Methode an einem weiteren System mit größerer Leistung angewandt und dort verifiziert. Zusätzlich wurde die Evaluation in einer virtuellen Umgebung durchgeführt. Die Evaluation der Validierungsmethode stellt ein wichtiger Schritt dar, um eine Übertragbarkeit der Methode sicherzustellen.

Zum Aufbau einer virtuellen Untersuchungsumgebung kann dabei auf bestehende Simulationen zurückgegriffen werden, diese werden dann je nach Fragestellung durch weitere Modelle erweitert.

Die Simulation zeigt beim GRA einen Einfluss der Rotationsträgheit auf die Skalierung und das Systemverhalten, wenn diese Effekte bei der Skalierung nicht berücksichtigt werden. Der ermittelte Einfluss wird in den Skalierungsgesetzen durch angepasste Skalierungsgesetze berücksichtigt, indem eine virtuelle Trägheit in die Skalierung integriert wird. Die Berücksichtigung von Trägheitseffekten ist dann relevant, wenn die Funktionsweise von massenbasierten Effekten abhängt.

Die Ergebnisse der Verifikation der virtuellen Untersuchungsumgebung werden zur Bewertung der Funktionsfähigkeit der Simulation genutzt und ermöglichen eine frühe Auslegung und Definition von Anforderungen an eine physische Testumgebung. Das virtuelle Prüfstandmodell ermöglicht die Vorauslegung der Testumgebung und erlaubt so eine frühzeitige funktionale Absicherung der Komponente kommender Produktgenerationen.

Die Übertragbarkeit der Methode lässt auf einen breiten Anwendungsbereich schließen. Durch die größere Leistung und die Berücksichtigung von weiteren Randbedingungen konnte die Anwendbarkeit auch für ein weiteres System gezeigt werden.

Durch die frühe virtuelle Bewertung von weiteren Einflussfaktoren auf die Skalierung ist eine Anpassung der Skalierungsvorschriften möglich. Sind die relevanten Einflüsse unbekannt, können diese durch physische Tests oder durch Simulationen ermittelt werden. Die Sensitivitätsanalyse unterstützt die Quantifizierung der relevanten Einflüsse und erlaubt daraufhin die Anpassung der Skalierungsvorschriften.

Publiziert in folgenden Veröffentlichungen:

- Steck, M.; Gwosch, T.; Matthiesen, S. (2019): **Scaling of Rotational Quantities for Simultaneous Testing of Powertrain Subsystems with Different Scaling on a X-inthe-Loop Test Bench** (eingereicht)
- Steck, M.; Gwosch, T.; Matthiesen, S. (2020): **Compensation of mass-based effects in component scaling on a hardware-in-the-loop test bench by virtual inertia** (in Vorbereitung)

# **2.5 TA 5 – Beschreibung der Validierungsmethode für die Integration in einen PEP**

### **2.5.1 Vorgehensweisen der Validierungsmethode**

Basierend auf dem Validierungsansatz zur Einbindung von leistungsskalierten Prototypen in Prüfstände wird eine Methode – die sCiL-Methode (scaled-Components-in-the-Loop) – für den Einsatz an einem XiL-Prüfstand vorgestellt. Die sCiL-Methode ist mit ihren fünf aufeinander aufbauenden Schritten in [Abbildung 42](#page-63-0) dargestellt.

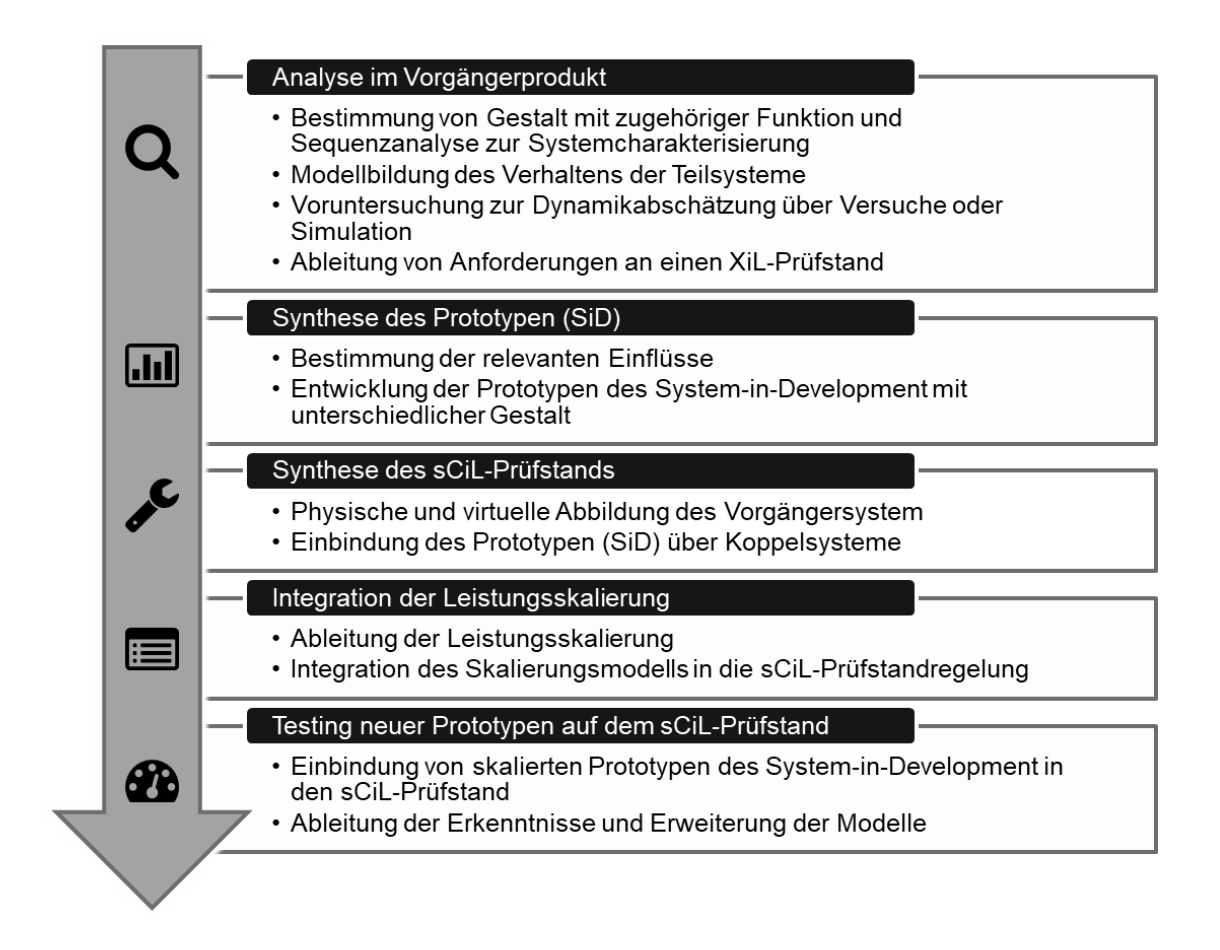

<span id="page-63-0"></span>**Abbildung 42: Schritte der Validierungsmethode für die Vorentwicklungsphase, wenn keine vollständig funktionsfähigen Versuchs- bzw. Technologieträger zur Verfügung stehen und dennoch eine frühzeitige funktionale Absicherung mit Hardwarekomponenten notwendig ist. (Matthiesen et al., 2017)**

# **2.5.2 Beschreibung der Schritte**

*Der folgende Abschnitt ist aus Matthiesen et al. (2017) entnommen.*

Im **ersten Schritt** erfolgt die Analyse des zu entwickelnden Teilsystems im Vorgängerprodukt der letzten Produktgeneration hinsichtlich der kritischen Funktion. Ziel ist die Ableitung von Anforderungen an die aufzubauende Validierungsumgebung und die benötigten Koppelsysteme. Über eine Analyse der Gestalt werden die Orte der Funktionserfüllung und die relevanten Leistungsflüsse identifiziert. Hierbei kann die Analyse verschiedener Zustände und eine darauffolgende Überführung in ein Sequenzmodell nach Albers et al. (2008) unterstützen. Auf Basis dieser Analyse erfolgt die Modellbildung des Vorgängerprodukts. Mithilfe des erlangten Wissens wird für das zu entwickelnde Teilsystem (System-in-Development) ein angepasstes Modell erstellt. Die Simulationsergebnisse werden zur Ableitung der Anforderungen an die Validierungsumgebung verwendet. Zusätzlich können Voruntersuchungen in physischer und virtueller Form zur Abschätzung der Dynamikanforderungen an die Koppelsysteme beitragen.

Im **zweiten Schritt** werden die Ergebnisse zur Synthese der verschiedenen Varianten des System-in-Development als skalierte Prototypen genutzt. Auf Basis der Versuche und Simulationsergebnisse aus dem ersten Methodenschritt werden die relevanten Einflüsse bestimmt, die im skalierten Prototyp abgebildet werden müssen. Aus dem Vorgängerprodukt werden für das zu entwickelnde Teilsystem verschiedene Varianten abgeleitet und Prototypen mit verminderter Beanspruchbarkeit erstellt.

Im **dritten Schritt** wird der sCiL-Prüfstand aufgebaut. Hierzu wird das Vorgängerprodukt aus früheren Produktgenerationen als physisches Restsystem in den Prüfstand integriert oder in Form von virtuellen Modellen aus früheren Entwicklungen in Echtzeitmodellen aufbereitet.

Im **vierten Schritt** erfolgt die Integration des Skalierungsmodells in den Prüfstand, durch die eine entsprechende Kopplung des System-in-Development mit dem Vorgängerprodukt ermöglicht wird. Das zu entwickelnde Teilsystem wird über diese Koppelsysteme, bestehend aus Sensoren und Motoren, in das virtuelle oder physische Vorgängerprodukt eingebunden. Die Leistungsskalierung, als Bestandteil der Prüfstandregelung beinhaltet Verrechnungsmodelle, die innerhalb der Koppelsysteme die Messgrößen in Vorgabegrößen der Aktoren umrechnen. Bestehende Ähnlichkeitskennzahlen und etablierte Modellbildungsansätze werden zur Erstellung der Skalierungsmodelle eingesetzt.

Im **fünften** und letzten **Schritt** der Methode werden mithilfe des entwickelten sCiL-Prüfstands und der skalierten Prototypen verschiedene Validierungsversuche durchgeführt. Mit den Versuchsergebnissen ist es möglich, die Funktionserfüllung der zu entwickelnden Komponente im Gesamtsystem zu bewerten, auch wenn die Beanspruchbarkeit der Komponenten noch reduziert ist. Weiterhin können die Ergebnisse genutzt werden, um die bisherigen bestehenden Modelle der Systemkomponenten zu erweitern und verfeinern. Damit hilft die sCiL-Methode auch bei der Verkürzung der Entwicklungszeit von zukünftigen Produktgenerationen.

## **2.5.3 Integration in den PEP im Kontext der Luftfahrt**

*Der folgende Abschnitt ist aus Gwosch et al. (2020) entnommen.*

Die Validierungsmethode *Scaled-Components-in-the-Loop* eignet sich insbesondere für die Vorentwicklungsphasen, in denen noch keine vollständig funktionsfähigen Versuchs- bzw. Technologieträger zur Verfügung stehen, gleichzeitig jedoch eine frühe funktionale Absicherung mit Hardwarekomponenten gewünscht ist. Dabei soll die frühe funktionale Absicherung für eine Reduzierung des Risikos bei der weiteren Entwicklung sorgen.

Als Voraussetzungen für den Einsatz der Validierungsmethode wurden folgende Punkte herausgearbeitet:

 Die zu entwickelnde Komponente soll durch eine Gestaltvariation aus einer bestehenden Produktgeneration abgeleitet werden. Die Komponente soll vom Funktionsprinzip nicht verändert werden, sondern lediglich die Leistungs- bzw. Baugröße soll angepasst werden.

- Die zu entwickelnde Komponente ist hinsichtlich funktionaler Aspekte als Prototyp verfügbar. Dabei kann beispielsweise die Komponente aus einer vorhandenen Baureihe eingesetzt werden, auch wenn die Baugröße nicht in den Designraum der zu entwickelnden Komponente passt.
- Eine für die Validierungsmethode notwendige flexible Testumgebung sollte bereits vorhanden oder in einem vorgelagerten Schritt entwickelt werden.

Die erste Voraussetzung ist eine notwendige Bedingung, da Voraussetzung für den Einsatz der Validierungsmethode ist, dass das Funktionsprinzip im Versuchs- bzw. Technologieträger gleich dem der zu entwickelnden Komponente ist und damit eine Übertragbarkeit der Untersuchungsergebnisse gewährleistet ist. Diese Voraussetzung ist jedoch in Entwicklungsprozessen in der Luftfahrt häufig gegeben, da bekannte und bewährte Designs wiederverwendet und durch eine Gestaltvariation an die entwicklungsspezifischen Randbedingungen angepasst werden. Insbesondere im Kontext von Baureihen ist diese Voraussetzung erfüllt.

Die zweite Voraussetzung ist in der Luftfahrtentwicklung häufig erfüllt, da Entwicklungen auf bestehenden Produkten basieren und dadurch die Bereitstellung von physischen Versuchs- bzw. Technologieträgern vereinfacht wird. Da der Versuchs- bzw. Technologieträger nicht an den Designraum des zu entwickelnden Systems festgelegt ist, können auch bereits vorhandene Bauteile aus vorangegangenen Entwicklungen verwendet werden.

Die dritte Voraussetzung ist keine notwendige Bedingung, jedoch aus Sicht von Kosten und Entwicklungszeit ein wichtiger Aspekt. Die Validierungsmethode zielt auf eine Verkürzung der Entwicklungszeit ab, indem in frühen Entwicklungsphasen der Produktreifegrad erhöht und die funktionale Absicherung gefördert wird. Für die Bereitstellung der Testumgebung sind zusätzliche Ressourcen erforderlich, weswegen flexible Testumgebungen, die über mehrere Produktgenerationen eingesetzt werden können, angestrebt werden sollten.

Die Validierungsmethode ist in einem Luftfahrt-Produktentwicklungsprozess parallel zur Vorentwurfsphase (Preliminary-Design) angesiedelt (vgl. [Abbildung 43\)](#page-66-0). Damit kann die funktionale Absicherung ausgewählter Komponenten bereits im Review der Vorentwurfsphase berücksichtigt werden. In der Detailkonstruktionsphase liegt damit ein abgesichertes Konzept auf Komponentenebene vor, welches das Design und die zum Design parallel stattfindende Produktverifikation beschleunigt.

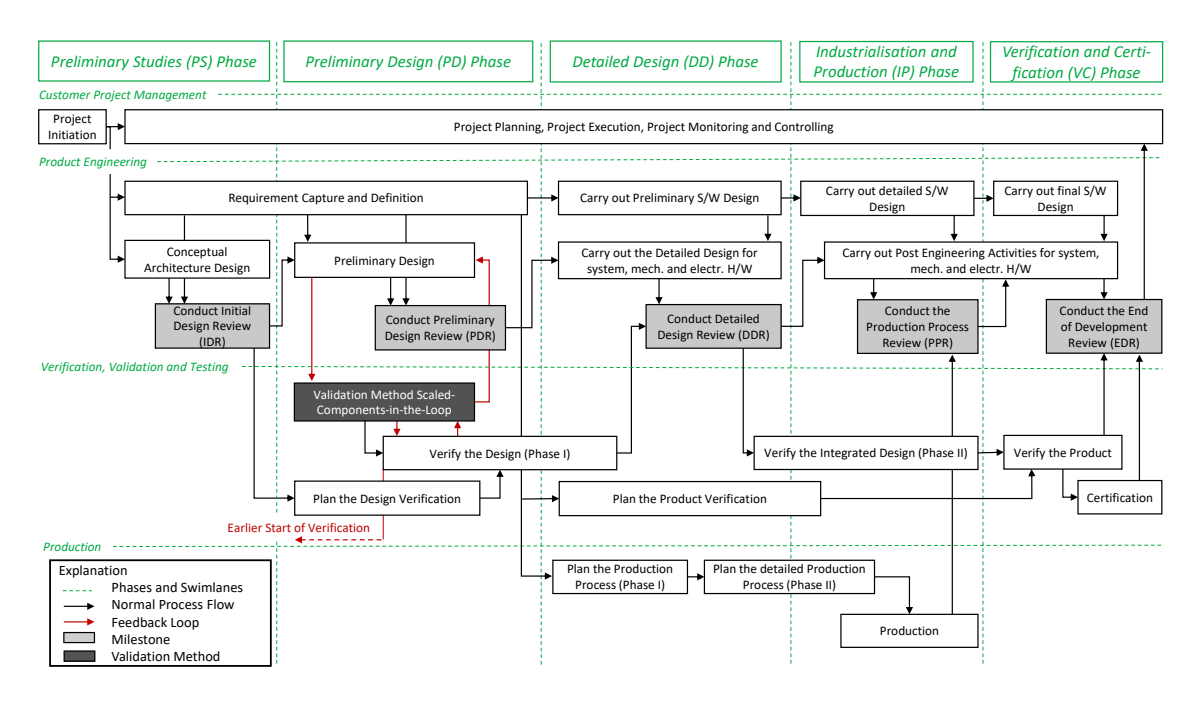

<span id="page-66-0"></span>**Abbildung 43: Einordnung der Validierungsmethode in einen Luftfahrtentwicklungsprozess (Gwosch et al., 2020)**

# **2.6 Notwendigkeit und Angemessenheit der Arbeit**

Die frühe Validierung nimmt in der effizienten Entwicklung von mechatronischen Systemen in zunehmendem Maße eine wichtige Rolle ein. In der Erforschung von Validierungsmethoden gab es in den letzten Jahren enorme Fortschritte, die es ermöglichen, Komponenten und Prototypen früh im Entwicklungsprozess zu validieren.

Durch das Vorhaben wurde die Basis für die Untersuchung von skalierten Teilsystemen (bzgl. ihrer Leistung) in einer physischen Testumgebung geschaffen. Diese Grundlage bietet großes Potential für weitere Forschungsvorhaben, die die gewonnenen Erkenntnisse in andere Branchen und auch in die Wissenschaft selbst übertragen kann. Die Methoden zur Validierung von Produkten während der Entwicklung können durch die Ergebnisse des Vorhabens ergänzt werden. Die Aktivitäten können ressourceneffizienter ablaufen, was eine schnelle Verbreitung in der Industrie begünstigt und zum Front-Loading im Entwicklungsprozess führt.

Durch die Förderung des Vorhabens wurde es dem IPEK – Institut für Produktentwicklung ermöglicht, vorhandene Vorgehensweisen, Methoden und Prüfstände für die effiziente Validierung von mechatronischen Antriebsträngen weiterzuentwickeln.

Das IPEK hat sich in diesem Vorhaben auf die Entwicklung einer Demonstrator-HiL-Plattform mit modularer Systemarchitektur auf Basis des X-in-the-Loop-Ansatzes sowie die dazugehörige Regelungsstruktur unter Einbindung von Skalierungsmodellen konzentriert. Darüber hinaus wurde die Übertragung der Skalierungsmethode zur Ableitung von Skalierungsvorschriften für die Anpassung der Leistung in einer virtuellen HiL-Plattform für einen Luftfahrtaktuator gezeigt.

# **2.7 Verwertung der Ergebnisse**

### **TA 1 – System- und Funktionsanalyse**

Der Beitrag dieses Teilarbeitspakets für die Validierungsmethode ist in der Plattform zur Entwicklung und in der Evaluation der Validierungsmethode zu finden. Dabei wurde das Demonstratorsystem systematisch analysiert und Anforderungen an die Validierungsumgebung abgeleitet. Zusätzlich wurden zur Evaluation der Validierungsmethode Testfälle erstellt, um die in der Anwendung auftretenden äußeren Lasten auf dem HiL-Prüfstand adäquat abzubilden.

### **TA 2 – Entwicklung des Demonstratorprüfstands**

Der Beitrag dieses Teilarbeitspakets für die Validierungsmethode ist in der Plattform zur Entwicklung und der Evaluation des Einsatzbereichs der Plattform zu finden. Übertragbare Ergebnisse sind die modulare Systemarchitektur der HiL-Plattform auf Basis des X-in-the-Loop-Ansatzes sowie die Regelungsstruktur, welche auf den zu untersuchenden Antriebsstrang unter Berücksichtigung der Grenzen der Prüfstandhardware angepasst ist.

### **TA 2 – Skalierungsvorschriften**

Dieses Arbeitspaket leistet durch die Bereitstellung eines Vorgehens zur Ableitung der Skalierungsvorschriften einen weiteren Beitrag zur Validierungsmethode. In TA2 wurde neben den Demonstratorprüfstand eine Skalierung der Rotationsgrößen abgeleitet, um das Testen von Antriebsstrangsubsystemen mit angepasster Skalierung in einem X-in-the-Loop-Prüfstand zu ermöglichen. Dies wurde am Beispiel der Skalierung der Vorspannkraft bei einer Überlastkupplung gezeigt.

### **TA 4 – Aktuator-HiL-Plattform**

Der Beitrag dieses Teilarbeitspakets für die Validierungsmethode ist in der Verifikation der Methode zu finden. Dabei wurde die entwickelte Methode an einem weiteren System mit großer Leistung angewandt und dort verifiziert. Die Evaluation der Validierungsmethode ist ein wichtiger Schritt, um eine Übertragbarkeit der Methode sicherstellen zu können.

Die in den Teilarbeitspaketen entwickelten Methoden wurden darüber hinaus in weiteren Forschungsvorhaben eingesetzt und stärken damit die Kompetenzen des IPEK – Institut für Produktentwicklung für zukünftige Forschungsvorhaben.

Auf der Hannover Messe 2018 konnte die Demonstrator-HiL-Plattform auf dem Stand des KIT im Bereich Research&Technology ausgestellt werden. Das Fachpublikum zeigte großes Interesse an der in diesem Vorhaben entwickelten Validierungsmethode. Durch diese Form der Öffentlichkeitsarbeit konnte die Sichtbarkeit des Forschungsvorhabens erhöht werden, was durch das Interesse der Vertreter aus Politik und Wirtschaft rückgespiegelt wurde.

# **2.8 Fortschritte bei anderen Stellen**

Andere Forschungsarbeiten in den von IPEK – Institut für Produktentwicklung fokussierten Luftund Raumfahrt-Themen sind nicht bekannt.

# **2.9 Veröffentlichungen**

Die wissenschaftliche Verwertung erfolgte im Berichtszeitraum durch Publikationen in Journals und Zeitschriften sowie auf Fachkonferenzen. Die Beiträge sind untenstehend aufgelistet.

### **Konferenzbeiträge**

- Matthiesen, S.; Gwosch, T.; Mangold, S.; Grauberger, P.; Steck, M.; Cersowsky, S. (2017): **Frontloading in der Produktentwicklung von Power-Tools durch frühe Validierung mit Hilfe von leistungsskalierten Prototypen**. In: Stuttgarter Symposium für Produktentwicklung 2017.
- Gwosch, T.; Steck, M.; Matthiesen, S. (2019): **Virtual Coupling of Powertrain Components: New Applications in Testing**. In: Tagungsband ASIM Workshop 2019 Simulation Technischer Systeme - Grundlagen und Methoden in Modellbildung und Simulation, 2019.

### **Veröffentlichungen mit wissenschaftlicher Qualitätssicherung**

- Steck, M.; Gwosch, T.; Matthiesen, S. (2019): **Frontloading in der Produktentwicklung handgehaltener Power-Tools – Lastmodelle für den Einsatz in Antriebsstrangprüfständen**. In: Konstruktion (05-2019).
- Steck, M.; Gwosch, T.; Matthiesen, S. (2019): **Scaling of Rotational Quantities for Simultaneous Testing of Powertrain Subsystems with Different Scaling on a X-inthe-Loop Test Bench** (eingereicht)
- Schröder, T.; Gwosch, T.; Matthiesen, S. (2020): **Comparison of Parameterization Methods for Real-Time Battery Simulation used in Mechatronic Powertrain Test Benches.** In: IEEE Access (angenommen)
- Steck, M.; Gwosch, T.; Matthiesen, S. (2020): **Compensation of mass-based effects in component scaling on a hardware-in-the-loop test bench by virtual inertia** (in Vorbereitung)

### **Dissertationen**

 Gwosch, Thomas (2019): **Antriebsstrangprüfstände zur Ableitung von Konstruktionszielgrößen in der Produktentwicklung handgehaltener Power-Tool**s. In: Forschungsberichte des IPEK – Institut für Produktentwicklung, Band 117. Karlsruhe: Karlsruher Institut für Technologie (KIT).

### **Sonstige Veröffentlichungen**

- Matthiesen, S.; Steck, M. (2017): **Validierung von leistungsskalierten Prototypen**. In: WiGeP News (01-2017).
- Gwosch, T.; Steck, M.; Dörr, M.; Matthiesen, S. (2020): **Frontloading in Aircraft Development Process by Integration of a new Validation Method**. In: KIT Scientific Working Papers (139), Karlsruhe: Karlsruher Institut für Technologie (KIT)

### **Gesamtliste der Veröffentlichungen in chronologischer Reihenfolge:**

- [1] Matthiesen, S.; Gwosch, T.; Mangold, S.; Grauberger, P.; Steck, M.; Cersowsky, S. (2017): **Frontloading in der Produktentwicklung von Power-Tools durch frühe Validierung mit Hilfe von leistungsskalierten Prototypen**. In: Stuttgarter Symposium für Produktentwicklung 2017.
- [2] Matthiesen, S.; Steck, M. (2017): **Validierung von leistungsskalierten Prototypen**. In: WiGeP News (01-2017).
- [3] Steck, M.; Gwosch, T.; Matthiesen, S. (2019): **Frontloading in der Produktentwicklung handgehaltener Power-Tools – Lastmodelle für den Einsatz in Antriebsstrangprüfständen**. In: Konstruktion (05-2019).
- [4] Gwosch, T.; Steck, M.; Matthiesen, S. (2019): **Virtual Coupling of Powertrain Components: New Applications in Testing**. In: Tagungsband ASIM Workshop 2019 Simulation Technischer Systeme - Grundlagen und Methoden in Modellbildung und Simulation, 2019.
- [5] Gwosch, Thomas (2019): **Antriebsstrangprüfstände zur Ableitung von Konstruktionszielgrößen in der Produktentwicklung handgehaltener Power-Tool**s. In: Forschungsberichte des IPEK – Institut für Produktentwicklung, Band 117. Karlsruhe: Karlsruher Institut für Technologie (KIT).
- [6] Steck, M.; Gwosch, T.; Matthiesen, S. (2019): **Scaling of Rotational Quantities for Simultaneous Testing of Powertrain Subsystems with Different Scaling on a X-inthe-Loop Test Bench** (eingereicht)
- [7] Schröder, T.; Gwosch, T.; Matthiesen, S. (2020): **Comparison of Parameterization Methods for Real-Time Battery Simulation used in Mechatronic Powertrain Test Benches.** In: IEEE Access (angenommen)
- [8] Gwosch, T.; Steck, M.; Dörr, M.; Matthiesen, S. (2020): **Frontloading in Aircraft Development Process by Integration of a new Validation Method**. In: KIT Scientific Working Papers (139), Karlsruhe: Karlsruher Institut für Technologie (KIT)
- [9] Steck, M.; Gwosch, T.; Matthiesen, S. (2020): **Compensation of mass-based effects in component scaling on a hardware-in-the-loop test bench by virtual inertia** (in Vorbereitung)

# **3 Literaturverzeichnis**

- Albers, A., Alink, T., Matthiesen, S. & Thau, S. (2008). Support of System Analyses and Improvement in Industrial Design through the Contact & Channel Model. In D. Marjanovic, M. Storga, N. Pavkovic & N. Bojcetic (Hg.), *Proceedings of the DESIGN 2008: 10th International Design Conference.*
- Albers, A., Behrendt, M., Klingler, S. & Matros, K. (2016). Verifikation und Validierung im Produktentstehungsprozess. In U. Lindemann (Hg.), *Handbuch Produktentwicklung.* Hanser-Verlag.
- Albers, A., Behrendt, M. & Ott, S. (2012). Systematisch zu Mobilitätslösungen. *Automobil-Konstruktion* (2), 38–39.
- Albers, A., Matros, K., Behrendt, M., Jetzinger, H. & IPEK Institut für Produktentwicklung am Karlsruher Institut für Technologie (KIT) (2015). Das Pull-Prinzip der Validierung – Ein Referenzmodell zur effizienten Integration von Validierungsaktivitäten in den Produktentstehungsprozess. *VDI Konstruktion* (6-2015), 74–81.
- Albers, A., Pinner, T., Yan, S., Hettel, R. & Behrendt, M. (2016). Koppelsystems: Obligatory Elements within Validation Setups. In D. Marjanović, M. Štorga, N. Pavković, N. Bojčetić & S. Škec (Hg.), *Proceedings of the DESIGN 2016: 14th International Design Conference* (Bd. 84, S. 109–118).
- Albers, A., Yan, S. & Behrendt, M. (2016). *Validation Support for Distributed Vehicle Development Based on the XiL-Approach*. FISITA 2016 World Automotive Congress.
- Andert, J., Klein, S., Savelsberg, R., Pischinger, S. & Hameyer, K. (2016). Virtual shaft: Synchronized motion control for real time testing of automotive powertrains. *Control Engineering Practice*, *56*, 101–110. https://doi.org/10.1016/j.conengprac.2016.08.005
- Bier, M., Buch, D., Kluin, M. & Beidl, C. (2012). Entwicklung und Optimierung von Hybridantrieben am X-in-the-Loop-Motorenprüfstand. *MTZ*, *03/12*.
- Buckingham, E. (1914). On Physically Similar Systems; Illustrations of the Use of Dimensional Equations. *Physical Review* (4), 345–376. https://doi.org/10.1103/PhysRev.4.345
- Cem, K., Brandt, T., Heckhoff, C. & Schramm, D. (2007). Ähnlichkeitstheorie in der Mechatronik - Skalierung einer vierbeinigen Laufmaschine. In *Mechatronik 2007, Innovative Produktentwicklung: Maschinenbau, Elektrotechnik, Informationstechnik; Tagung Wiesloch, 2007.* VDI-Verlag.
- Cho, U. (1999). *Novel empirical similarity method for rapid product testing and development*. Proceedings of DETC'98, ASME Design Engineering.
- Christophe, F., Sell, R., Coatanéa, E. & Tamre, M. (2007). System Modeling combined with Dimensional Analysis for Conceptual design. In *8th International Workshop on Research and Education in Mechatronics 2007*.
- Dutson, A. J. & Wood, K. L. (2002). Foundations and applications of the Empirical Similitude Method (ESM). *Proceedings of the ASME International Mechanical Engineering Congress and Exposition, Las Vegas*, 12–15.
- Engel, A. (2010). *Verification, Validation, and Testing of Engineered Systems* (1. Aufl.). *Wiley Series in Systems Engineering and Management*. Wiley, J.
- Esteban, E., Salgado, O., Iturrospe, A. & Isasa, I. (2017). Design methodology of a reducedscale test bench for fault detection and diagnosis. *Mechatronics*, *47*, 14–23. https://doi.org/10.1016/j.mechatronics.2017.08.005
- Feldmann, D. (2019). *Dokumentation EFFPro Support P3: Interner Bericht aus dem Projekt EFFPRO\_4.0.*
- Gortler, H. (1975). *Dimensionsanalyse: Theorie der physikalischen Dimensionen mit Anwendungen*. Springer-Verlag.
- Gwosch, T., Steck, M., Dörr, M. & Matthiesen, S. (2020). Frontloading in Aircraft Development Process by Integration of a new Validation Method. *KIT Scientific Working Papers*, Artikel 139. Advance online publication. https://doi.org/10.5445/lR/1000117783
- Gwosch, T. (2019). Antriebsstrangprüfstände zur Ableitung von Konstruktionszielgrößen in der Produktentwicklung handgehaltener Power-Tools. In A. Albers & S. Matthiesen (Hg.), *Forschungsberichte Band 117.* Karlsruher Institut für Technologie (KIT). https://doi.org/10.5445/IR/1000096256
- Gwosch, T., Steck, M. & Matthiesen, S. (2019). Virtual Coupling of Powertrain Components: New Applications in Testing. In U. Durak, C. Deatcu & J. Hettwer (Hg.), *Tagungsband ASIM Workshop 2019 Simulation Technischer Systeme Grundlagen und Methoden in Modellbildung und Simulation.*
- Harnefors, L. (2002). *Control of Variable-Speed Drives*. Applied Signal Processing and Control Department of Electronics, Maelardalen University.
- Hartogh, P. & Vietor, T. (2017). Unterstützung des Entscheidungsprozesses in der Produktentwicklung additiv herzustellender Produkte mithilfe von Ähnlichkeitskennzahlen. In R. Lachmayer & R. B. Lippert (Hg.), *Additive Manufacturing Quantifiziert: Visionäre Anwendungen und Stand der Technik* (S. 49–68). Springer-Verlag.
- Kaden, A., Walde, G. & Boche, B. Luckner, R. (2012). Hardware-in-the-Loop Simulation als Bestandteil des Entwicklungsprozesses für das automatische Flugsteuerungssystem der STEMME S15. *Deutscher Luft- und Raumfahrtkongress*.
- Karpenko, M. & Sepehri, N. (2009). Hardware-in-the-loop simulator for research on fault tolerant control of electrohydraulic actuators in a flight control application. *Mechatronics*, *19*(7), 1067–1077. https://doi.org/10.1016/j.mechatronics.2009.01.008
- Koschorrek, R. (2007). *Systematisches Konzipieren mittels Ähnlichkeitsmethoden am Beispiel von PKW-Karosserien*. Dissertation TU Braunschweig 2007. Logos-Verlag.
- Lapapong, S., Gupta, V., Callejas, E. & Brennan, S. (2009). Fidelity of using scaled vehicles for chassis dynamic studies. *Vehicle System Dynamics*, *47*, 1401–1437. https://doi.org/10.1080/00423110802687604
- Liebherr-Aerospace. (2019). *Interner Bericht aus dem Projekt EFFPRO\_4.0*. Lindenberg.
- Lindemann, U. (2009). *Methodische Entwicklung technischer Produkte: Methoden flexibel und situationsgerecht anwenden*. Springer-Verlag.
- Lotz, J. (2018). *Beherrschung von Unsicherheit in der Baureihenentwicklung*. Dissertation. TU Darmstadt.
- Matthiesen, S., Gwosch, T., Mangold, S., Grauberger, P., Steck, M. & Cersowsky, S. (2017). Frontloading in der Produktentwicklung von Power-Tools durch frühe Validierung mit Hilfe von leistungsskalierten Prototypen. In W. Bauer, D. Spath, H. Binz, B. Bertsche & T. Maier (Hg.), *Stuttgarter Symposium für Produktentwicklung.* Fraunhofer Verlag.
- McMahon, T. A. & Bonner, J. T. (1983). *On size and life*. *Scientific American library: Bd. 7*. Scientific American Books.
- Moog, W. (1985). *Ähnlichkeits- und Analogielehre*. VDI-Verlag.
- Pahl, G. & Zhang, Z. (1984). Dynamische und thermische Ähnlichkeit in Baureihen von Schaltkupplungen. *Konstruktion* (36), 421–426.
- Paland, D. (2019). *Entwicklung eines Simulationsmodells einer Sperrkörperkupplung* (IPEK-Abschlussarbeit 3698) [Unveröffentlichte Bachelorarbeit]. Karlsruher Institut für Technologie (KIT), Karlsruhe.
- Petersheim, M. D. & Brennan, S. N. (2009). Scaling of hybrid-electric vehicle powertrain components for hardware-in-the-loop simulation. *Mechatronics*, *19*(7), 1078–1090. https://doi.org/10.1016/j.mechatronics.2009.08.001
- Schroeder, T., Gwosch, T. & Matthiesen, S. (2020). Comparison of Parameterization Methods for Real-Time Battery Simulation used in Mechatronic Powertrain Test Benches. In *IEEE Access.* (angenommen).
- SEW‑EURODRIVE. (2020). *CMP - synchronous servomotors*. https://www.sew-eurodrive.co.uk/products/servo\_drive\_technology/servomotors/synchronous\_servomotors\_cmp\_highly\_dynamic/synchronous\_servomotors\_cmp\_highly\_dynamic.html
- Shepherd, C. M. (1965). Design of Primary and Secondary Cells. *Journal of The Electrochemical Society*, *112*(7), 657. https://doi.org/10.1149/1.2423659
- Steck, M., Gwosch, T. & Matthiesen, S. (2019a). Frontloading in der Produktentwicklung handgehaltener Power-Tools – Lastmodelle für den Einsatz in Antriebsstrangprüfständen. *Konstruktion* (05).
- Steck, M., Gwosch, T. & Matthiesen, S. (2019b). Scaling of Rotational Quantities for Simultaneous Testing of Powertrain Subsystems with Different Scaling on a X-in-the-Loop Test Bench. (eingereicht).
- Steck, M., Gwosch, T. & Matthiesen, S. (2020). Compensation of mass-based effects in component scaling on a hardware-in-the-loop test bench by virtual inertia. (in Vorbereitung).
- Szirtes, T. & Rózsa, P. (1998). *Applied dimensional analysis and modeling*. McGraw-Hill.
- Tan, Q.-M. (2011). *Dimensional Analysis: With Case Studies in Mechanics*. Springer-Verlag. https://doi.org/10.1007/978-3-642-19234-0
- Thomke, S. & Bell, D. E. (2001). Sequential Testing in Product Development. *Management Science*, *47*(2), 308–323. https://doi.org/10.1287/mnsc.47.2.308.9838
- Thomke, S. & Fujimoto, T. (2000). The Effect of "Front-Loading" Problem-Solving on Product Development Performance. *Journal of Product Innovation Management*, *17*(2), 128–142. https://doi.org/10.1111/1540-5885.1720128
- Tremblay, O. & Dessaint, L.-A. (2009). Experimental Validation of a Battery Dynamic Model for EV Applications. *World Electric Vehicle Journal*, *3*(2), 289–298. https://doi.org/10.3390/wevj3020289
- Unger, J. & Leyer, S. (2015). *Dimensionshomogenität: Erkenntnis ohne Wissen?* Springer Spektrum. https://doi.org/10.1007/978-3-658-05412-0
- VDI 2206:2004-06. *Entwicklungsmethodik für mechatronische Systeme*. (VDI-Richtlinie, 2206).
- Weber, M. (1919). *Die Grundlagen der Ähnlichkeitsmechanik und ihre Verwertung bei Modellversuchen*. Dissertation Technischen Hochschule Braunschweig. Springer-Verlag. https://doi.org/10.1007/978-3-662-42525-1
- Wittel, H., Muhs, D., Jannasch, D. & Voßiek, J. (2011). Kupplungen und Bremsen. In H. Wittel, D. Muhs, D. Jannasch & J. Voßiek (Hg.), *Roloff/Matek Maschinenelemente* (S. 412–476). Vieweg+Teubner Verlag. https://doi.org/10.1007/978-3-8348-8279-0\_13
- Wolniak, P., Mozgova, I. & Lachmayer, R. (2018). Concept for the Implementation of a Scaling Strategy into the Paradigm of Technical Inheritance. *Procedia Manufacturing*, *24*, 80–85. https://doi.org/10.1016/j.promfg.2018.06.012
- Zhu, W. D. & Teppo, L. J. (2003). Design and analysis of a scaled model of a high-rise, highspeed elevator. *Journal of Sound and Vibration*, *264*(3), 707–731. https://doi.org/10.1016/S0022-460X(02)01218-X